Вінницький національний технічний університет Факультет інфокомунікацій, радіоелектроніки та наносиcтем Кафедра радіотехніки

## **Пояснювальна записка**

до магістерської кваліфікаційної роботи за освітньо–кваліфікаційним рівнем «магістр»

на тему:

# **ВИМІРЮВАЧ РІЗНИЦІ ФАЗ НА ПРОГРАМОВАНИХ ЛОГІЧНИХ ІНТЕГРАЛЬНИХ СХЕМАХ**

08–36.МКР.007.00.000 ПЗ

Виконав: студент 2–го курсу, групи РТ–19м Спеціальність 172 – Телекомунікації та радіотехніка (освітня програма: Радіотехніка Літвінов В. В.

Керівник: д.т.н., проф. зав. каф. РТ

Осадчук О.В.

 $\frac{u}{2020}$  p.

Рецензент: к.т.н., доцент. каф. ТКСТБ

 $\frac{1}{2020 \text{ p.}}$ 

\_\_\_\_\_\_\_\_\_\_\_\_\_\_\_\_\_\_\_\_\_\_

Вінниця ВНТУ – 2020 рік

Вінницький національний технічний університет

Факультет Інфокомунікацій , радіоелектроніки та наносистем Кафедра Радіотехніки Освітньо-кваліфікаційний рівень Магістр\_\_\_\_\_\_\_\_\_\_\_\_\_\_\_\_\_\_ Спеціальність 172 – Телекомунікації та радіотехніка\_\_\_\_\_\_\_\_\_

(шифр і назва)

 **ЗАТВЕРДЖУЮ**

 Завідувач кафедри РТ д.т.н., професор О.В. Осадчук  $.28$  " 09  $2020$  року

## **З А В Д А Н Н Я НА МАГІСТЕРСЬКУ КВАЛІФІКАЦІЙНУ РОБОТУ СТУДЕНТУ**

Літвінову Владиславу Валентиновичу

(прізвище, ім'я, по батькові)

1. Тема роботи. «Вимірювач різниці фаз на програмованих логічних інтегральних схемах»

керівник роботи Осадчук Олександр Володимирович, д.т.н., професор , (прізвище, ім'я, по батькові, науковий ступінь, вчене звання)

затверджені наказом вищого навчального закладу від "25" 09 2020 року №214 2. Строк подання студентом роботи 10 грудня 2020 року

3. Вихідні дані до роботи: напруга живлення пристрою-15 В; клас точності-2; діапазон робочих частот-10...500 Гц; допустима нестабільність частоти-10<sup>-5</sup>; точність вимірювання-1 $^{\rm 0}$ .

4. Зміст розрахунково-пояснювальної записки (перелік питань, які потрібно розробити): аналіз стану сучасних розробок цифрових фазометрів та методів вимірювання різниці фаз; методи вимірювання фази; розробка і розрахунок функціональних вузлів цифрового фазометра на основі програмованих логічних інтегральних схем; реалізація цифрового вимірювача різниці фаз в програмному пакеті QUARTUS II; економічна частина, безпека життєдіяльності; висновки; перелік посилань; додатки.

5. Перелік графічного матеріалу (з точним зазначенням обов'язкових креслень):

структурна схема двоканального цифрового генератора; структурна схема БДС; схема вимірювання фазового зсуву методом компенсації; вимір фазового зсуву компенсаційним методом на надвисоких частотах; принцип вимірювання зсуву фаз цифровим методом; структурна схема цифрового вимірювача різниці фаз; електрична схема вхідного блоку вимірювача різниці фаз; структурна схема повірки цифрового фазометра; спрощена схема квантувача часових інтервалів.

# 6. Консультанти розділів роботи

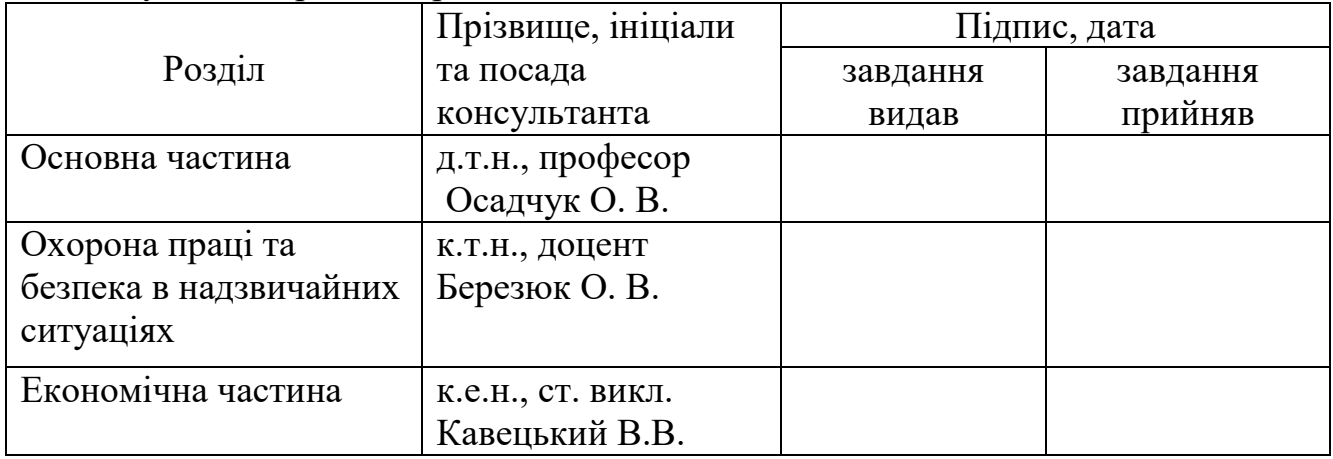

## 7. Дата видачі завдання <u>29 вересня 2020 року</u> КАЛЕНДАРНИЙ ПЛАН

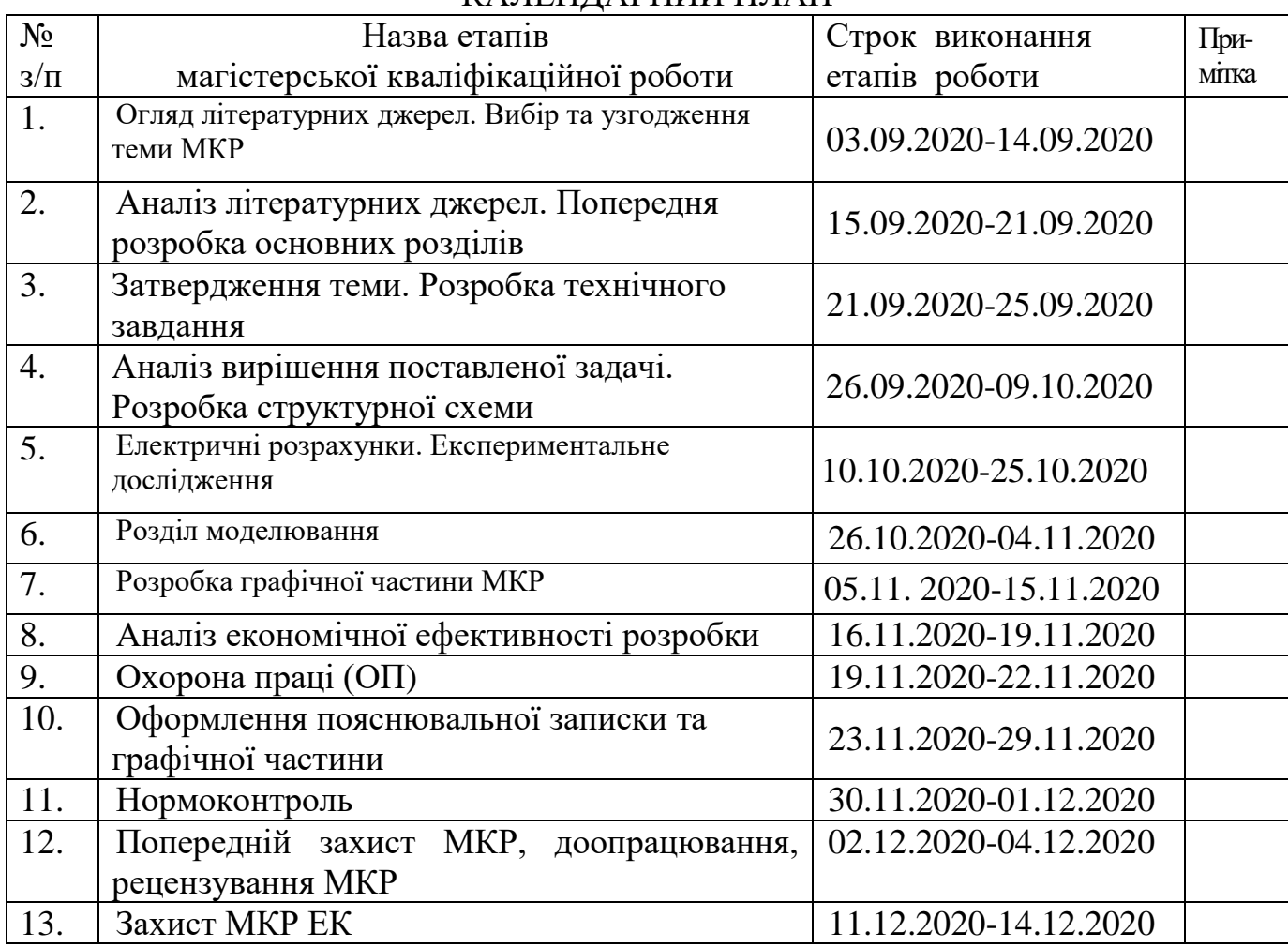

( підпис )

( підпис )

Студент \_\_\_\_\_\_\_\_\_\_\_\_\_\_\_\_ Літвінов В. В.

Керівник роботи \_\_\_\_\_\_\_\_\_\_\_\_\_\_ Осадчук О. В.

3

### **РЕФЕРАТ**

УДК 621.397

Літвінов В.В. Вимірювач різниці фаз на програмованих логічних інтегральних схемах. Магістерська кваліфікаційна робота. – Вінниця: ВНТУ, 2020. – 152с. На українській мові. Табл.22.; Бібліогр.:64 назв; Рисунків 32.

У магістерській кваліфікаційній роботі проведено аналіз публікацій, присвячених теоретичним і експериментальним дослідженням вимірювачів різниці фаз, а також проведений аналіз сучасних методів визначення різниці фаз на програмованих логічних інтегральних схемах.

В роботі проведено аналіз існуючих методів та засобів побудови вимірювачів різниці фаз на основі якого обґрунтовано вибір методу вимірювання різниці фаз. Розглянуто аналітичну модель параметричного методу визначення різниці фаз квазігармонійних сигналів.

Розроблено цифровий фазометр на програмованій логічній інтегральній схемі, який призначений для визначення фазового зсуву струмів і напруг у різній електронній радіовимірювальній апаратурі, обчислення різниці фаз і виведення на екран результатів обрахунків проведених вимірювань.

Проведено математичне моделювання блоків з яких складається фазометр на ПЛІС в САПР Quartus ІІ. Результати представлених досліджень дають можливість використання конструкції блоків цифрового фазометра на програмованій логічній інтегральній схемі для створення високошвидкісних та точних радіовимірювальних приладів, а моделі таких цифрових блоків можуть бути використані для побудови різноманітних радіотехнічних та телекомунікаційних приладів та систем.

Представлено схемо–технічні рішення та конструкції блоків цифрового фазометра на програмованій логічній інтегральній схемі. Розроблений цифровий фазометр на програмованій логічній інтегральній схемі, в якому практично забрані недоліки цифрових фазометрів, які обмежують область їх практичного застосування. Він дозволяє вимірювати кут зсуву фази не тільки між напругою й струмом, але й між двома напругами або двома струмами.

У п'ятому розділі проведено розрахунок кошторису витрат на виробництво пристрою та ефективність вкладених інвестицій.

У шостому розділі описано рекомендації щодо охорони праці та безпеки при роботі з даним пристроєм.

Ключові слова: фазометр, фазовий зсув, вимірювачів різниці фаз, програмовані логічні інтегральні схеми, вимірювальний канал, радіовимірювальна система.

### **ABSTRACT**

Litvinov V.V. Phase difference meter on programmable logic integrated circuits. Master's thesis. - Vinnytsia: VNTU, 2020. -152 p. In Ukrainian language. Bibliogr .:64 titles; Figure 32.

In the master's qualification work the analysis of the publications devoted to theoretical and experimental research of measuring instruments of a phase difference, and also the analysis of modern methods of definition of a difference of phases on the programmed logical integrated circuits is carried out.

The analysis of the existing methods and means of construction of phase difference meters on the basis of which the choice of the method of phase difference measurement is substantiated is carried out in the work. An analytical model of the parametric method for determining the phase difference of quasiharmonic signals is considered.

A digital phase meter on a programmable logic integrated circuit has been developed, which is designed to determine the phase shift of currents and voltages in various electronic radio measuring equipment, calculate the phase difference and display the results of calculations of measurements.

Mathematical modeling of the blocks that make up the phase meter on the FPGA in CAD Quartus II is carried out. The results of the presented research make it possible to use the design of digital phase meter units on a programmable logic integrated circuit to create high-speed and accurate radio meters, and models of such digital units can be used to build a variety of radio and telecommunications devices and systems.

Schematic and technical solutions and constructions of digital phase meter units on a programmable logic integrated circuit are presented. A digital phase meter on a programmable logic integrated circuit has been developed, which practically eliminates the shortcomings of digital phase meters, which limit the scope of their practical application. It allows you to measure the phase shift angle not only between voltage and current, but also between two voltages or two currents.

In fifth section, the calculation of the cost of production of the device and the efficiency of the investment.

The the sixth section describes the recommendations for occupational safety and health when working with this device.

Keywords: phase meter, phase shift, phase difference meters, programmable logic integrated circuits, measuring channel, radio measuring system.

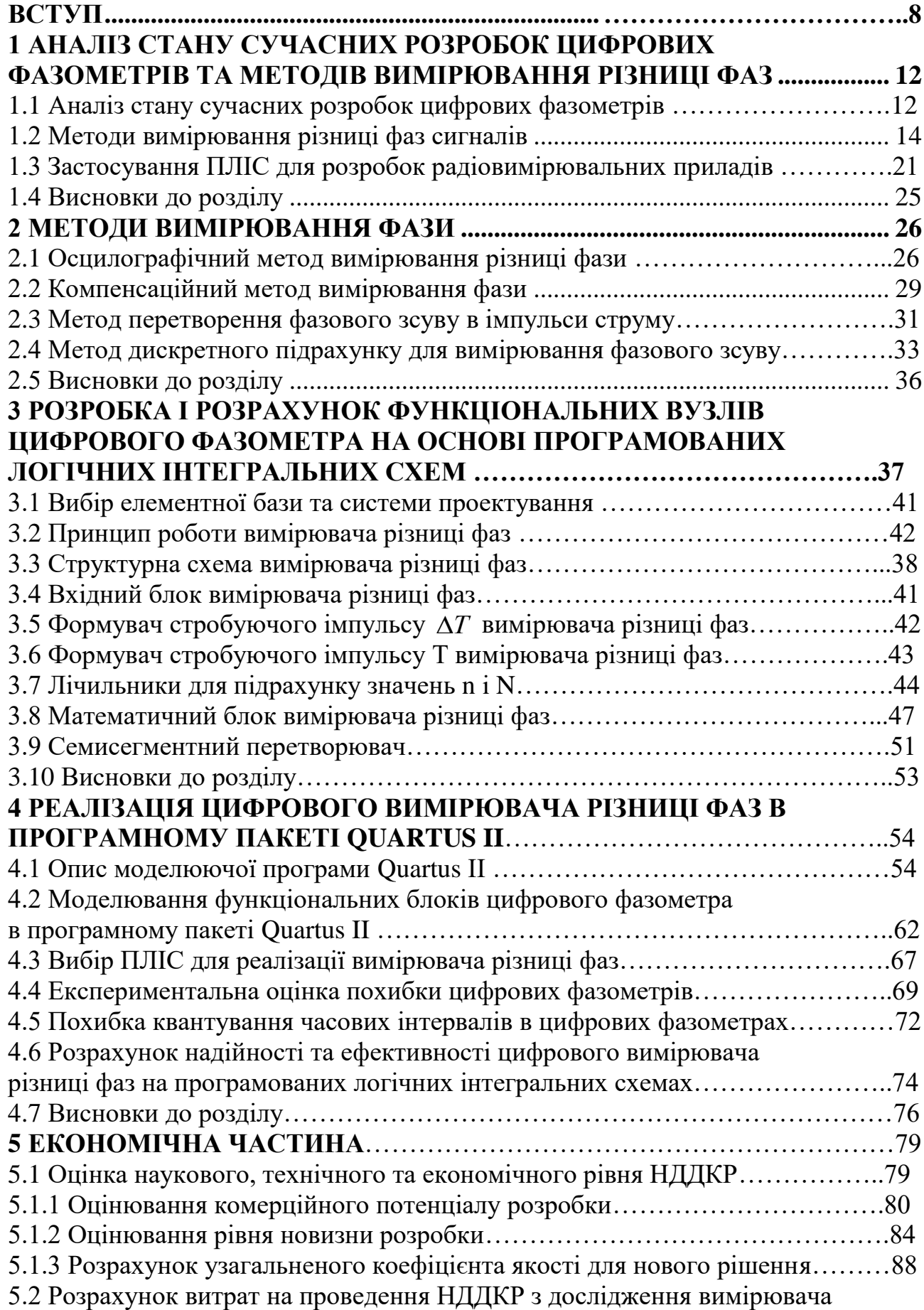

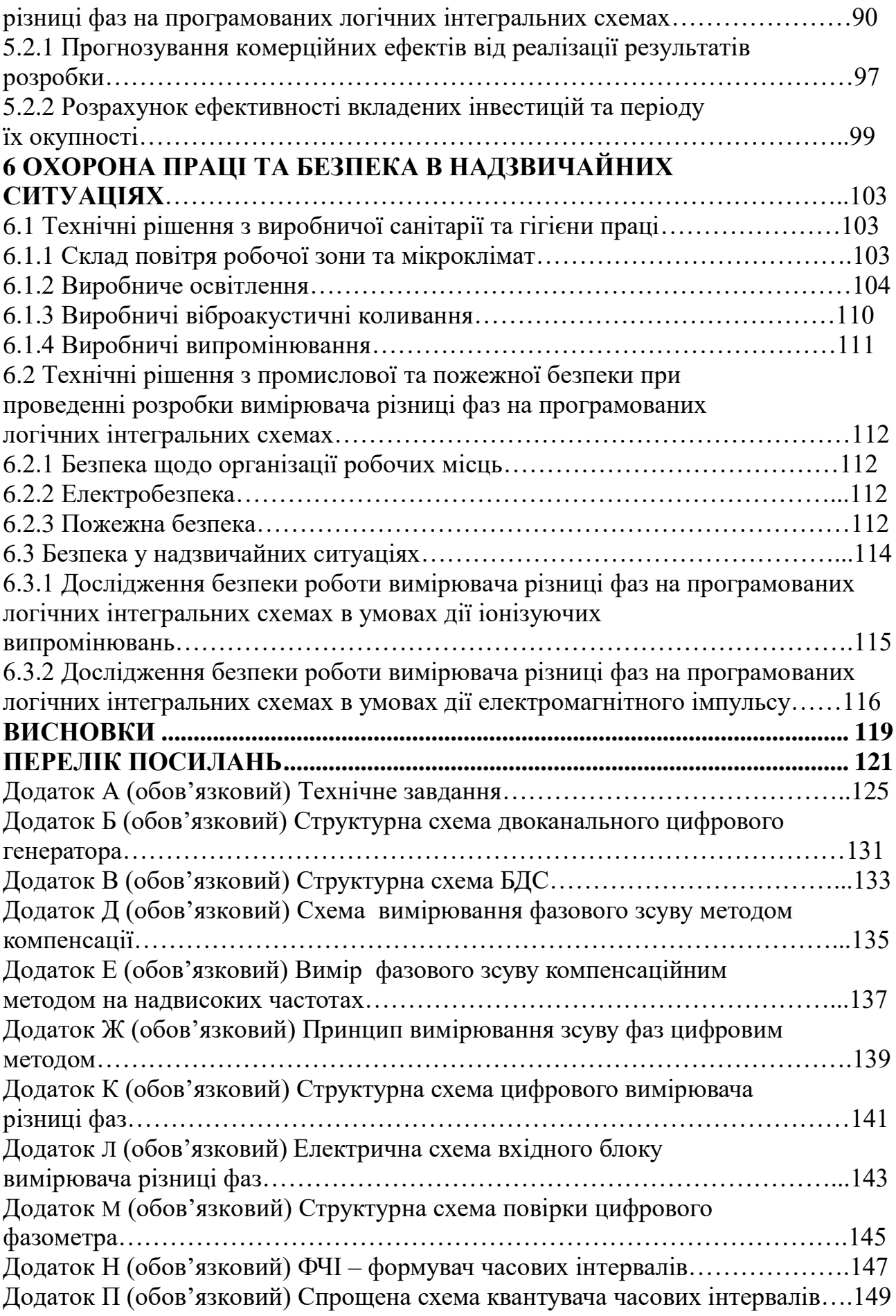

#### **ВСТУП**

**Актуальність.** Необхідність точного вимірювання фазового зсуву виникає при вирішенні задач радіолокації і радіонавігації, неруйнівному контролі, радіофізики, радіоастрономії і в багатьох інших прикладних областях [1 - 3]. Прецизійні фазометри використовуються в радіодалекоміри і вимірі геометричних параметрів об'єктів, а також в фазованих антенних решітках [4], проте вимір різниці фаз з високою точністю стандартними методами вимагає дуже великого відношення сигнал / шум. Для підвищення точності вимірювань різниці фаз необхідно використовувати додаткову апріорну інформацію про досліджуваних сигналах, а реалізація фазометра в вигляді приладу, що працює в режимі реального часу, можлива тільки на основі сучасних цифрових параметричних методів.

В останній час різко зросло значення вимірювань, як джерела об'єктивної інформації про величини, які характеризують ефективність та якість виробничих процесів, стан та властивості досліджуваних об'єктів. Саме тому в науці ширше почали використовувати цифрові вимірювальні прилади, як в лабораторних, так і в польвих умовах. Тому від методів і засобів вимірювань вимагається більша точність вимірювань, швидкодія вимірювальних приладів, можливість їх роботи в автоматичному режимі, підвищення надійності, зменшення маси та габаритів.

При проектуванні електронної апаратури в науковців виникло безліч причин для застосування цифрового фазометра, а саме:

- висока здатність цифрових приладів, що відкриває широкі потенційні можливості підвищення точності вимірів;

зручність відліку й реєстрації результату вимірювання;

- простота зберігання результатів вимірювання, можливість їхньої передачі й обробки без втрати інформації;

висока в порівнянні з іншими системами приладів стійкість стосовно зовнішніх механічних і кліматичних впливів;

- можливість використання новітніх досягнень технології (інтегральних схем, друкованого монтажу), що дозволяє підвищити надійність і зменшити габаритні розміри й вартість апаратури;

- можливість автоматизації вимірів.

Потреба в приладах вимірювання різниці фаз сигналів обмовлена високою точністю фазових вимірювань, а також широким використанням фазових методів у навігації, зв'язку, при проектуванні радіотехнічних та телекомунікаційних приладів та систем.

Застосування у вимірювальній техніці програмованих логічних інтегральних схем (ПЛІС) забезпечує подальший розвиток засобів радіовимірювання, радіоконтролю, а також створення нового покоління програмованих радіовимірювальних приладів. Програмовані логічні інтегральні схеми все частіше стають основними блоками даних для автоматизованих систем отримання, обробки, зберігання і відображення радіовимірювальної інформації.

Основними фірмами – виробниками програмованих логічних інтегральних схем ПЛІС у даний час є такі фірми, як "Intel Altera", "Xilinx", "Atmel", "Csypres", "Lattice", "Lucent". Сучасний розвиток комп'ютерної техніки дає можливість виконати якісне проектування радіоелектронного пристрою для його матеріальної реалізації. Значно спрощують працю розробника пакети прикладних програм такі, як Matlab, OrCAD, Electronics Workbench, Microcap, Quartus, MAX+plus,. Дані пакети прикладних програм дають можливість отримати результати моделювання та проектування, максимально наближені до реальних.

### **Мета і задачі дослідження.**

Метою роботи є розробка та дослідження вимірювання різниці фаз на основі програмованих логічних інтегральних схемах, яке передбачає застосування альтернативного підходу, що дає можливість створити цифровий фазометр на ПЛІС з кращими техніко-економічними показниками.

## **Для досягнення поставленої мети необхідно було вирішити такі наукові задачі:**

- 1. Провести аналіз існуючих методів та засобів побудови та використання вимірювачів різниці фаз.
- 2. Обґрунтувати вибір методу вимірювання різниці фаз.
- 3. Розглянути аналітичну модель параметричного методу визначення різниці фаз квазігармонійних сигналів.
- 4. Розробити цифровий фазометр на програмованій логічній інтегральній схемі, який призначений для визначення фазового зсуву струмів і напруг у різній електронній радіовимірювальній апаратурі, обчислення різниці фаз і виведення на екран результатів обрахунків проведених вимірювань.

**Об'єкт дослідження:** метод та засіб вимірювання різниці фаз на програмованій логічній інтегральній схемі, який призначений для визначення фазового зсуву струмів і напруг у різній електронній радіовимірювальній апаратурі.

**Предмет дослідження:** процес взаємодії інформативних сигналів та дослідження методів вимірювання різниці фаз квазігармонійних сигналів.

**Методи дослідження.** Дослідження вимірювача різниці фаз на основі програмованих логічних інтегральних схем проводиться за допомогою математичного моделювання на основі принципу суперпозиції та розв'язку системи рівнянь електродинаміки та апарату спеціальних функцій для розробки теоретичних основ роботи вимірювача різниці фаз; методи розрахунку електричних кіл для визначення різниці фаз інформативних сигналів.

## **Наукова новизна.**

1. Проведено аналіз існуючих методів та засобів побудови вимірювачів різниці фаз на основі якого обґрунтовано вибір методу вимірювання різниці фаз.

2. Розглянуто аналітичну модель параметричного методу визначення різниці фаз квазігармонійних сигналів.

3. Розроблено цифровий фазометр на програмованій логічній інтегральній схемі, який призначений для визначення фазового зсуву струмів і напруг у різній електронній радіовимірювальній апаратурі, обчислення різниці фаз і виведення на екран результатів обрахунків проведених вимірювань.

4. Проведено математичне моделювання блоків з яких складається фазометр на ПЛІС в САПР Quartus ІІ.

## **Практичне значення отриманих результатів.**

1. Результати представлених досліджень дають можливість використання конструкції блоків цифрового фазометра на програмованій логічній інтегральній схемі для створення високошвидкісних та точних радіовимірювальних приладів, а моделі таких цифрових блоків можуть бути використані для побудови різноманітних радіотехнічних та телекомунікаційних приладів та систем.

2. Представлено схемо–технічні рішення та конструкції блоків цифрового фазометра на програмованій логічній інтегральній схемі.

3. Розроблений цифровий фазометр на програмованій логічній інтегральній схемі, в якому практично забрані недоліки пропонованих типів цифрових фазометрів, які обмежують область їх практичного застосування. Запропонований цифровий фазометр на ПЛІС позбавлений від зазначених недоліків. Цього вдалося досягти заміною великої кількості вузлів приладу одною мікросхемою. Все це розширює функціональні можливості фазометра. Він дозволяє вимірювати кут зсуву фази не тільки між напругою й струмом, але й між двома напругами або двома струмами.

### **Особистий внесок здобувача**

Основні положення і результати магістерської кваліфікаційної роботи отримані автором практично самостійно в науковій школі д.т.н., проф. Осадчука О.В.

**Структура і обсяг роботи.** Магістерська кваліфікаційна робота складається зі вступу, 6 розділів, висновків, додатків та переліку посилань.

# 1 **АНАЛІЗ СТАНУ СУЧАСНИХ РОЗРОБОК ЦИФРОВИХ ФАЗОМЕТРІВ ТА МЕТОДІВ ВИМІРЮВАННЯ РІЗНИЦІ ФАЗ**

1.1 Аналіз стану сучасних розробок цифрових фазометрів

Проведемо аліз стану сучасних промислових розробок цифрових фазометрів, що пропонуються на нашому ринку. Виберемо ряд аналогів, що користуються найбільшим попитом серед науковців. Такими є:

- цифровий фазометр Ф5126;
- цифровий фазометр Ф5131;
- фазометр трифазний (Ц302-М1-1).

Фазометр трифазний (Ц302-М1-1) - призначений для вимірювання коефіцієнта потужності в трифазних трьохпроводних мережах змінного струму частотою 50Гц iз симетричним навантаженням фаз i симетрією лінійних напруг.

Цифровий фазометр Ф5131 призначений для вимірювання середнього значення фазового зсуву між періодичними неперервними напругами при розробці, перевірці і регулюванні фазочутливих пристроїв радіотехніки, електроніки.

3 розглянутих вище аналогів найкращі показники має цифровий фазометр Ф5131, який виберемо за базовий варіант i порівняемо його параметри з параметрами проектуємого цифрового фазометра, а результат їх порівняння занесемо до таблиці 1.1.

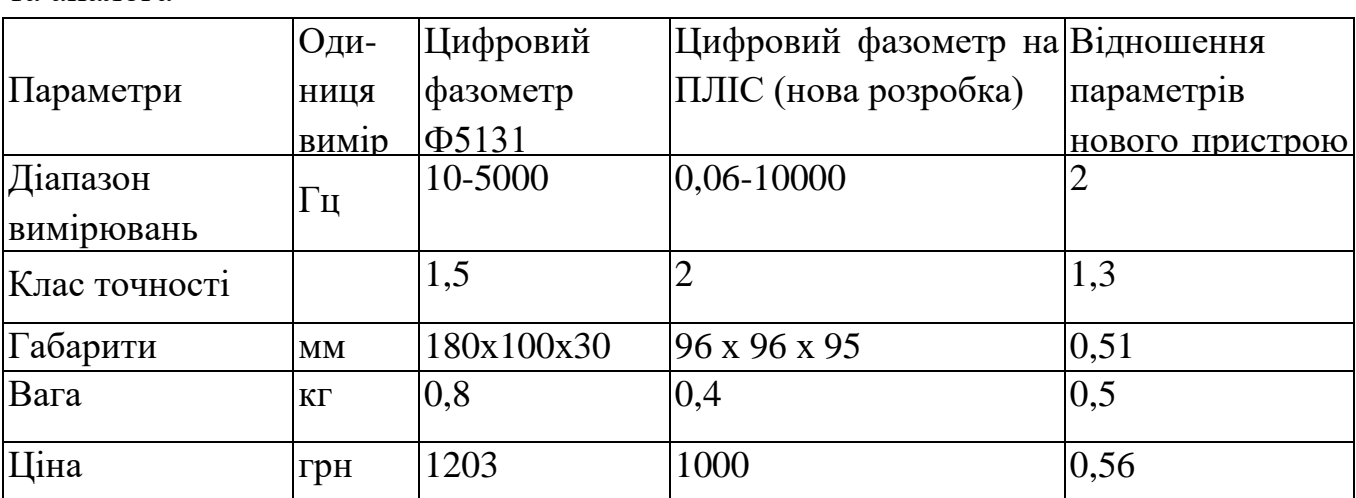

Таблиця 1.1 - Порівняння основних параметрів розроблювального пристрою та аналога

З таблиці 1.1 видно, що цифровий фазометр на ПЛІС, що розробляється, в переважній більшості, не поступається аналогу за технічними параметрами.

Недоліками вище згаданих приладів є робота з низькими фіксованими частотами, відсутність можливості проведення усереднення результатів, значна величина похибки вимірювань, доволі великий час проведения вимірювання. До цього додається незручність перегляду результатів i великі габарити та маса. Даний пристрій є більш швидкої дії, менших poзмірів та маси, працює у великому частотному діапазоні, з вищим класом точності та у різних кліматичних умовах, простий алгоритм роботи для користувача, портативний, i основне має велика міцність до транспортування та велику вологостійкість.

В наш час можна визначити декілька основних підходів до побудови цифрових фазометpiв, в тому числі, i цифрових фазометрів на ПЛІС:

а) цифрові фазометри, засновані на зрівноважуванні вимірюваного фазового зсуву (або напруги, пропорційної фазовому зсуву). Ця група цифрових фазометрів працює по принципу безперервної компенсації вимірюваного фазового зсуву до деякої, заздалегідь певної величини (наприклад, 0° або 90°) з відліком фазового кута, на який установлений фазообертач. Дана група приладів має тільки один тип фазометрів - компенсаційні, вони працюють за однаковим принципом i є, як правило, приладами типу, що стежать;

б) цифрові фазометри iз прямим перетворенням вимірюваного зсуву фаз у величину, зручну для квантування. Ці прилади с приладами циклічної дії, тому що вони діють по жорстокій програмі видаючи значення вимірюваного фазового зсуву не безперервно, а через певні інтервали. [7]

Розглянуті вище типи цифрових фазометрів мають свої недоліки та переваги. Серед згаданих недоліків є таю як дворазове вимірювання з наступними розрахунками, що є незручно i вимагає проведення додаткових масштабних операцій. Усі згадані типи приладів мають також один спільний недолік проведення вимірювання фазового зсуву тільки в одній області: фазовий зсув між імпульсами напруги, струму, тощо та мають низьку швидкодію проведення розрахунків над вимірами.

3 вище сказаного можна зробити висновок, що недоліки пропонованих типів цифрових фазометрів обмежують область їх практичного застосування. Запропонований цифровий фазометр на ПЛІС позбавлений від зазначених недоліків. Цього вдалося досягти заміною великої кількості вузлів приладу одною мікросхемою. Все це розширює функціональні можливості фазометра. Він дозволяє вимірювати кут зсуву фази не тільки між напругою й струмом, але й між двома напругами або двома струмами.

#### 1.2 Методи вимірювання різниці фаз сигналів

Існуючі методи вимірювання різниці фаз - метод компенсації фази, метод перетворення часового інтервалу в напругу [1], метод з перетворенням частоти [1–5], метод на основі перетворення Фур'є [5 - 8], цифровий метод підрахунку імпульсів [5, 8] , ряд кореляційних методів [1, 5] припускають сталість частоти і обвідної сигналів на інтервалі вимірювання, а точність цих методів сильно залежить від рівня адитивного шуму. Пропонований метод може застосовуватися для обробки зашумлених сигналів з істотно змінюються на інтервалі вимірювання параметрами.

Розглянемо два гармонійних сигналу з однаковими частотами, різними фазами і різними огинають [9]:

$$
x_1(t) = a_1(t)\sin[\Theta(t)], \quad x_2(t) = a_2(t)\sin[\Theta(t) + \phi_0]
$$

і припустимо, що параметри цих сигналів змінюються повільно:

$$
\omega(t) = \dot{\theta}(t), \quad \dot{\omega}(t) = \ddot{\theta}(t) \sim \mu \omega^2(t),
$$
  

$$
\dot{a}_1(t) \sim \mu a_1(t) \omega(t), \quad \dot{a}_2(t) \sim \mu a_2(t) \omega(t),
$$
  

$$
0 < \mu < 1,
$$

де *a*(*t*) - обвідна,  $\omega(t) = \dot{\theta}(t)$  - миттєва частота.

Нехай - певний часовий інтервал, такий, що (*t*) < π/2. При дискретизації сигналу з кроком  $\Delta t$  інтервал  $\Delta$  може містити кілька інтервалів  $\Delta t$ , тобто  $\Delta = Q\Delta t$ . Візьмемо значення сигналів в точках  $(t - i\Delta)$ ,  $(i = 0, ..., 4)$  і розкладемо їх в ряд біля центральної точки  $(t - 2\Delta)$  з кроком  $\Delta$  і 2 $\Delta$  [9]:

$$
x_1(t - i\Delta) = (a_1(t - 2\Delta) + \dot{a}_1(t - 2\Delta)\Delta(2 - i) + o(\mu)) \times
$$
  

$$
\times \sin\left(\theta(t - 2\Delta) + \omega(t - 2\Delta)\Delta(2 - i) + \frac{\dot{\omega}(t - 2\Delta)}{2}((2 - i)\Delta)^2 + o(\mu^2)\right),
$$
  

$$
x_2(t - i\Delta) = (a_2(t - 2\Delta) + \dot{a}_2(t - 2\Delta)\Delta(2 - i) + o(\mu)) \times
$$
  

$$
\times \sin\left(\theta(t - 2\Delta) + \omega(t - 2\Delta)\Delta(2 - i) + \frac{\dot{\omega}(t - 2\Delta)}{2}((2 - i)\Delta)^2 + o(\mu^2) + \varphi_0\right).
$$

Для простоти введемо позначення:

$$
a_1(T - 2\Delta) = aI
$$
,  $a2(t - 2\Delta) = a2$ ,  $\theta(t - 2\Delta) = \theta$ ,  $\omega(t - 2\Delta) = \omega$ .  
Розглянемо дві комбінації відліків сигналу:

$$
A_1(t) = x_1(t - 4\Delta)x_2(t) - x_1(t)x_2(t - 4\Delta) \approx
$$
  
\n
$$
\approx a_1a_2\left[\sin(\theta - 4\omega\Delta)\sin(\theta + \varphi_0) - \sin(\theta)\sin(\theta - 4\omega\Delta + \varphi_0)\right] =
$$
(1.1)  
\n
$$
= \frac{a_1a_2}{2}\left[\cos(4\omega\Delta + \varphi) - \cos(4\omega\Delta - \varphi_0)\right] = -a_1a_2\sin(4\omega\Delta)\sin(\varphi_0),
$$
  
\n
$$
A_2(t) = x_1(t - 3\Delta)x_2(t - \Delta) - x_1(t - \Delta)x_2(t - 3\Delta) \approx
$$
  
\n
$$
\approx a_1a_2\left[\sin(\theta - 3\omega\Delta)\sin(\theta - \omega\Delta + \varphi_0) - \sin(\theta - \omega\Delta)\sin(\theta - 3\omega\Delta + \varphi_0)\right] =
$$
(1.2)  
\n
$$
= \frac{a_1a_2}{2}\left[\cos(2\omega\Delta + \varphi_0) - \cos(2\omega\Delta - \varphi_0)\right] = -a_1a_2\sin(2\omega\Delta)\sin(\varphi_0).
$$

Ставлення цих величин дає вираз для оцінки частоти

$$
2\cos(2\omega\Delta) \approx \frac{x_1(t - 4\Delta)x_2(t) - x_1(t)x_2(t - 4\Delta)}{x_1(t - 3\Delta)x_2(t - \Delta) - x_1(t - \Delta)x_2(t - 3\Delta)} = \frac{A_1(t)}{A_2(t)},
$$
\n(1.3)

яка відповідає моменту часу ( $t - 2\Delta$ ).

Аналогічно співвідношенням (1.1) і (1.2), побудуємо ще дві функції

$$
A_{3}(t) = x_{1}(t - 3\Delta)x_{2}(t - \Delta) - x_{1}(t - 2\Delta)x_{2}(t - 2\Delta) \approx
$$
  
\n
$$
\approx a_{1}a_{2}[\sin(\theta - 3\omega\Delta)\sin(\theta - \omega\Delta + \varphi_{0}) - \sin(\theta - 2\omega\Delta)\sin(\theta - 2\omega\Delta + \varphi_{0})] = (1.4)
$$
  
\n
$$
= \frac{a_{1}a_{2}}{2}[\cos(2\omega\Delta + \varphi_{0}) - \cos(\varphi_{0})] = -a_{1}a_{2}\sin(\omega\Delta + \varphi_{0})\sin(2\omega\Delta),
$$

$$
A_4(t) = x_1(t - \Delta)x_2(t - 3\Delta) - x_1(t - 2\Delta)x_2(t - 2\Delta) \approx
$$
  

$$
\approx a_1a_2\left[\sin(\theta - \omega\Delta)\sin(\theta - 3\omega\Delta + \varphi_0) - \sin(\theta - 2\omega\Delta)\sin(\theta - 2\omega\Delta + \varphi_0)\right] = (1.5)
$$
  

$$
= \frac{a_1a_2}{2}\left[\cos(2\omega\Delta - \varphi_0) - \cos(\varphi)\right] = -a_1a_2\sin(\omega\Delta - \varphi_0)\sin(2\omega\Delta)
$$

і розглянемо ставлення виду

$$
\frac{A_3(t) - A_4(t)}{A_3(t) + A_4(t)} = \frac{\sin(\omega\Delta + \varphi_0) - \sin(\omega\Delta - \varphi_0)}{\sin(\omega\Delta + \varphi_0) + \sin(\omega\Delta - \varphi_0)} = \frac{\cos(\omega\Delta)}{\sin(\omega\Delta)} \text{tg}(\varphi_0).
$$

Звідси випливає вираз для оцінки фазового зсуву:

$$
tg(\varphi_0) \approx \pm \frac{A_3(t) - A_4(t)}{A_3(t) + A_4(t)} \sqrt{\frac{2A_2(t) - A_1(t)}{2A_2(t) + A_1(t)}}.
$$
\n(1.6)

Перейдемо до дискретного часу *t = nt, N = 0, ..., N - 1, = Qt.* Тоді співвідношення (1.1), (1.2), (1.4) і (1.5) приймуть вигляд [9]

$$
A_{1}[n] = x_{1}[n-4Q]x_{2}[n] - x_{1}[n]x_{2}[n-4Q],
$$
  
\n
$$
A_{2}[n] = x_{1}[n-3Q]x_{2}[n-Q] - x_{1}[n-Q]x_{2}[n-3Q],
$$
  
\n
$$
A_{3}[n] = x_{1}[n-3Q]x_{2}[n-Q] - x_{1}[n-2Q]x_{2}[n-2Q],
$$
  
\n
$$
A_{4}[n] = x_{1}[n-Q]x_{2}[n-3Q] - x_{1}[n-2Q]x_{2}[n-2Q],
$$
  
\n
$$
n = 4Q,...,N-1,
$$
  
\n(1.7)

а tg (0) Може бути знайдений за допомогою методу найменших квадратів шляхом мінімізації помилки:

$$
E(\varphi_0) = \sum_{n=4Q}^{N-1} \left[ \{A_3[n] + A_4[n] \} \sqrt{2A_2[n] + A_1[n]} \, \text{tg}(\varphi) - \{A_3[n] - A_4[n] \} \sqrt{2A_2[n] - A_1[n]} \right]^2.
$$

Вираз для оцінки різниці фаз набуде вигляду:

$$
tg(\varphi_0) \approx \pm \frac{\sum_{n=4Q}^{N-1} (A_3^2[n] - A_4^2[n]) \sqrt{4A_2^2[n] - A_1^2[n]} }{\sum_{n=4Q}^{N-1} ((A_3[n] + A_4[n]) \sqrt{2A_2[n] + A_1[n]})^2} .
$$
 (1.8)

У цьому виразі необхідно використовувати знак «+», якщо сума в чисельнику негативна, і «-» - якщо позитивна.

Якщо відомо, що частота сигналів на всьому часовому інтервалі [0, N*t*] Постійна, можна скористатися виразом (1.3), записаним для дискретного часу [9]:

$$
\cos(4\pi f Q \Delta t) \approx \frac{A_1[n]}{2A_2[n]}, \quad n = 4Q, \ldots, N-1.
$$

Застосовуючи метод найменших квадратів, отримаємо вираз для оцінки частоти:

$$
f \approx \frac{1}{4\pi Q \Delta t} \arccos \left[ \frac{\sum_{n=4Q}^{N-1} A_1[n] A_2[n]}{\sum_{n=4Q}^{N-1} A_2^2[n]} \right].
$$
 (1.9)

Для експериментальної перевірки даного методу були розроблені і виготовлені два пристрої: двоканальний цифровий генератор (ДЦГ) і блок дискретизації сигналів (БДС). Особливістю двоканального цифрового генератора є безперервне генерування гармонійного сигналу із заданою частотою, фазою і модуляцією, причому значення фази можна задавати не тільки в початковий момент часу, але і на протязі генерації всього модельного сигналу. Це дозволяє уникнути застосування керованих фазовращателей, що не володіють необхідними метрологічними характеристиками [10, 11]. Структурна схема ДЦГ показана на рисунку 1.1 та наведена в додатку Б [9].

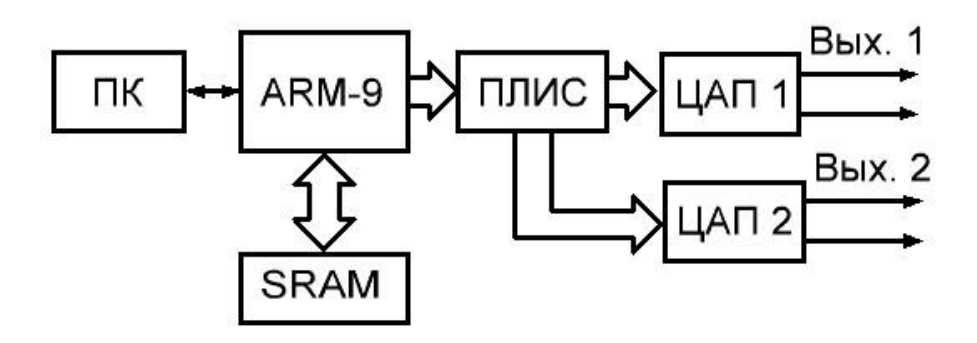

Рисунок 1.1 – Структурна схема двоканального цифрового генератора

Основою пристрою є швидкодіючий цифро-аналоговий перетворювач і ARM-процесор AT91SAMG45 [12], що працює на частоті 400 МГц. Завдяки більшому обсягу пам'яті SRAM, підключеної до процесора, можна створювати безперервний сигнал, що складається з понад 8 млн. Точок розрядністю 16 біт на один канал генератора.

Управління системою здійснюється за допомогою персонального комп'ютера c допомогою програми, написаної в середовищі програмування Borland C  $++$  Builder v. 6.0 [9]. Програма виконує кілька завдань. В першу чергу налаштовується з'єднання з двоканальним цифровим генератором, підключеним через перетворювач USB-UART, який побудований на мікросхемі CP2102 [13] і підключений через гальванічну розв'язку ISO7231 [14] до процесора. Вона дозволяє позбутися від мережевих наведень ПК, так як живлення пристрою здійснюється від акумуляторних батарей. Потім задаються значення амплітуди, частоти і фази для обох каналів.

Далі ARM-процесором формується безперервна послідовність двох гармонійних сигналів з заданими частотами і фазами, які записуються в пам'ять. Після закінчення запису всієї послідовності відліків по паралельній шині даних їх значення надходять на програмовану логічну інтегральну схему (ПЛІС) EPM3256 [15], а потім - на ЦАП. У пристрої використовується високошвидкісний двоканальний ЦАП AD9747 [16], що дозволяє мінімізувати паразитне різниця фаз між сигналами. Вихідні напруги генератора лежать в діапазоні, достатньому для спостереження і оцифровки, тому на виході не потрібно встановлювати додаткові підсилювачі, які також можуть виявитися джерелами додаткової різниці фаз.

Структурна схема БДС показана на рисунку 1.2 та наведена в додатку В. Вона представляє собою окремий пристрій з швидкодіючими 16-розрядними аналого-цифровими перетворювачами, ARM-процесором і пам'яттю, в якості якої застосовується SD-карта [17] об'ємом 2 Гб.

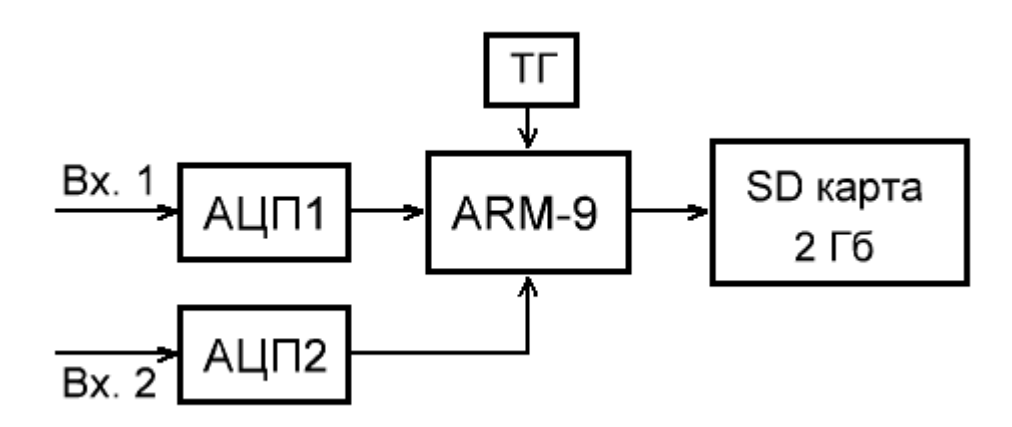

Рисунок 1.2 – Структурна схема БДС

Принцип роботи пристрою полягає в наступному - в першу чергу процесор перевіряє наявність зовнішнього накопичувача (SD), потім формує на ньому файлову систему FAT32 і створює файл для запису інформації. Вимірювані сигнали, що надходять на входи АЦП, перетворюються в цифровий код, який потім надходить в пам'ять процесора і записується в файл. Швидкість запису на SD-носій становить приблизно 8 Мб/с.

Вимірювання проводилися в такий спосіб: за допомогою двоканального цифрового генератора створювалися два безперервних гармонійних сигналу частотою 104,1 кГц, амплітудою 1 В і заданим фазовим зрушенням між ними φ0. Частота сигналів підбиралася таким чином, щоб крок dt між відліками двоканального цифрового генератора перевищував крок дискретизації  $\Delta t$  БДС не менше, ніж в 3 рази. При частоті дискретизації, рівної 1259,9959 кГц, виміряний сигнал містив приблизно 12 точок на період, а видається двоканальним цифровим генератором сигнал - 36 точок на період. Для згладжування генерується сигналу до виходу генератора підключався пасивний RC-фільтр, налаштований на чверть частоти дискретизації двоканального цифрового генератора.

Вимірювання проводилися 30 разів з перериваннями 5 хвилин після прогріву установки протягом 60 хвилин. Довжина вибірки становила 100000 точок, що відповідає приблизно восьми тисячам періодів сигналу.

Попередня фільтрація сигналу проводилася за допомогою цифрового смугового фільтра із заданими частотами зрізу fmin = 103 кГц і fmax = 105 кГц. Імпульсна характеристика h [m] КИХ-фільтра з лінійної ФЧХ розрахована методом зважування [18] із заданою кількістю відліків імпульсної характеристики  $M = 1001$  і обраним часовим вікном w [m] [19]:

$$
h[n] = \frac{2w[n]}{\pi(M-1-2n)} \{ \sin(\pi f_{\max}(M-1-2n)\Delta t) - \sin(\pi f_{\min}(M-1-2n)\Delta t) \},
$$
  
\n
$$
n = 0,...,M-1, \quad n \neq (M-1)/2,
$$
  
\n
$$
h\left[\frac{M-1}{2}\right] = 2w\left[\frac{M-1}{2}\right] \Delta t (f_{\max} - f_{\min}).
$$

АЧХ такого фільтра аналітично описується виразом [9]:

$$
K(f) = 2 \sum_{n=1}^{(M-1)/2} h \left[ \frac{M-1}{2} - n \right] \cos(2\pi f n \Delta t) + h \left[ \frac{M-1}{2} \right].
$$

При дослідженні метрологічних характеристик розробленого фазометра на першому етапі виміряна неузгодженість каналів двоканального цифрового генератора - обидва канали формували гармонійні сигнали з однаковою частотою, фазою і амплітудою. Середнє значення неузгодженості <φрас> склало 0,00848224 радіан, а середньоквадратичне відхилення по 30 реалізацій -  $\sigma$ рас = 9,2387210-7 радіан. Таким чином, неузгодженість каналів практично не змінюється, і всі подальші результати були отримані з його урахуванням [9].

На другому етапі вимірювалися фіксовані значення фазового зсуву  $\varphi_0$ . На рисунок 1.3 показані залежності середнього відхилення оцінки фазового зсуву < $\Delta \varphi$ > І його середньоквадратичне відхилення задається двоканальним цифровим генератором від значення  $\varphi_0$ в межах від - $\pi$  / 2 до  $\pi$  / 2 для гармонійних сигналів з частотою 104,1 кГц. Розрахунок проводився за 30 реалізацій при  $N = 100000$ . Як видно, помилка відхилення фазового зсуву  $\Delta \varphi$ 

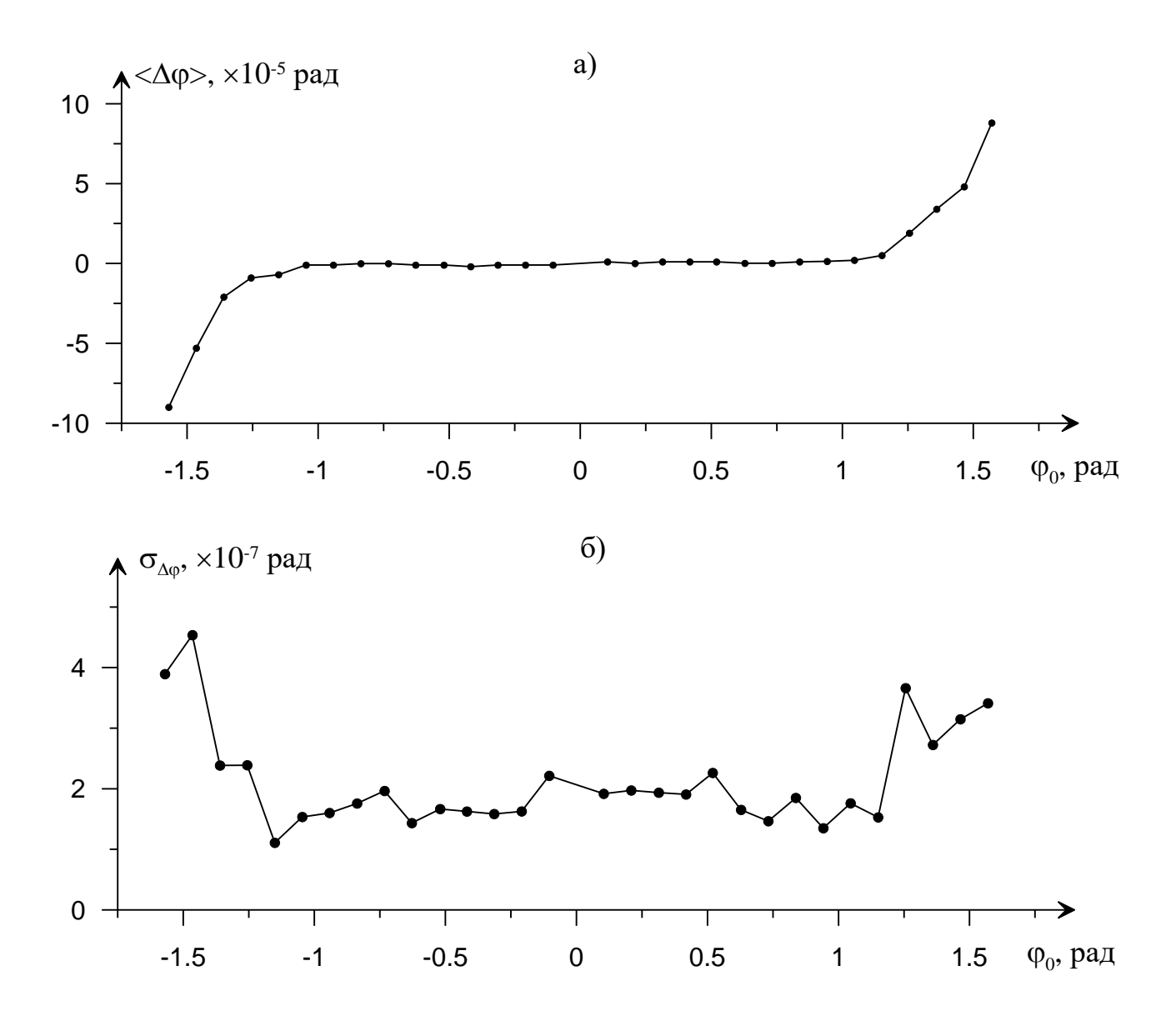

Рисунок 1.3 – Залежність середнього відхилення (а) і середнє квадратичне відхилення (б) оцінки фазового зсуву від заданого значення  $\varphi_0$ 

На рисунку 1.4 показана залежність середнього квадратичного відхилення оцінки різниці фаз від довжини вибірки, розрахована за 30 реалізацій при заданому значенні $\varphi_0 = 1$ . З графіка видно, яке число відліків необхідно вибрати для розрахунку, щоб отримати необхідну точність експерименту.

Таким чином, даний метод і фазометричний пристрій дозволяють оцінити різницю фаз двох сигналів частотою близько 1 МГц з точністю  $10^{-6}$  радіан в діапазоні від -π / 3 до π / 3. Якщо необхідно проводити вимірювання поза цього

діапазону без втрати точності, необхідно застосовувати штучну затримку в одному з каналів, а потім враховувати її при розрахунку фазового зсуву. Для цього можна використовувати оцінку частоти (1.9) - її розрахунок не вимагає істотного збільшення часу вимірювання.

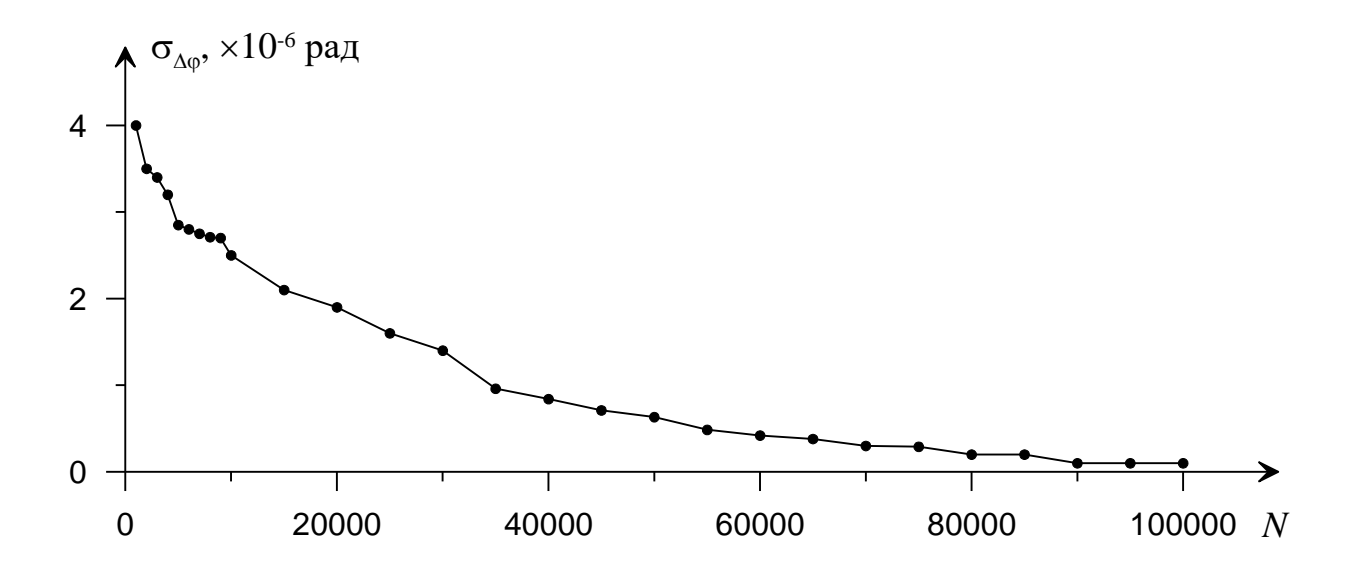

Рисунок 1.4 – Залежність середнього квадратичного відхилення оцінки різниці фаз від довжини вибірки N

Отримані характеристики можуть бути поліпшені шляхом збільшення швидкодії і точності АЦП, наприклад – за допомогою динамічної компенсації похибок [20], що дозволить довести точність фазометричних систем орієнтації до кутової секунди [21].

1.3 Застосування ПЛІС для розробок радіовимірювальних приладів

Загальною тенденцією розвитку елементної бази цифрової схемотехніки, починаючи з появою перших інтегральних мікросхем є безперервне підвищення числа логічних елементів, розміщуваних на кристалі, з одночасним зниженням питомої вартості одного елемента. Збільшення числа логічних елементів безперервно відкриває можливості створення все більш складних цифрових пристроїв, розміщуваних на одному кристалі. До основних позитивних результатів цієї тенденції можна віднести:

- постійне розширення функціональних можливостей і поліпшення споживацьких властивостей кінцевих виробів;

- зменшення габаритів і споживаної потужності;

- підвищення надійності.

Віддзеркаленням цієї тенденції у складі елементної бази цифрової схемотехніки з'явився перехід від інтегральних мікросхем (ІМС) малого і середнього ступеня інтеграції до великих інтегральних мікросхем (ВІС) і надвеликих інтегральних мікросхем (НВІС).

Набори дискретної цифрової логіки різних серій досить тривалий час були основною елементною базою для розробки цифрових пристроїв в радіотехніці та телекомунікаціях. До складу таких наборів входить велике число окремих інтегральних мікросхем, призначених як для виконання базових логічних функцій (І, АБО, НЕ), так і для виконання функцій типових цифрових пристроїв радіотехнічних та телекомунікаційних систем, таких як тригери, регістри, лічильники, мультиплексори. Основний недолік дискретної логіки полягає в тому, що для розробки кінцевих виробів звичайно потрібне велике число інтегральних мікросхем. Відповідно до цього є велике число зовнішніх з'єднань, складність конструкції і великі габарити друкованих плат, велика довжина сполучних провідників, складність побудови радіотехнічних та телекомунікаційних пристроїв та систем з високою тактовою частотою, відповідно і низька надійність.

Для зменшення числа інтегральних мікросхем при проектуванні мікропроцесорних систем був розроблений ряд периферійних велики інтегральних мікросхем, які є спеціалізованими цифровими пристроями, призначеними для виконання деяких типових функцій у складі мікропроцесорних систем, таких як контролери переривань, контролери прямого доступу в пам'ять, контролери шин і т.д. Проте навіть застосування периферійних надвеликих інтегральних мікросхем не дозволяє повністю подолати основні недоліки дискретної цифрової логіки.

Найбільш кардинально проблема габаритів, швидкодії, спрощення конструкцій друкарської плати і забезпечення надійності розв'язується шляхом розробки і виготовлення замовлених надвеликих інтегральних мікросхем. На жаль, цей шлях економічно виправданий тільки при великосерійному виробництві однотипних кінцевих виробів унаслідок високої вартості і тривалих термінів підготовки виробництва замовних надвеликих інтегральних мікросхем. Крім того, при використанні замовних надвеликих інтегральних мікросхем можлива модифікація радіотехнічних та телекомунікаційних приладів та систем вимагає істотних додаткових матеріальних і часових витрат.

Останніми роками відбувся різкий прорив як в технології виготовлення ПЛІС, так і в розробці інструментальних засобів, призначених для проектування цифрових пристроїв радіотехнічних та телекомунікаційних приладів та систем на ПЛІС і випуску готових виробів. Технологічний прорив характеризується різким збільшенням числа еквівалентних логічних вентилів, розміщуваних на одному кристалі (до 10 млн. вентилів в найближчій перспективі), підвищенням робочої частоти (до 800 МГц) з різким одночасним зниженням як питомої, так і абсолютної вартості.

Зростання рівня складності вимагає не тільки використання сучасних засобів проектування, але і переосмислення всієї технології проведення проектних робіт, включаючи декомпозицію проекту, планування і керування роботами, паралельну і взаємозалежну розробку його фрагментів і грамотне об'єднання фрагментів у цілісний пристрій. Особливо значимими стають процедури налагодження і верифікації проектних програмних рішень. Ринок САПР великих інтегральних схем, і зокрема програмованих інтегральних мікросхем, переживає період бурхливого розвитку. У конкурентній боротьбі беруть участь як фірми-виробники великих інтегральних мікросхем, так і ряд фірм, що спеціалізуються на розробці САПР.

Однак, FPGA кожної фірми вимагають застосування своїх програмних пакетів, доступність яких різна. Повні версії програмних продуктів усіх без винятку фірм є комерційними продуктами з вартістю від декількох сотень до декількох тисяч у.о. Однак деякі фірми надають безкоштовні версії своїх програмних продуктів з деякими обмеженнями можливостей.

Програмована логічна інтегральна схема (ПЛІС) – електронний компонент, що використовується для створення цифрових інтегральних схем. На відміну від звичайних цифрових мікросхем, логіка роботи ПЛІС не визначається при виготовленні, а задається за допомогою програмування. Для програмування використовуються налагоджувальні середовища, що дозволяють задати бажану структуру цифрового пристрою у вигляді принципової електричної схеми або програми на спеціальних мовах Verilog VHDL.

Альтернативою FPGA є замовні надвеликі інтегральні мікросхеми, які істотно дорожчі і комп'ютери (мікроконтролери), які через програмний спосіб реалізації алгоритмів, повільніші FPGA.

Техніко-економічні показники сучасних FPGA досягли такого рівня, що забезпечує при випуску партій виробів до декількох сотень більш низьку вартість кінцевих виробів, чим застосування замовлених НВІС. Очевидно, що найближчим часом цей поріг буде підвищуватися, забезпечуючи економічну доцільність застосування FPGA і в багатосерійному виробництві. Крім чисто економічних передумов, цьому сприяє ряд додаткових переваг сучасних FPGA, що полягає в тому, що зберігаючи всі переваги однокристального рішення, властивого замовленим НВІС, пристрої на основі FPGA можуть дуже швидко і з малими витратами піддаватися модернізації. Завдяки наявності в багатьох

типах FPGA вбудованих систем програмування і конфігурування, що дозволяють перепрограмувати їх прямо на місці без використання зовнішніх програматорів, пристрої на ПЛІС можуть модернізуватися навіть знаходячись у постійній експлуатації в замовника. З цією метою ведучі виробники програмувальної логіки включають у засоби проектування пристроїв на FPGA підтримку відновлення версії FPGA через інтернет. Крім того, терміни проектування і випуску готової продукції на ПЛІС багато менші, ніж розробка і виробництво замовних надвеликих інтегральних мікросхем, що в умовах динамічного ринку іноді може мати вирішальне значення. Не менш важливою обставиною є те, що для випуску готової продукції не потрібно складного і дорогого технологічного устаткування, яке потрібне для виробництва замовних надвеликих інтегральних мікросхем. Остання обставина відкриває середнім і навіть дрібним фірмам шлях на ринок виробів сучасної електронної техніки, що був раніше доступний тільки гігантам електронної промисловості.

Відносні рейтинги ефективності застосування стандартної логіки, замовних надвеликих інтегральних мікросхем і ПЛІС наведені у таблиці 1.2.

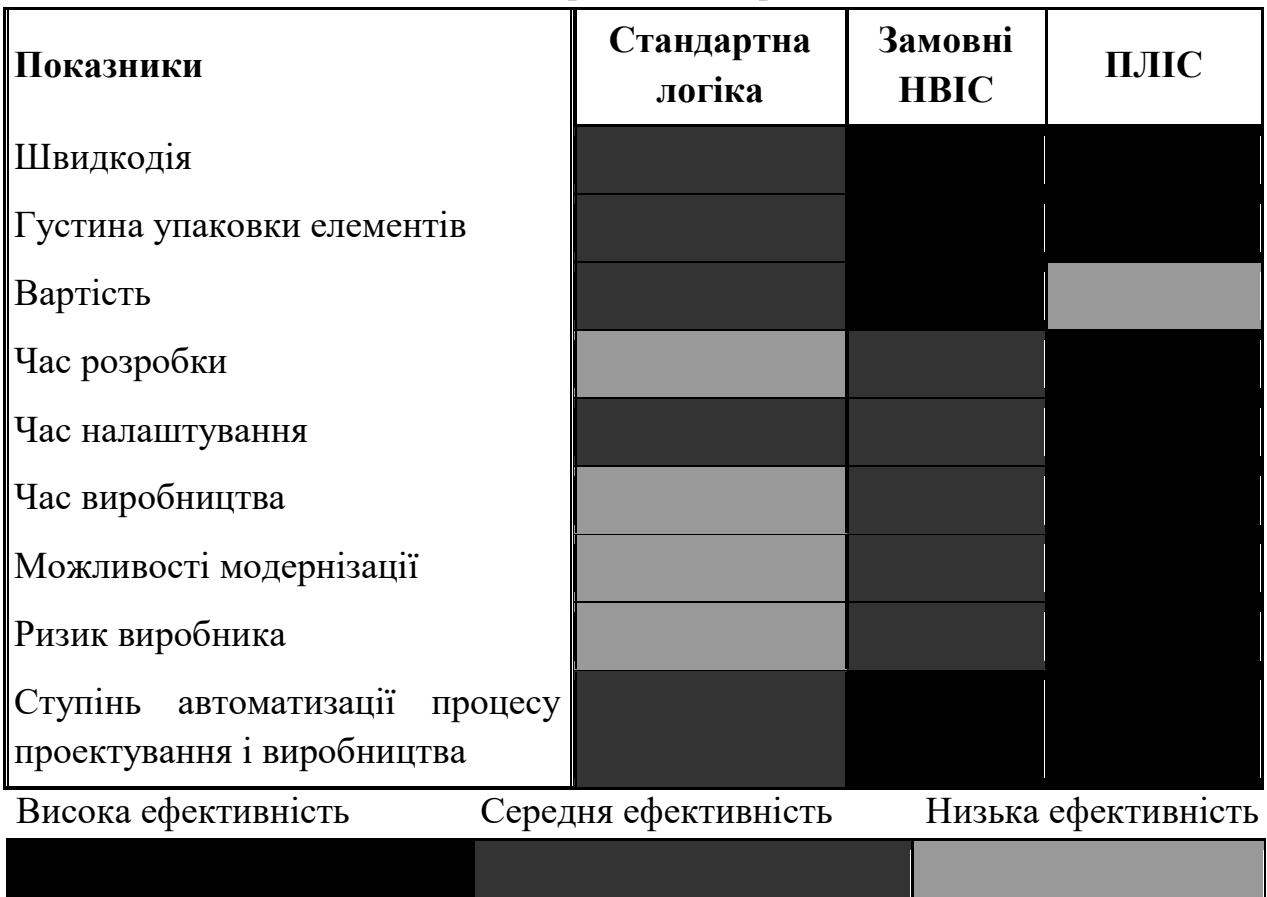

Таблиця 1.2 – Відносні рейтинги ефективності застосування стандартної логіки, замовних надвеликих інтегральних мікросхем і ПЛІС

Оскільки ми розробляємо цифровий пристрій, то доцільно використати сучасну САПР Quartus II фірми "Altera", оскільки функціональних можливостей цього програмного пакету цілком достатньо для проектування і моделювання цифрових схем і його придбання не передбачає матеріальних витрат.

Аналізуючи все викладене вище, можна сказати, що в даний час застосування ПЛІС, зокрема ПЛІС фірми «Altera», є практично безальтернативним варіантом при розробці і випуску в стислі терміни невеликих партій цифрових пристроїв, що відповідають сучасним вимогам до споживацьких властивостей виробів радіотехнічних та телекомунікаційних пристроїв та систем. Інтегроване середовище розробки цифрових пристроїв Quartus II (у тому числі і її безкоштовні версії) є вельми ефективним і зручним для цієї мети інструментом.

1.4 Висновки до розділу

1. Проведено аналіз існуючих методів вимірювання різниці фаз. Існуючі методи вимірювання різниці фаз - метод компенсації фази, метод перетворення часового інтервалу в напругу, метод з перетворенням частоти, метод на основі перетворення Фур'є, цифровий метод підрахунку імпульсів, ряд кореляційних методів припускають сталість частоти і обвідної сигналів на інтервалі вимірювання, а точність цих методів сильно залежить від рівня адитивного шуму. Розглянутий також параметричний метод визначення різниці фаз квазігармонійних сигналів. Даний метод може застосовуватися для обробки зашумлених сигналів з істотно змінюються на інтервалі вимірювання параметрами.

2. Проведено аналіз застосування ПЛІС для розробки сучасних радіовимірювальних приладів в складі радіотехнічних та телекомунікаційних систем. Аналізуючи все викладене вище, можна сказати, що в даний час застосування ПЛІС, зокрема ПЛІС фірми «Altera», є практично безальтернативним варіантом при розробці і випуску в стислі терміни невеликих партій цифрових пристроїв, що відповідають сучасним вимогам до споживацьких властивостей виробів радіотехнічних та телекомунікаційних систем.

## **2 МЕТОДИ ВИМІРЮВАННЯ ФАЗИ**

На даний час для вимірювання фазового зсуву застосовують декілька методів:

1) осцилографічний;

- 2) компенсаційний;
- 3) перетворення фазового зсуву в імпульси струму та метод дискретної лічби.

В даному розділі розглянемо більш докладно ці методи, для того щоб обрати найкращий з них, з точки зору можливості реалізації вимірювача різниці фаз на основі програмованих логічних інтегральних схем.

2.1 Осцилографічний метод вимірювання різниці фази

Вимірювання фазового зсуву осцилографічним методом можливо реалізувати способами лінійної, синусоїдальної і кругової розгорток. Розглянемо перші два способи, як найбільш розповсюджені в радіотехніці.

Спосіб лінійної розгортки здійснюється наступним чином. У канали вертикального відхилення двопроменевого або двоканального осцилографа подають напруги  $u_1 = U_1 \sin(\omega t + \varphi_1)$  i  $u_2 = U_2 \sin(\omega t + \varphi_2)$ ; генератор розгортки осцилографа ввімкнений. Корисно зрівняти амплітуди обох напруг. Осцилограма буде мати вигляд, представлений на рисунку 2.1. [2]

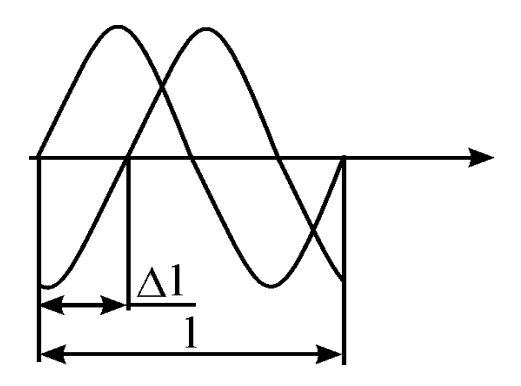

Рисунок 2.1 – Осцилограма при лінійній розгортці

Фазовий зсув обчислюють за виразом

$$
\varphi = \frac{360\Delta T}{T} \tag{2.1}
$$

Фазовий зсув обчислюють підставляючи виміряні довжини відрізків *l* і *l* які відповідають  $T$  і  $\Delta T$ .

Спосіб синусоїдальної розгортки здійснюється за допомогою однопроменевого осцилографа. У канал вертикального відхилення подається напруга  $u_y = U_y \sin(\omega t + \varphi)$ , а в канал горизонтальний  $u_x = U_x \sin(\omega t + \varphi)$ , генератор розгортки ввімкнений. На екрані осцилографа з'являється осцилограма у вигляді еліпса (рисунок 2.2), рівняння якої відповідно до виразу (2.1) має вигляд

$$
y = \frac{B}{A} \left( x \cos \varphi + \sqrt{A^2 - x^2} \sin \varphi \right),
$$

де В і А – максимальні відхилення по вертикальнй та горизонтальній осям, відповідно.

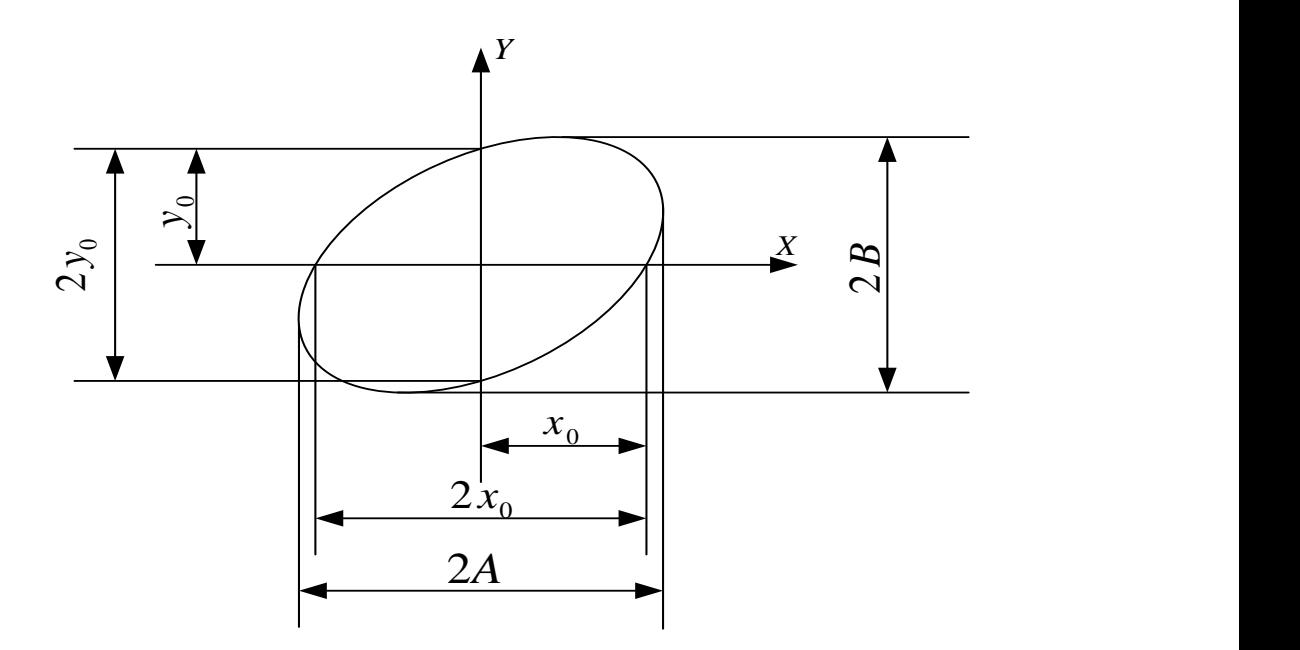

Рисунок 2.2 – Осцилограма при синусоїдальній розгортці

Вертикальний і горизонтальний відрізок відповідно будуть описуватися **Бертикальний і торизонтальний відрізок відповідно будуть описуватися**<br>виразами  $y_0 = B \sin \varphi$  і  $x_0 = A \sin \varphi$ . Звідки:  $\sin \varphi = \pm y_0 / B = \pm x_0 / A$ . Перед вимірюванням зручно зрівняти максимальні відхилення по вертикальній і горизонтальнй осям, тоді  $y_0 = x_0$ . Для обчислення фазового зсуву сигналів вимірюють по осцилограмі відрізки  $2x_0$  і  $2y_0$ , що відтинаються на координатних осях, або І сторону прямокутника 2А або 2В, в який вписаний еліпс [4]

$$
\varphi = \pm \arcsin \frac{2y_0}{2B} = \pm \arcsin \frac{2x_0}{2A}.
$$
\n(2.2)

Метод синусоїдальної розгортки не дозволяє визначити фазовий зсув однозначно. Коли осі еліпса збігаються з осями координат, фазовий зсув  $\varphi$ дорівнює 90<sup>0</sup> або 270<sup>0</sup>. Якщо велика вісь еліпса розташовується в першому і третьому квадрантах, то фазовий зсув  $0 < \varphi < 90^\circ$  або 270°  $< \varphi < 360^\circ$ ; якщо в другому і четвертому квадрантах, то 90° <  $\varphi$  < 180° або 180° <  $\varphi$  < 270. Для усунення неоднозначності потрібно ввести додатковий зсув 90°, і по зміні виду осцилограми визначити дійсний фазовий зсув. Наприклад, якщо одержали  $\varphi$ , рівний 30<sup>0</sup> або 330°, вводимо додатково +90°. Якщо осцилограма залишилася в колишніх квадрантах, то зсув фаз відповідає  $\varphi = 330^{\circ}$ , якщо перемістилася в другий і четвертий квадрант, то то зсув фаз відповіда $\epsilon \; \rho = 30^\circ.$ 

Осцилографічний метод вимірювання зсуву фаз не вимагає ніяких додаткових приладів і простий по методиці. Однак він є непрямим, вимагає лінійних вимірювань і обчислень, що призводить до значних похибок. Загальна похибка складається з випадкових похибок – вимірювання довжин відрізків, сполучення сліду променя з лініями масштабної сітки і кінцевого значення діаметра світлової плями на екрані осцилографа, і систематичних – інструментальної і методичної. Інструментальна похибка виникає за рахунок наявності власних фазових зсувів у каналах осцилографа. Методична похибка зв'язана з наявністю гармонік у досліджуваних напругах [3].

Похибку вимірювання відрізків можна зменшити ретельним фокусуванням променя при малій яскравості і застосуванням осцилографа з електронно-променевою трубкою, у якій масштабна сітка нанесена на внутрішню поверхню екрану. Фазовий зсув в каналах осцилографа легко знайти. При відсутності фазового зсуву на екрані з'явиться пряма лінія. Якщо з'являється еліпс, то потрібно виміряти значення фазового зсуву за виразом

$$
\varphi = \pm \arcsin \frac{2y_0}{2B} = \pm \arcsin \frac{2x_0}{2A}
$$
\n(2.3)

і внести в результат вимірювання відповідне виправлення. Якщо виправлення точно визначити не вдається, то похибку можна виключити методом компенсації для цього потрібно виконати два вимірювання: перше – як звичайно, а друге – подавши досліджувані напруги на протилежні входи осцилографа. У результаті першого вимірювання одержимо  $\varphi_{\text{l}} = \varphi + \Delta \varphi\,$  , де  $\Delta \varphi$ – невідомий фазовий зсув в каналах осцилографа. У результаті другого

одержимо вимірювання  $\varphi_2 = (360^\text{o} - \varphi) + \Delta \varphi$ . З різниці  $\varphi_2 - \varphi_1 = 360^\text{o} - 2\varphi$ знаходимо шуканий фазовий зсув

$$
\varphi = 180^\circ - \left(\frac{(\varphi_2 - \varphi_1)}{2}\right).
$$

#### 2.2 Компенсаційний метод вимірювання фази

Для вимірювання фазового зсуву компенсаційним методом з осцилографічною індикацією збирають вимірювальну установку, що складається з однопроменевого осцилографа, зразкового  $\phi_{\scriptscriptstyle{\delta\sigma p}}$  і допоміжного  $\phi_{\scriptscriptstyle{\delta}}$ фазообертачів. Спочатку в установці усувають власний фазовий зсув. Для цього замикають перемикач II і напругу подають на обидва входи осцилографа. Покажчик шкали зразкового фазообертача встановлюють на нуль, а допоміжний регулюють до одержання на екрані осцилографа прямої лінії. При цьому допоміжним фазообертачем компенсується власний фазовий зсув вимірювальної установки. Для кращої компенсації регулювання посилення обох каналів осцилографа встановлюють на максимум. Осцилограма при цьому виходить за межі екрану, але це не суттєво, тому що вимірів її робити не потрібно. Потім розмикають перемикач і подають напругу  $\mathit{u_{_{1}}}$  в канал У і  $\mathit{u_{_{2}}}-$  в канал Х; на екрані з'являється еліпс або його центральна частина у вигляді двох рівнобіжних ліній. Регулюючи зразковий фазообертач, досягають злиття цих ліній в одну пряму, тобто загального нульового фазового зсуву. На рис. 2.3 зображена та наведена в додатку Д схема вимірювання фазового зсуву методом компенсації

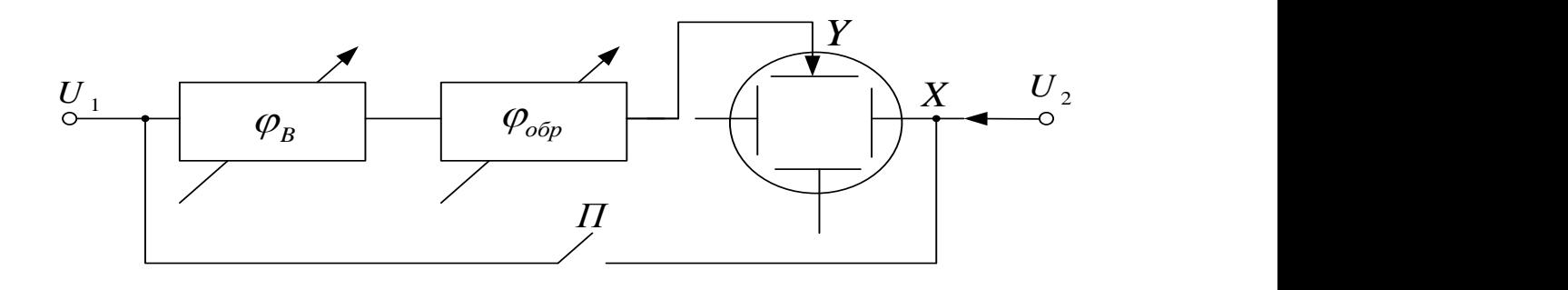

Рисунок 2.3 – Схема вимірювання фазового зсуву методом компенсації

Значення фазового зсуву між напругами  $u_1$  і  $u_2$  по показах шкали зразкового фазообертача визначається в такий спосіб. Якщо напруга випереджає по фазі напругу, то покази по шкалі зразкового фазообертача дорівнює фазовому зсуву:  $\phi = \phi_{\!o\bar{o}\rho}$ . Якщо напруга відстає, то  $\phi = 360^{\rm o} - \phi_{\!o\bar{o}\rho}$  .

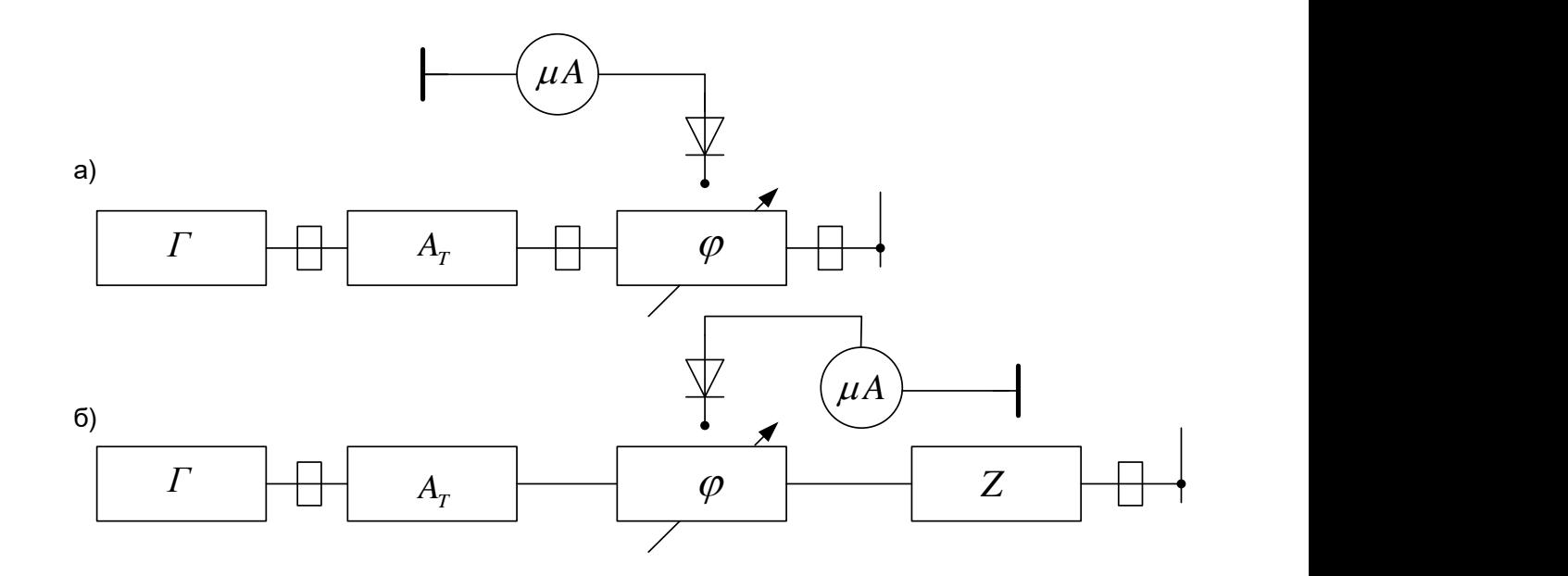

Рисунок 2.4 – Вимір фазового зсуву компенсаційним методом на надвисоких частотах

На надвисоких частотах компенсаційний метод реалізується методом короткого замикання. Збирають вимірювальну установку, що складається з генератора Г, що розв'язує атенюатора  $A_T$  і фазообертача  $\phi$ , вихід якого замикають накоротко (рисунок 2.4, а). Коли генератор ввімкнений у тракті встановлюється стояча хвиля. У довільному перетині фазообертача поміщають зонд, з'єднаний з діодом і індикатором [6].

Регулюючи фазообертач, досягають нульового показання індикатора, тобто сполучають вузол напруги і площину перетину, де розташований зонд; роблять відлік по шкалі фазообертача  $\phi_{\!\scriptscriptstyle\! 1}$ . Потім замість короткого замикання до виходу фазообертача приєднують випробуваний пристрій Z (відрізок хвилеводу, трансформатор, фільтр, перехідний пристрій і ін.), так само замкнуте накоротко (рисунок 2.4, б) та наведена в додатку Е. Вузол напруги зміщується; регулюванням фазообертача зрушують вузол на колишнє місце, що фіксується по нульовому показанню мікроамперметра, і роблять другий відлік по шкалі фазообертача  $\phi_{\scriptscriptstyle\! 2}$ . Фазовий зсув, внесений досліджуваним пристроєм , дорівнює

$$
\phi=\frac{\phi_1-\phi_2}{2}.
$$

Для зменшення похибки тракт повинен бути погодженим, а індикатор чуттєвим. Як індикатор можна застосовувати селективний вольтметр, а генератор модулювати низькочастотною напругою. Частоти модуляції і настройки селективного мілівольтметра повинні збігатися. Корисно пам'ятати, що пристрій, геометрична довжина якого дорівнює довжині хвилі минаючого по ньому коливання, вносить фазове зрушення, рівне 360°. [5]

### 2.3 Метод перетворення фазового зсуву в імпульси струму

Досліджувані напруги  $u_1$  і  $u_2$  надходять на два ідентичних канали, кожен з яких складається з вхідного пристрою  $B_x \Pi$ , синхронізуючого мультивібратора СМВ і диференціюючого ланцюга ДЛ (рисунок 2.5 а). Мультивібратори виробляють меандри У, частота яких дорівнює частоті вхідних напруг (рисунок 2.5, б). Меандри диференціюються, і фронти отриманих при цьому коротких імпульсів 1 *u* і 2 *u* точно відповідають моментам переходів через нуль вихідних напруг. Негативні імпульси обмежуються, а позитивні залишаються [7]. Неважко переконатися, що інтервал  $\Delta T$  між імпульсами  $1 - 2$ ,  $3 - 4$  i т.д. пропорційний фазовому зсуву; якщо його віднести до тривалості періоду Т, то одержимо

$$
\phi = \frac{360\Delta T}{T}.
$$

Позитивні імпульси використовують для керування тригером Тг. Імпульс першого каналу відкриває тригер, а другого – закриває тригер. У відповідному ланцюзі виникає прямокутний імпульс  $I_{_{T\!z}}$ , тривалість цього імпульса  $\Delta T$ відповідає фазовому зсуву  $\phi$ .

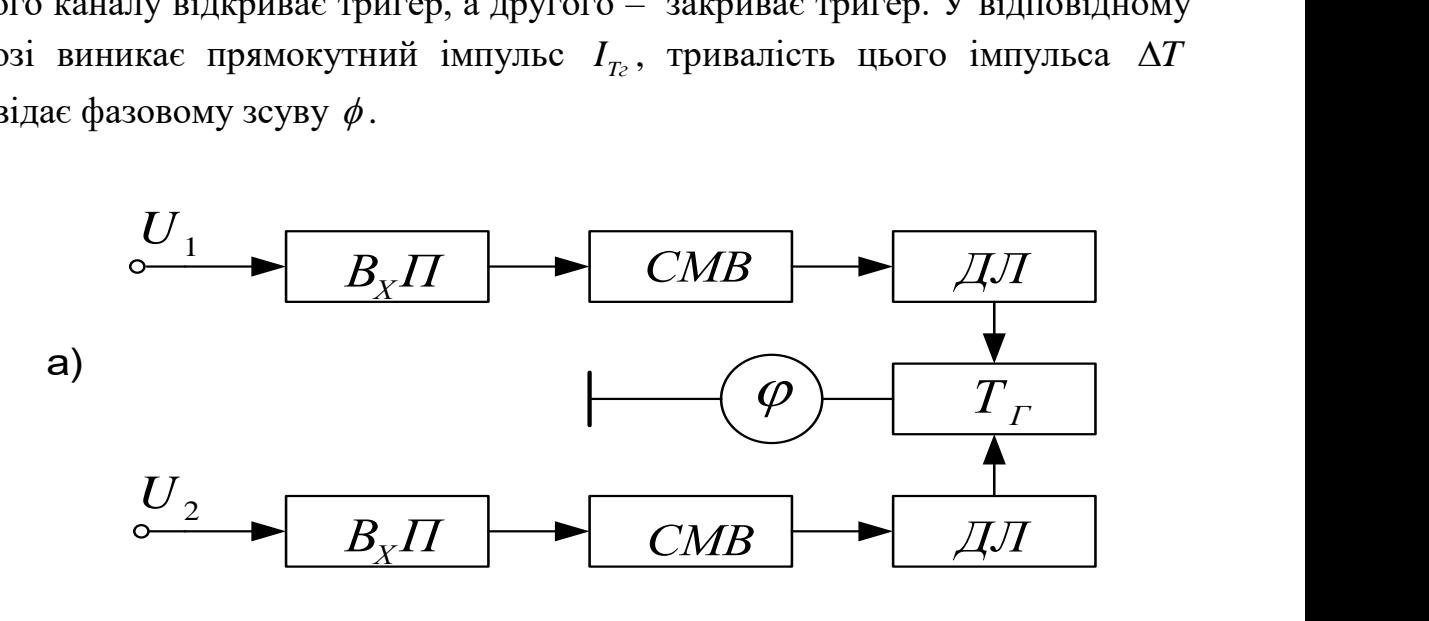

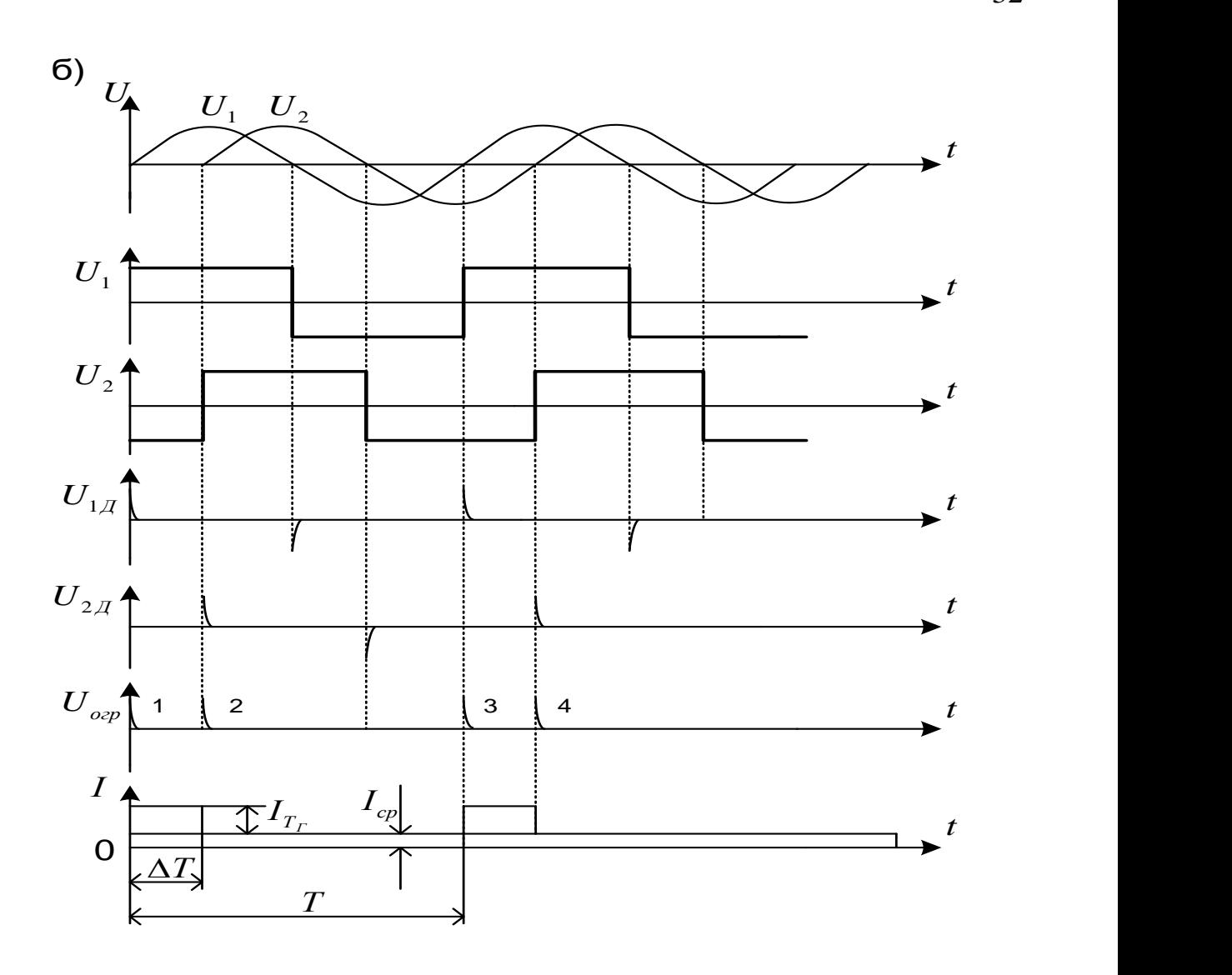

Рисунок 2.5 – Прямопоказуючий фазометр

У ланцюг струму тригера включений магнітоелектричний міліамперметр, покази якого пропорційні середньому значенню струму за період

$$
I_{cp} = \frac{1}{T} \int_{0}^{\Delta T} I_{Tz} dt = \frac{I_{Tz} \Delta T}{T} = a\phi
$$
 (2.4)

Прямопоказуючий прилад називається фазометром. Діапазон робочих частот фазометра, що працює на принципі перетворення фазового зсуву в імпульси струму, обмежений знизу інерційними властивостями магнітоелектричного індикатора (20 Гц), а зверху – паразитними параметрами схеми і інерційністю транзисторів, що погіршують фронт імпульсу і чіткість спрацювання тригера. Застосування тунельних діодів дозволяє збільшити верхню границю частот до 10 МГц. Похибка вимірювання складає 1,5…3°. [5]

#### 2.4 Метод дискретного підрахунку для вимірювання фазового зсуву

Вимірювання фазового зсуву методом дискретного підрахунку засновано на виразі (2.4), в який варто підставити замість інтервалів часу  $\Delta T$  і Т відповідне їм число імпульсів з постійною частотою повторення. Прямопоказуючі фазометри такого типу називають електронолічильними, або цифровими фазометрами. Є кілька схем цифрових фазометрів, але переважне поширення одержали інтегруючі фазометри, у яких результат вимірювання являє собою середнє значення фазового зсуву за велике число періодів вимірюваної напруги. В таких фазометрах забезпечується гарна завадозахищеність.

Структурна схема цифрового фазометра середніх значень приведена на рисунку 2.6, а, а діаграми напруг, які пояснюють її роботу на рисунку 2.6, б. У схемі є два формуючі пристрої ФП<sub>1</sub> і ФП<sub>2</sub>, керуючий пристрій КП, два часових селектори ТС<sub>1</sub> і ТС<sub>2</sub>, генератор рахункових імпульсів ГРІ, подільник частоти ПЧ, електронний лічильник ЕЛ з цифровою індикацією ЦІ.

На входи формуючих пристроїв надходять дві напруги  $u_1$  і  $u_2$ , фазовий зсув між якими підлягає вимірювання. Коли напруга 1 *u* переходить через нуль від негативних значень до позитивного, на виході першого формуючого пристрою з'являється стартовий імпульс, що впливає на керуючий пристрій так, що він відкриває перший часовий селектор.

Коли напруга аналогічна 2 *u* переходить через нуль, на виході другого формуючого пристрою з'являється стоповий імпульс, що через керуючий пристрій закриває перший селектор. Отже, вірний часовий селектор знаходиться у відкритому стані один раз за період досліджуваних напруг протягом інтервалу часу  $\Delta T$ . Цей інтервал заповнюється рахунковими імпульсами, що надходять від генератора ГРІ. Таким чином, через відкритий перший селектор ВР проходить група з n імпульсів

$$
n=\frac{\Delta T}{T_{cx}}=\Delta T f_{cy}\,,
$$

де  $T_{\text{c}q}$  = 1 /  $f_{\text{c}q}$  – період повторення рахункових імпульсів.

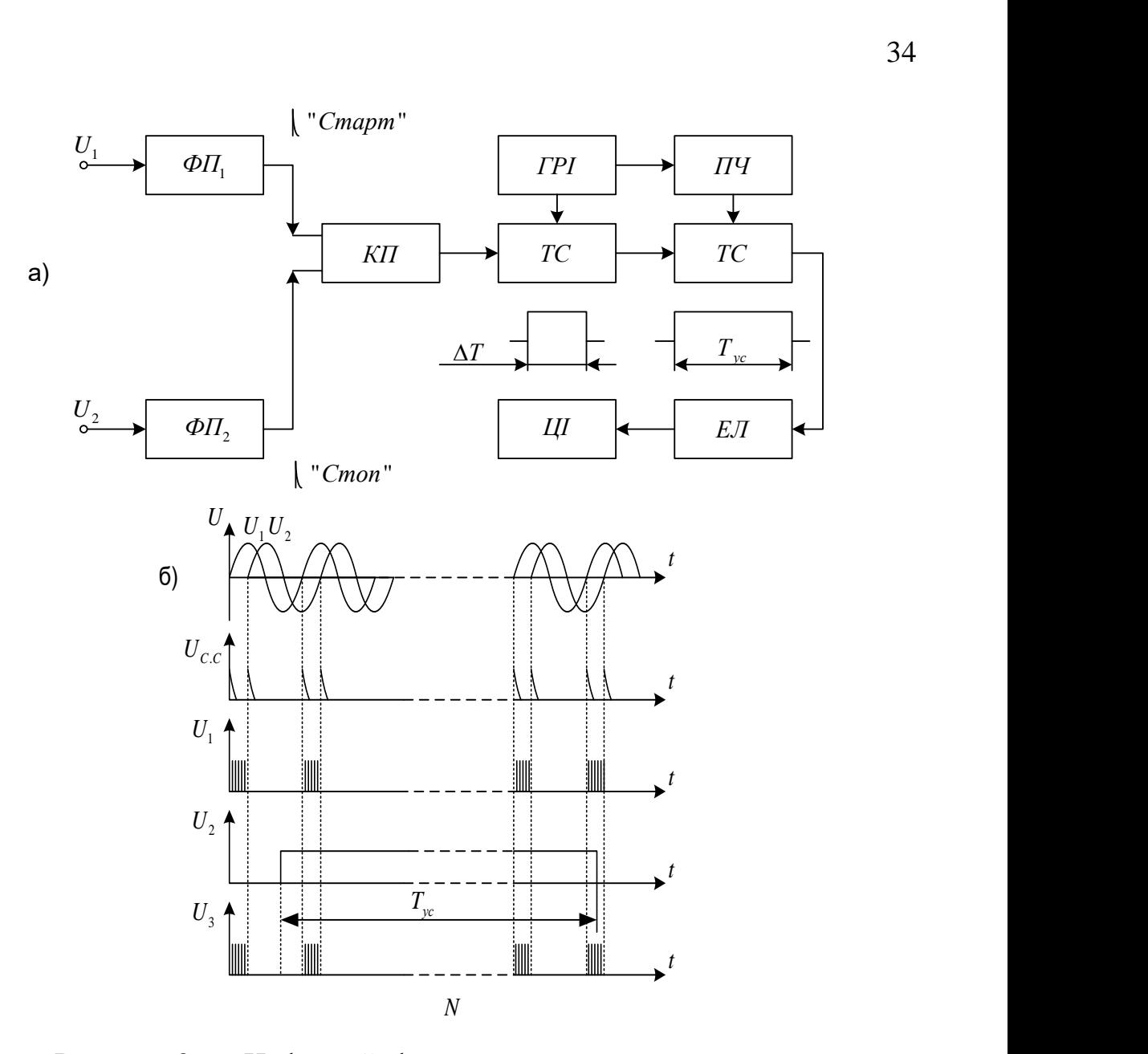

Рисунок 2.6 – Цифровий фазометр середнього значення

Для усереднення результату вимірювання імпульси рахуються протягом інтервалу часу  $T_{yc}$  = *mT*, де T – період вхідних напруг. Імпульс тривалістю  $T_{yc}$ формується подільником частоти ПЧ із рахункових імпульсів;  $T_{yc} = kT_{cv}$ , де k коефіцієнт множення періоду, а 1/ *k* - коефіцієнт розподілу частоти. Імпульс надходить на другий селектор  $TC_2$  відкриває його, і на електронний лічильник пройдуть m груп рахункових імпульсів. Загальне число імпульсів, що пройшли на лічильник і далі на цифровий індикатор складає  $N = nm$ . Підставляючи значення n i m, а потім  $\Delta T$  з формули, одержуємо

$$
N = \frac{T_{yc} \cdot \Delta T}{T \cdot T_{cv}} = \frac{k \cdot T_{cv} \phi \cdot T}{T \cdot T_{cv} \cdot 360} = \frac{k}{360} \phi ,
$$
 (2.5)

звідки обмірюване фазове зрушення

$$
\varphi = \frac{360}{k}N = aN. \tag{2.6}
$$

Похибка вимірювання складається з випадкової похибки дискретності, тобто можливості втрати одного рахункового імпульсу в групі, і можливості втрати частини групи в інтервалі усереднення. Аналіз показує що максимальна похибка складає  $\Delta \varphi = \frac{90}{3.7} = \frac{90}{10}$  $\overline{f \cdot T_{yc}}$  =  $\overline{m}$  $\Delta \varphi = \frac{90}{2.7} = \frac{90}{1}$ . , де f частота досліджуваних напруг.

Відповідно до методів вимірювання фази існують різні фазометри але нас цікавлять тільки цифрові фазометри оскільки вони задовольняють вимоги, поставлені перед нами при проектуванні приладу. Тому розглянемо принцип побудови цифрового фазометра.

Принцип побудови цифрових фазометрів на діапазон інфразвукових i звукових частот (до 500 Гц) заснований на вимiрi інтервалів часу між крапками переходу досліджуваних сигналів через нульовий рівень. При цьому калібратор вимірювального часу не використовується, тобто час вимірювання фазового зсуву змінюється в залежності від тривалості періоду досліджуваних сигналів.

Якщо за час між двома характерними крапками, що відповідають переходу через нуль миттєвих значень напруг, підраховано Nу iмпульсiв i при цьому один імпульс відповідає одному періоду Ту (інтервалу часу) зразкового генератора, то вимірюваний зсув фаз

$$
\varphi = \omega N_u T_z = \omega \frac{N_u}{f}
$$
\n(2.7)

або

$$
\varphi = (360 \, \text{ft})^0 = (360 \, \text{fN}_u T_z)^0 = (360 \, \frac{\text{fN}_u}{f_z})^0 \,, \tag{2.8}
$$

де  $T_r$  – період коливань струму зразкового генератора.

З отриманого виразу для кута зсуву фаз видно, що для його визначення необхідно знати частоту (період) досліджуваних сигналів. Принцип дії фазометра, що вимірює миттєві значення фазового зсуву, пояснюється приведеною на рисунку 2.7 структурною схемою та наведеною в додатку Ж. Досліджувані напруги подаються на формуючі каскади ФК1 і ФК2, що виробляють однополярнi імпульси в моменти зміни знаку напруг. Ці імпульси надходять далi на електронний клапан ЕК. На інший вхід електронного клапана подаються імпульси від генератора Г. Імпульси від генератора надходять на лічильник iмлульсiв ЛІ протягом часу, пропорційного зсуву фаз, тому що електронний клапан керується однополярними імпульсами двох формуючих каскадів.

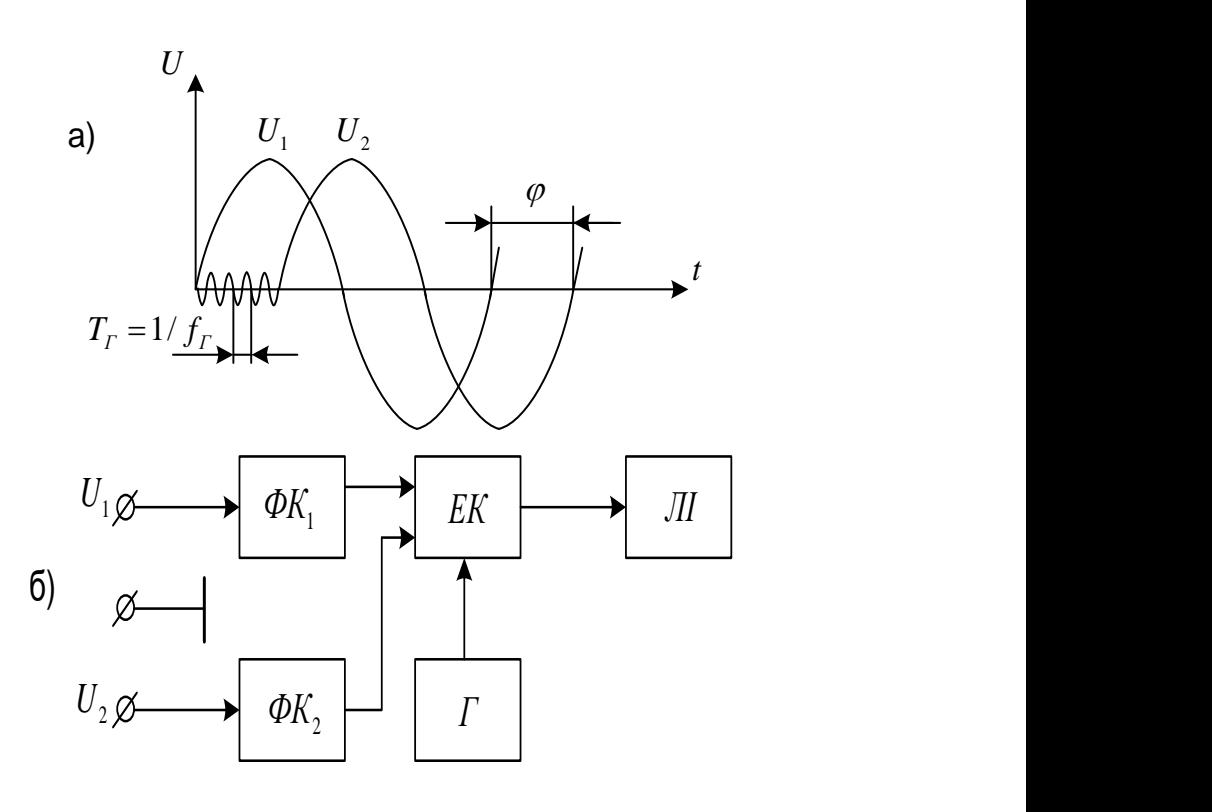

Рисунок 2.7 – Принцип вимірювання зсуву фаз цифровим методом

Окремим видом цифрових фазометрів є мікропроцесорні фазометри. Вони відрізняються вищою точністю вимірювань, більш гнучким алгоритмом роботи та більшими функціональними можливостями, також у більшості випадків вони є простішими у використанні [15].

2.5 Висновки до розділу

В даному розділі розглянуто методи для вимірювання фазового зсуву застосовують декілька методів: осцилографічний; компенсаційний; перетворення фазового зсуву в імпульси струму та метод дискретної лічби. На підставі аналізу вище розглянутих методів обрано один з найкращий з них, з точки зору можливості реалізації вимірювача різниці фаз на основі програмованих логічних інтегральних схем.
# **3 РОЗРОБКА І РОЗРАХУНОК ФУНКЦІОНАЛЬНИХ ВУЗЛІВ ЦИФРОВОГО ФАЗОМЕТРА НА ОСНОВІ ПРОГРАМОВАНИХ ЛОГІЧНИХ ІНТЕГРАЛЬНИХ СХЕМ**

#### 3.1 Вибір елементної бази та системи проектування

На підставі розглянутих в попередніх розділах методів вимірювання різниці фаз, метод перетворення фазового зсуву в імпульси струму є одним з найкращих для використання при розробці цифрового фазометра на основі програмованих логічних інтегральних схем. Тому саме цей метод обираємо за основу.

У зв'язку з швидким впровадженням у сучасну радіовимірювальну техніку програмованих логічних інтегральних схем, що на декілька порядків підвищує точність та швидкість обробки результатів вимірювання. Тому для розробки цифрового фазометра оптимально буде обрати програмовані логічні інтегральні схеми, що дозволяє підвищити швидкодію та зменшити кількість радіоелементів в кінцевому пристрої. В останній час у радіовимірювальні прилади впроваджуються мікроконтролери та ПЛІС. Мікроконтролери представлені широким модельним рядом різних фірм виробників, але майже всі програмуються за допомогою компіляторів, що використовують для створення файлу прошивки код однієї із мов програмування. Тому краще було б використовувати програмовані логічні інтегральні схеми, що використовують компілятори, які підтримують можливість створення файлу прошивки на основі принципової схеми пристрою. Це дозволяє промоделювати розроблюваний пристрій перш ніж виконувати прошивання ПЛІС, що підвищує надійність при розробці кінцевого радіовимірювального пристрою. Таким вимогам відповідають програмовані логічні інтегральні схеми фірми Altera. Програмний пакет Quartus ІІ, який створено для їх прошивки, підтримує в якості початкового файлу як програмний код, так і можливість створення принципової схеми розроблюваного пристрою.

## 3.2 Принцип роботи вимірювача різниці фаз

В основу методу вимірювання різниці фаз покладено перетворення двох синусоїдальних напруг 1 *u* і 2 *u* , фазовий зсув яких потрібно виміряти, в періодичні послідовності коротких імпульсів, що відповідають моментам переходів цих напруг через нуль з похідними однакового знаку (див. рисунок

2.1). Інтервали часу  $\Delta T$  між найближчими імпульсами 1 і 2 пропорційні різниці фаз, яку ми вимірюємо. Вважаємо, що напруга *и*<sub>1</sub> випереджає по фазі напругу 2 *u* . Після перетворення вимірюється відносне значення інтервалу часу по відношенню до періоду.

Використовші формули  $\varphi = \omega \cdot \Delta T$  та  $\omega = 2\pi / T$ , можемо записати вираз, який встановлює зв'язок між фазовим зсувом  $\varphi$  в градусах та відносним інтервалом часу

$$
\varphi = 360 \cdot \Delta T / T. \tag{3.1}
$$

Перетворення фазового зсуву в інтервал часу супроводжується випадковою похибкою, яка обумовлена дією шумових завад. Даний метод вимірювання різниці фаз отримав широке застосування і зустрічається в різних цифрових фазометрах, що відрізняються один від одного головним чином це способом вимірювання відносного інтервалу часу.

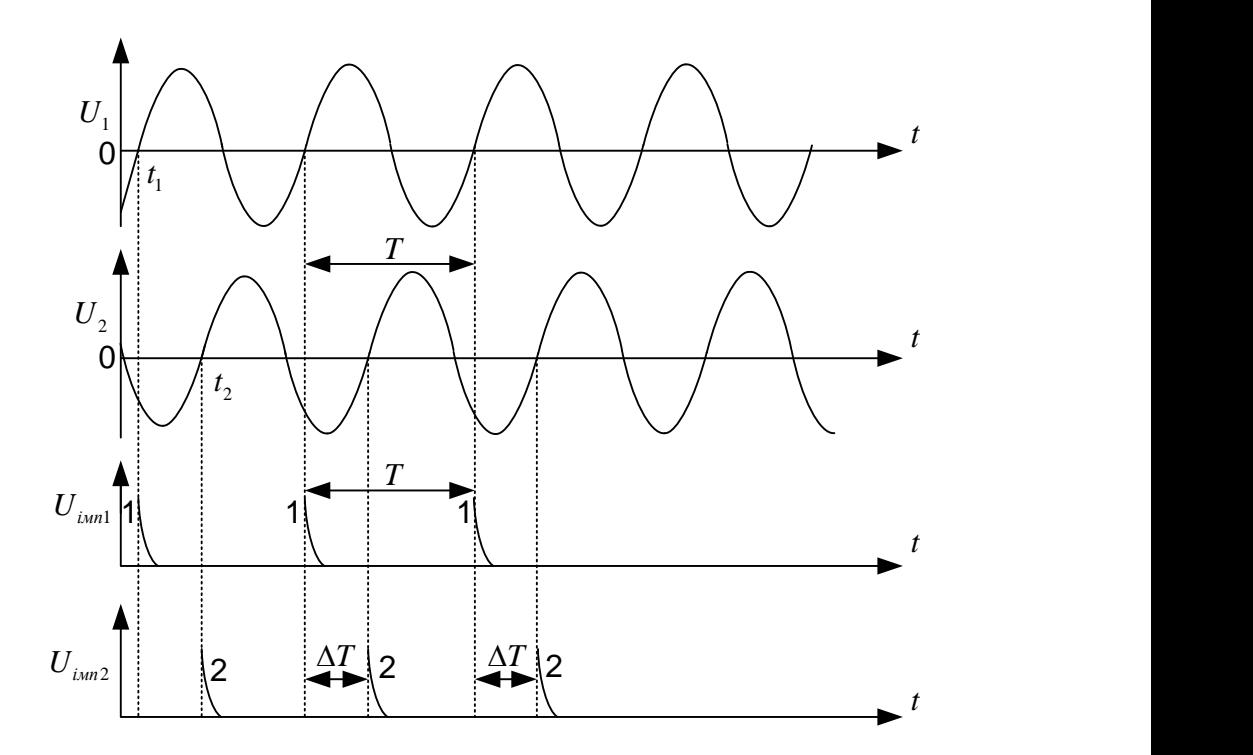

Рисунок 3.1 – Графічне пояснення принципу роботи фазометра

#### 3.3 Структурна схема вимірювача різниці фаз

Структурна схема цифрового вимірювача різниці фаз представлена на рисунку 3.2 та наведена в додатку К. Вона складається із математичного блоку,

двох лічильників, семисегментного перетворювача, вхідного блоку та цифрового індикатора.

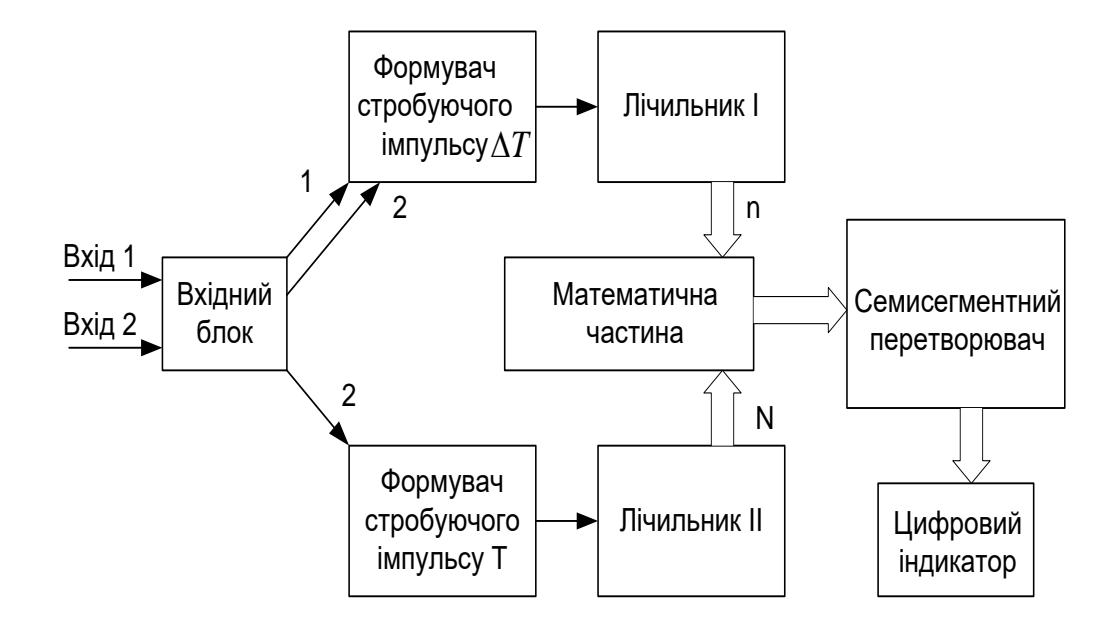

Рисунок 3.2 – Структурна схема цифрового вимірювача різниці фаз

Цифровий вимірювач різниці фаз, крім загальних переваг у порівнянні із радіовимірювальними приладами, що виконані за схемами з жорсткою логікою роботи, має ряд специфічних "фазометричних" переваг. Суть одної із переваг полягає в тому, що даний прилад дозволяє вимірювати фазові зсуви за один період досліджуваної напруги. Для пояснення принципу такого вимірювання скористаємось графіками, які представлені на рисунку 3.3.

Синусоїдальні напруги  $u_1$  та  $u_2$ , фазовий зсув між якими потрібно виміряти, перетворюється у короткі одно полярні імпульси (рисунок 3.3, а-в). Із першої пари імпульсів 1 та 2 в приладі формується стробуючий імпульс тривалістю  $\Delta T$  (рисунок 3.3, г). За допомогою лічильника I підраховується кількість імпульсів квантування, що вміщаються в тривалість  $\Delta T$  (рисунок 3.3,д)

$$
n = F_{\rm eq} \cdot \Delta T \,, \tag{3.2}
$$

де *Fсч* – частота імпульсів квантування.

Паралельно формується стробуючий імпульс тривалістю, рівною періоду досліджуваної синусоїдальної напруги (рисунок 3.3, а, в, е). Цей стробуючий імпульс подається на лічильник ІІ та заповнюється лічильними імпульсами з

тією ж частотою *Fсч* . Число імпульсів, підрахованих лічильником ІІ за період Т (рисунок 3.3, ж)

$$
N = F_{\rm eq} \cdot T \,. \tag{3.3}
$$

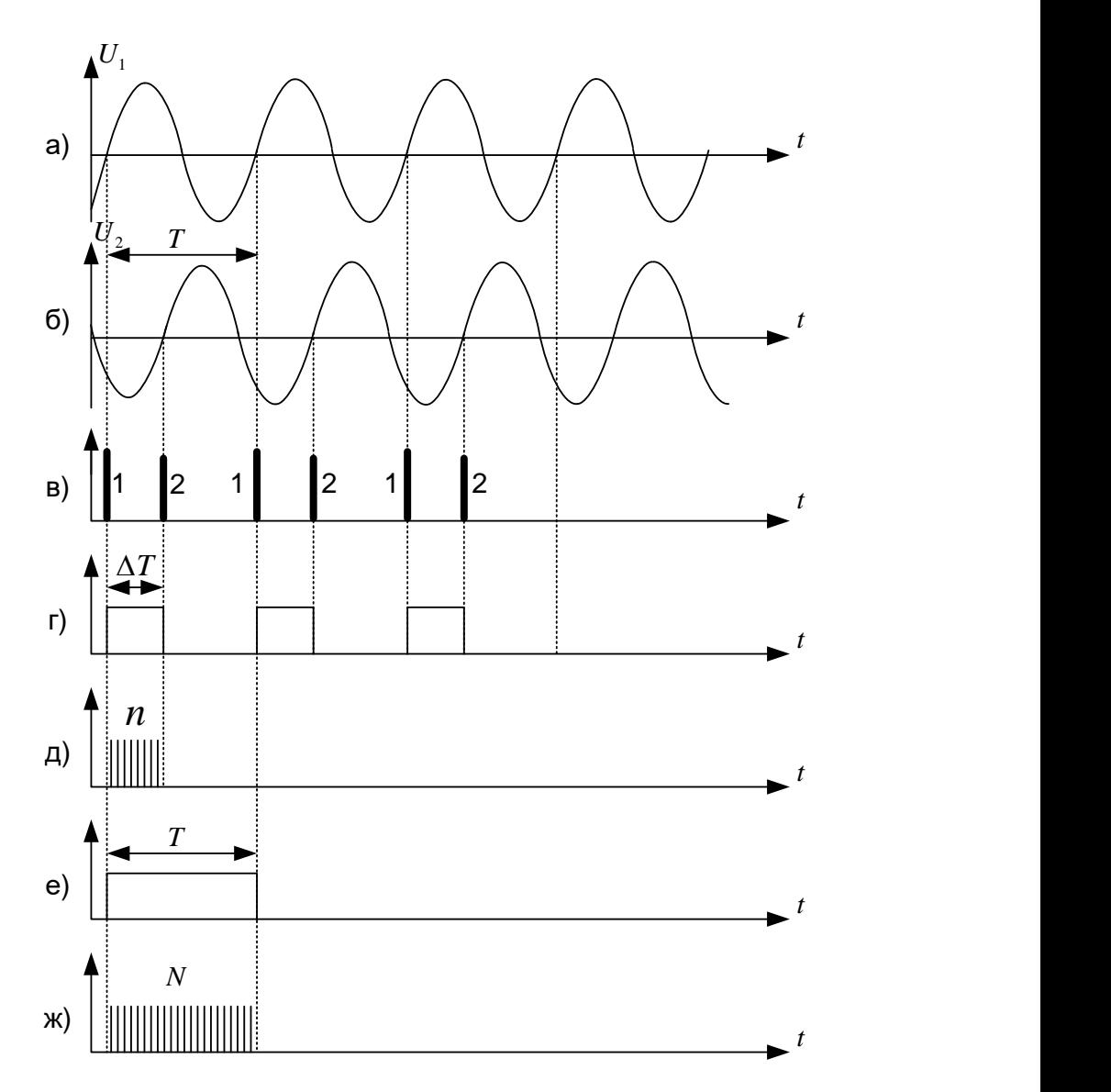

Рисунок 3.3 – Графічне зображення принципу роботи цифрового фазометра

Значення змінних n та N передаються із лічильників І та ІІ в математичний блок, де вираховується відношення *n / N*. Після множення відношення на 360, як видно з співставлення виразів (3.2) та (3.3) з виразу (3.1), отримуємо шукане значення фазового зсуву

$$
\varphi = 360 \cdot n / N. \tag{3.4}
$$

Описаним вимірювачем різниці фаз можливо виміряти фазові зсуви за *q* періодів. При цьому в лічильнику І накопичуються числа імпульсів, що заповнюють q інтервалів  $\Delta T$ , а лічильник II фіксує число імпульсів, що потрапляють на інтервал *qT* .

3.4 Вхідний блок вимірювача різниці фаз

Для перетворення вхідного аналогового сигналу у цифровий, застосовуємо типову схему компаратора. Можливо також використовувати і інші схеми, але даний варіант найбільш простий у застосуванні.

Принцип дії даної схеми показано на рисунку 3.4. Логічна одиниця формується на виході компаратора в той момент коли вхідний аналоговий сигнал переходить в позитивне значення, а нуль тоді, коли сигнал приймає від'ємні значення.

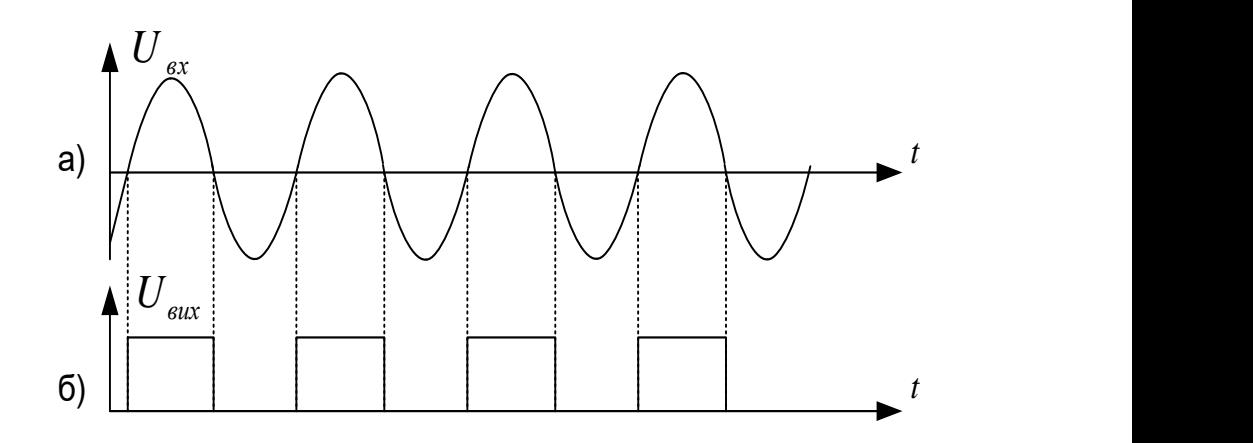

Рисунок 3.4 – Графічне зображення принципу роботи вхідного блоку вимірювача різниці фаз

Електрична схема вхідного блоку вимірювача різниці фаз представлена на рисунку 3.5 та наведена в додатку Л.

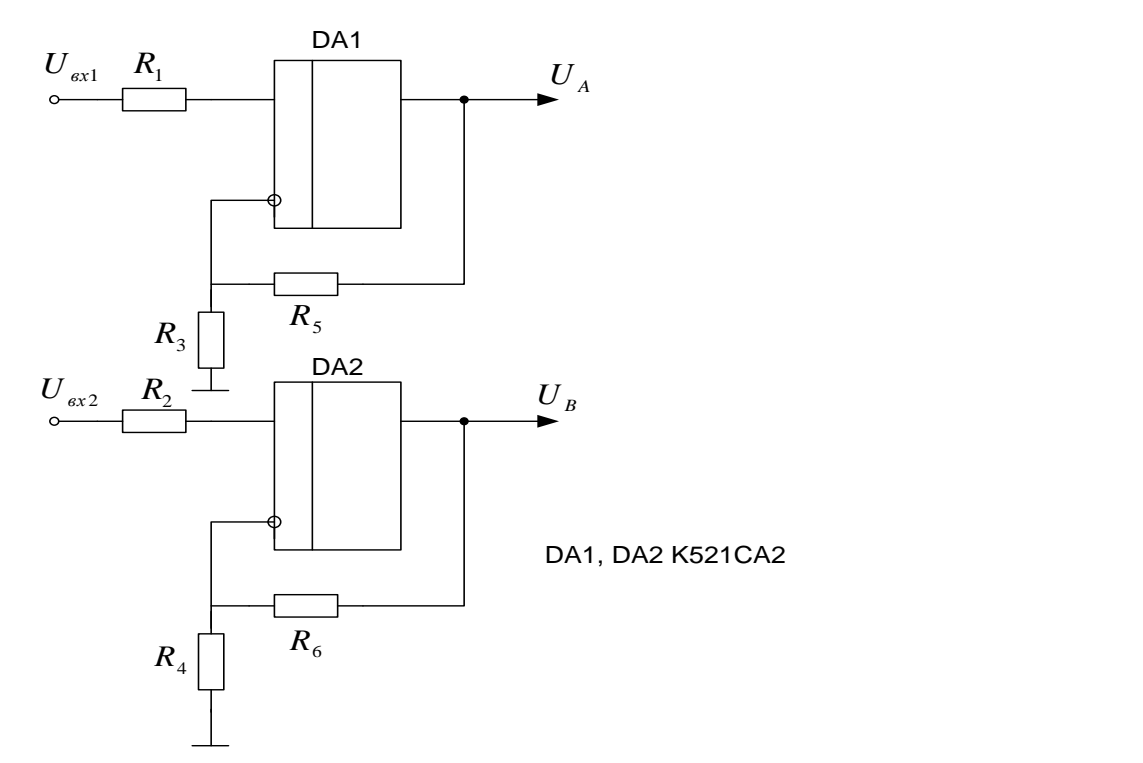

Рисунок 3.5 – Електрична схема вхідного блоку вимірювача різниці фаз

3.5 Формувач стробуючого імпульсу *Т* вимірювача різниці фаз

Для того, щоб визначити значення n (вираз 3.2) потрібно порівняти вхідні сигнали, тобто визначити різницю часу між початками вхідних сигналів по обом входам.

Найкращим рішенням це буде використання RS – тригерів. RS – тригери це тригери з роздільним установленням (запуском) за допомогою двох входів: S – (Set – установлення) – вхід установлення до одиничного стану  $Q = 1$  та R (Reset – повернення, скидання) – вхід скидання до нульового стану Q = 0. Правила функціонування тригера зручно задавати таблицею відповідності, яку називають також перемикальною таблицею або таблицею станів. Для RS – тригера з прямими входами таку таблицю наведено на рисунку 3.6. Вона визначає стан  $\mathcal{Q}^+$ , до якого має перейти тригер з попереднього стану Q.

$$
\begin{array}{c|c}\nRS & Q^+ \\
\hline\n0 & 0 & Q \\
0 & 1 & 1 \\
1 & 0 & 0 \\
1 & 1 & X\n\end{array}
$$

Рисунок 3.6 – Перемикальна таблиця RS – тригера

На вхід R подамо сигнал з першого входу, а на вхід  $S - 3$  другого входу. Тоді на виході тригера будемо мати такий сигнал, який зображено на рисунку 3.3, г. Для уникнення забороненого стану, коли на обох входах знаходиться логічна одиниця, потрібно використати детектор початку фронту вхідного сигналу. Принцип його роботи зображено на рисунку 3.3, в. [22]

## 3.6 Формувач стробуючого імпульсу Т вимірювача різниці фаз

Принцип роботи формувача стробуючого імпульсу Т вимірювача різниці фаз є майже аналогічним попередньому формувачу стобуючого імпульсу  $\Delta T$ . Тільки в даній ситуації для формування використовується тільки сигнал з одного входу вимірювача різниці фаз (вхід 2).

Для розв'язання даної задачі запропоновано використати формування стобуючого імпульсу Т, який рівний п'яти періодам, тобто N буде збільшено в 5 раз. Цей варіант розв'язку дасть можливість зменшити випадкові похибки вимірювань вимірювача різниці фаз. В результаті цих нововведень в схемі з'явиться ще один елемент – недвійковий лічильник з модулем лічби 6.

Існує кілька методів перетворення двійкових лічильників у недвійкові залежно від способу усунення надлишкових станів. Лічильник з природним порядком лічби утворюється виключенням старших надлишкових станів  $N = M$ , ...,  $2^{n} - 1$  шляхом примусового скидання двійкового лічильника. Принцип такого перетворення розглянемо спочатку на інтегральних схемах жорсткої структури, коли доступними є лише її зовнішні виводи, зокрема, вхід скидання двійкового лічильника R. З надходженням лічильних імпульсів С вихідний код зростає в межах  $N = 0, 1, ..., M$  і перетворюється в дешифраторі в унітарний код. Коли на виході, номер якого збігається з модулем лічби М, з'являється активний рівень R<sub>M</sub>, лічильник скидається до нуля і далі цикл лічби повторюється. Стан N = М, в якому лічильник перебуває короткочасно, не використовується, тому кількість фіксованих станів  $N = 0, 1, ..., M - 1$  становить потрібний модуль лічби М.

Для створення даного лічильника можна використати стандартний три розрядний двійковий лічильник додавши до нього логічну схему зупинки лічби. Таким чином, лічильник буде підраховувати кількість періодів вхідного сигналу і при появі на вході шостого періоду лічильник буде зупинений. Електрична схема і перемикальна таблиця лічильника зображені на рисунку 3.7.

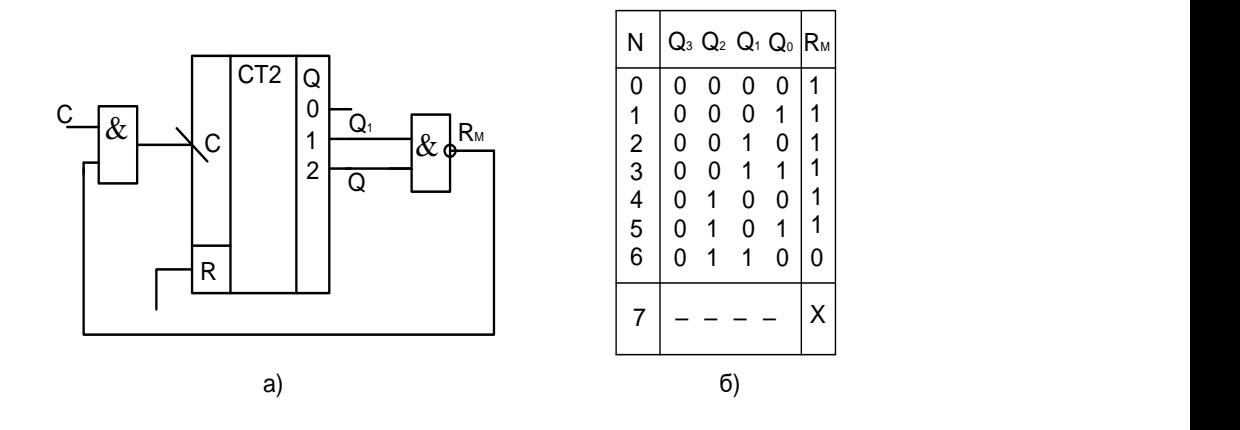

Рисунок 3.7 – Схема лічильника (а) і перемикальна таблиця лічильника з модулем лічби 6 (б)

В подальшому потрібно добавити в схему RS – тригер щоб формувати стробуючий імпульс *T* \*5 . Це можливо зробити подавши на вхід S логічну одиницю в момент коли лічильник переходить в значення (001), а при зупинці лічильника призначені (110) подаємо одиницю на вхід тригера R.

Принцип роботи формувача стробуючого імпульсу *T* \*5 ілюструють діаграми на рисунку 3.8.

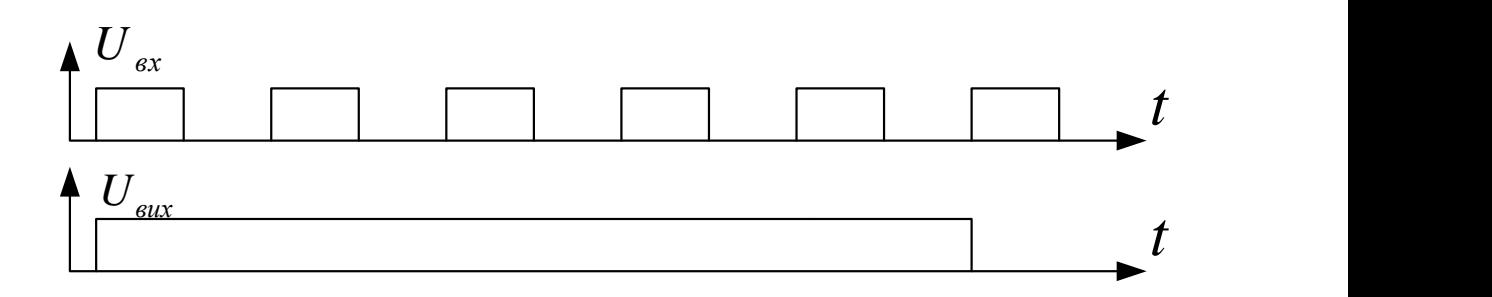

Рисунок 3.8 – Діаграми роботи формувача стробуючий імпульсів Т

3.7 Лічильники для підрахунку значень n і N

В якості цих лічильників візьмемо декадні лічильники, модуль лічби яких 10. Ввімкнувши їх послідовно отримаємо ряд лічильників, які будуть підраховувати n або N таким чином, щоб кожен з них відповідав за свій розряд шуканого числа. Наприклад, якщо в 1 лічильнику буде число 9, а 2 лічильнику число 6, то це буде означати, що шукане число 96.

Серед інтегральних схем лічильників більшість є декадними з модулем лічби М = 10. Такі лічильники є паралельні за схемою із зворотними зв'язками і задля гнучкості використання можуть містити в корпусі інтегральних схем окремі лічильники з модулем М = 2 і з модулем М = 5, послідовне з'єднання яких утворює асинхронний лічильник з модулем M = 10. Наявність в корпусі інтегральних схем ще декадного лічильника дає змогу отримати також модулі  $M = 20, 50, 100.$ 

Користуючись входами скидання до нуля CLR, переустановлення до дев'ятого стану SET 9, декадні лічильники, як і двійкові, можна перетворити у недвійкові з довільним модулем шляхом примусового скидання.

Проведемо розрахунок кількості лічильників, потрібної для підрахунку n або N так як при різниці фаз  $360^0$  n = N. Для цього визначимо максимально можливе n.

Число імпульсів, що поступають на лічильник І за інтервал *T* \*5 рівне

$$
N = F_{\rm cv} \cdot T^* 5,\tag{3.5}
$$

де  $F_{c}$ <sub>ч</sub> – частота лічильних імпульсів;  $T = 1/f$  – період вхідного сигналу [22].

Проведемо розрахунок за виразом 3.5 для кількох діапазонів за допомогою таблиці 3.1.

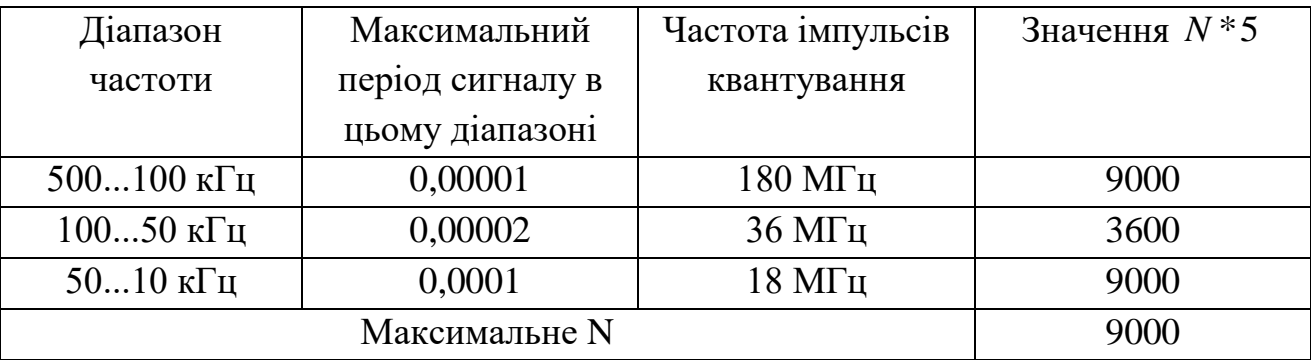

Таблиця 3.1 – Основні показники моделюючої програми та її аналога

Таким чином, для підрахунку n або N достатньо чотирьох послідовно з'єднаних декадних лічильники. Один із варіантів такої схеми представлений на рисунку 3.9.

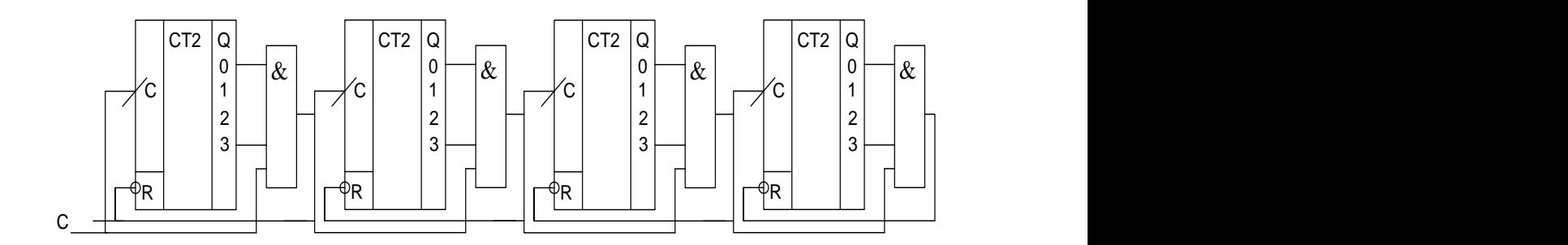

Рисунок 3.9 – Лічильник для n та N

Розглянемо побудову і аналіз функціонування даного лічильника з модулем лічби (коефіцієнтом поділу) М = 10. Розкладаємо модуль на числа степеня 2 та додаткові одиниці

$$
M = 10 = 2 * 5 = 2 * (4 + 1) = 2 * (2 * 2 + 1).
$$

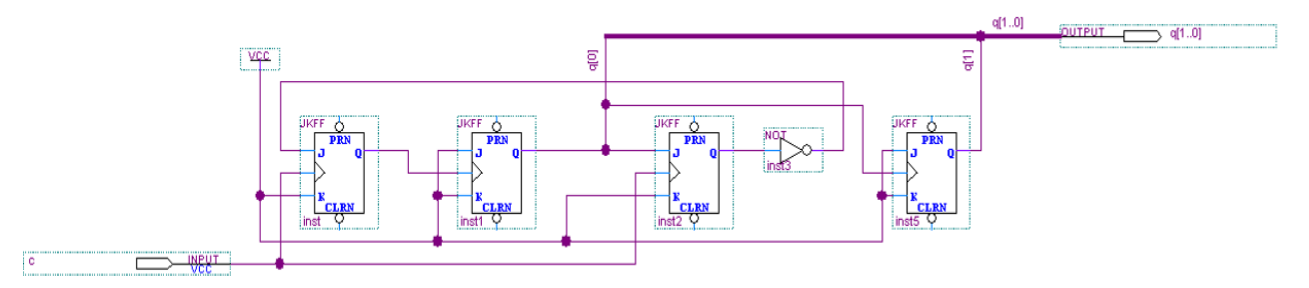

Рисунок 3.10 – Безвентильний лічильник на JK-тригерах з модулем лічби  $M=10$ 

|                     | Value at | <b>IU DS</b> | $2.0$ us | $4.0 \text{ us}$ | $6.0 \text{ us}$ | $8.0 \text{ us}$ | $10.0 \text{ us}$ | $12.0$ us | $14.0$ us | $16.0$ us | $18.0 \text{ us}$ | 20.0 us |
|---------------------|----------|--------------|----------|------------------|------------------|------------------|-------------------|-----------|-----------|-----------|-------------------|---------|
| Name                | 21.8 ns  | 21.8 ns      |          |                  |                  |                  |                   |           |           |           |                   |         |
|                     | U0       |              |          |                  |                  |                  |                   |           |           |           |                   |         |
|                     | U0       | Rυ           |          |                  |                  |                  |                   |           |           |           |                   |         |
| – q[1]              | U O      |              |          |                  |                  |                  |                   |           |           |           |                   |         |
| $-$ <sub>q[0]</sub> | U0       | _            |          |                  |                  |                  |                   |           |           |           |                   |         |

Рисунок 3.11 – Аналіз спроектованого подільника частоти

| N        | $Q_3 Q_2 Q_1 Q_0$ | 3<br>$C_3 J_3 K_3$<br>$dQ_1$ 1 1 | $C_2 J_2 K_2$<br>$dCQ_1$ 1 | $\overline{2}$<br>$C_1 J_1 K_1$<br>$dQ_0$ 1 1 | $C_0$ J <sub>0</sub> $K_0$<br>$d \mathsf{C} \mathsf{Q}_2$ 1 | $Q_3^+Q_2^+Q_1^+Q_0^+$ | $N^+$          |
|----------|-------------------|----------------------------------|----------------------------|-----------------------------------------------|-------------------------------------------------------------|------------------------|----------------|
| $\theta$ | 0000              | $\uparrow$ 1 1                   | $\uparrow$ 0 1             | $\uparrow$ 1 1                                | $\uparrow$ 1 1                                              | 1011                   | 11             |
| 11       | 1011              |                                  | $\uparrow$ 1 1             | J - -                                         | $\uparrow$ 1 1                                              | 1110                   | 14             |
| 14       | 1110              |                                  | $\uparrow$ 1 1             |                                               | $\uparrow$ 0 1                                              | 1010                   | 10             |
| 10       | 1010              |                                  | $\uparrow$ 1 1             | $\uparrow$ 1 1                                | $\uparrow$ 1 1                                              | 1101                   | 13             |
| 13       | 1101              |                                  | $\uparrow$ 0 1             | ↓ - -                                         | $\uparrow$ 0 1                                              | 1000                   | 8              |
| 8        | 1000              | $\uparrow$ 1 1                   | $\uparrow$ 0 1             | $\uparrow$ 1 1                                | $\uparrow$ 1 1                                              | 0011                   | 3              |
| 3        | 0011              |                                  | $\uparrow$ 1 1             | .l. – –                                       | $\uparrow$ 1 1                                              | 0110                   | 6              |
| 6        | 0110              |                                  | $\uparrow$ 1 1             |                                               | $\uparrow$ 0 1                                              | 0010                   | 2              |
| 2        | 0010              | $1 - -$                          | $\uparrow$ 1 1             | $\uparrow$ 1 1                                | $\uparrow$ 1 1                                              | 0101                   | 5              |
| 5        | 0101              |                                  | $\uparrow$ 0 1             |                                               | $\uparrow$ 0 1                                              | 0000                   | $\overline{0}$ |

Рисунок 3.12 – Перемикальна таблиця безвентильного лічильника на JK-тригерах

Розглянемо аналіз спроектованого подільника частоти. Зазвичай функціонування пристрою зображають перемикальним графом. Для його побудови зручно скористатися перемикальною таблицею (рисунок 3.12), до якої доцільно внести початковий стан *N*, наприклад, у шістнадцятковій системі числення (як у САПР), його двійковий код *Q<sup>3</sup>* … *Q*0 відповідно до номерів тригерів, функції збудження всіх розрядів *CiJiK<sup>i</sup>* , включаючи синхросигнали *C<sup>i</sup>* (бо лічильник не є паралельний), відтак стани *Q<sup>i</sup> +* , до яких перемкнуться тригери по надходженні чергового лічильного імпульсу, і, нарешті, шістнадцятковий код *N* + нового стану лічильника. Задля наочності позначимо над функціями збудження черговість перемикання розрядів, а під ними – значення цих функцій, які зчитуємо безпосередньо зі схеми.

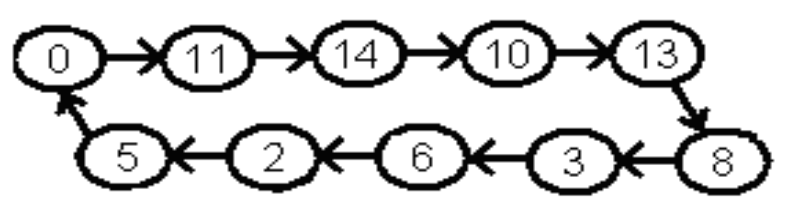

Рисунок 3.13 – Основний перемикальний граф

#### 3.8 Математичний блок вимірювача різниці фаз

Розглянемо основні методи помноження і ділення двійкових чисел і виберемо оптимальний варіант для реалізації у вимірювачі різниці фаз на ПЛІС.

| i                | $a_1a_0b_1b_0$ | $y_3y_2y_1y_0$ |
|------------------|----------------|----------------|
| $\boldsymbol{0}$ | 00 00          | 0000           |
| $\mathbf{1}$     | 0001           | 0000           |
| $\overline{2}$   | 00 10          | 0000           |
| 3                | 00 11          | 0000           |
| $\overline{4}$   | 0100           | 0000           |
| 5                | 0101           | 0001           |
| 6                | 0110           | 0010           |
| 7                | 0111           | 0011           |
| 8                | 1000           | 0000           |
| 9                | 1001           | 0010           |
| 10               | 10 10          | 0100           |
| 11               | 10 11          | 0110           |
| 12               | 1100           | 0000           |
| 13               | 1101           | 0011           |
| 14               | 1110           | 0110           |
| 15               | 11<br>11       | 1001           |

Таблиця 3.2 – Метод помноження двійкових чисел

Програмно в мікропроцесорах та мікроЕОМ множення двійкових чисел здійснюють шляхом зсуву за допомогою ЦПП та додавання часткових добутків у суматорах згідно з відомими алгоритмами. Процедура множення виконується протягом багатьох тактів, що може спричинити зниження швидкодії в неприйнятних межах, зокрема, радіотехнічних пристроїв та систем з обробкою інформації в реальному масштабі часу. Підвищення швидкодії було досягнуто апаратно в інтегральних схемах матрицевих помножувачах з ланцюжком суматорів часткових добутків. При цьому усталення всього добутку розтягується в часі перемиканням кількості суматорів у найдовшій діагоналі матриці суматорів.

Найвища швидкодія досягається в комбінаційних помножувачах з безпосереднім формуванням розрядів остаточного добутку. Розглянемо для прикладу множення дворозрядних чисел  $A = a_1 a_0$  та  $B = b_1 b_0$  (таблиця 3.2).

Розрядність добутку Y = y3y2y1y0 вибирається як сума розрядів співмножників. Функцію для старшого розряду записуємо безпосередньо з таблиці, а інших розрядів мінімізуємо за допомогою діаграм термів (рисунок 3.14, а) із застосуванням редукції

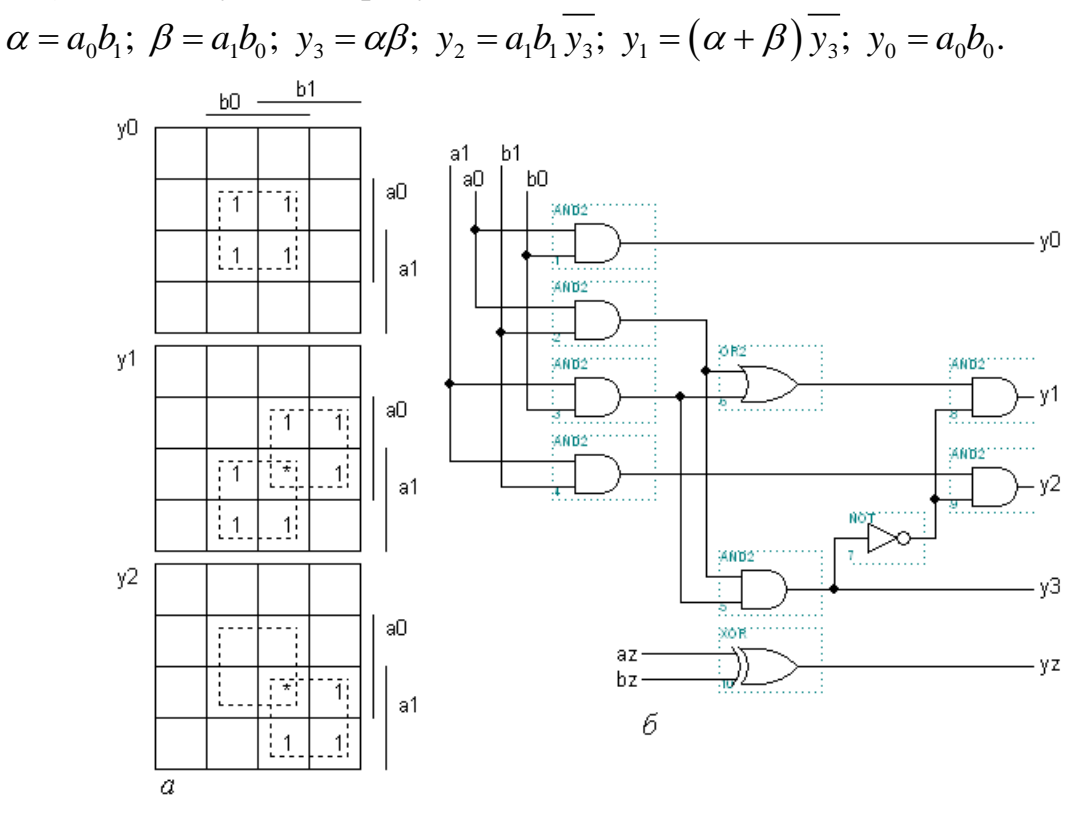

Рисунок 3.14 – Діаграма термів (а) і мінімізована схема помножувача (б)

Мінімізована схема (рисунок 3.14, б) практично не поступається за швидкодією реалізованій за первісними термами.

Для чисел зі старшим знаковим розрядом A=aza1a0, B=bzb1b0 знак добутку Y=yzy3y2y1y0 формується окремо, за допомогою елемента Виключне ABO:  $y_z = a_z \oplus b_z$ .

Серед стандартних ІС комбінаційних помножувачів (макрофункцій) поширеними є з розрядністю співмножників 2х2, 2х4 та 4х4 (рис. 3.8, а, b, c). Старші розряди співмножників a[], b[] та добутку у[] репрезентують знак числа, а вхід G є стробовий. Бібліотека САПР містить також мегафункцію помножувача LPM\_MULT, основними параметрами якої є LPM\_WIDTHA, LPM\_WIDTHB, LPM\_WIDTHP – розрядність відповідно співмножників a[], b[] та добутку у[].

З метою уніфікації обладнання та спрощення операційних пристроїв, призначених для виконання різних арифметичних та логічних операцій, у цифровій техніці застосовують багатофункціональні блоки – арифметикологічні пристрої АЛП (АLU - arithmetic-logic Unit).

Подібно до суматора АЛП має входи двох операндів А, В, вхід і вихід перенесення с<sub>0</sub>, с<sub>n</sub> та виходи результату F (для прикладу на рисунку 3.15, а наведено інтегральну схему чотирирозрядного АЛП, а на рис. 3.15,  $6 -$ типову макрофункцію АЛП). Крім функцій суматора АЛП виконує ще низку логічних функцій, а також функцію компаратора з виходом К.

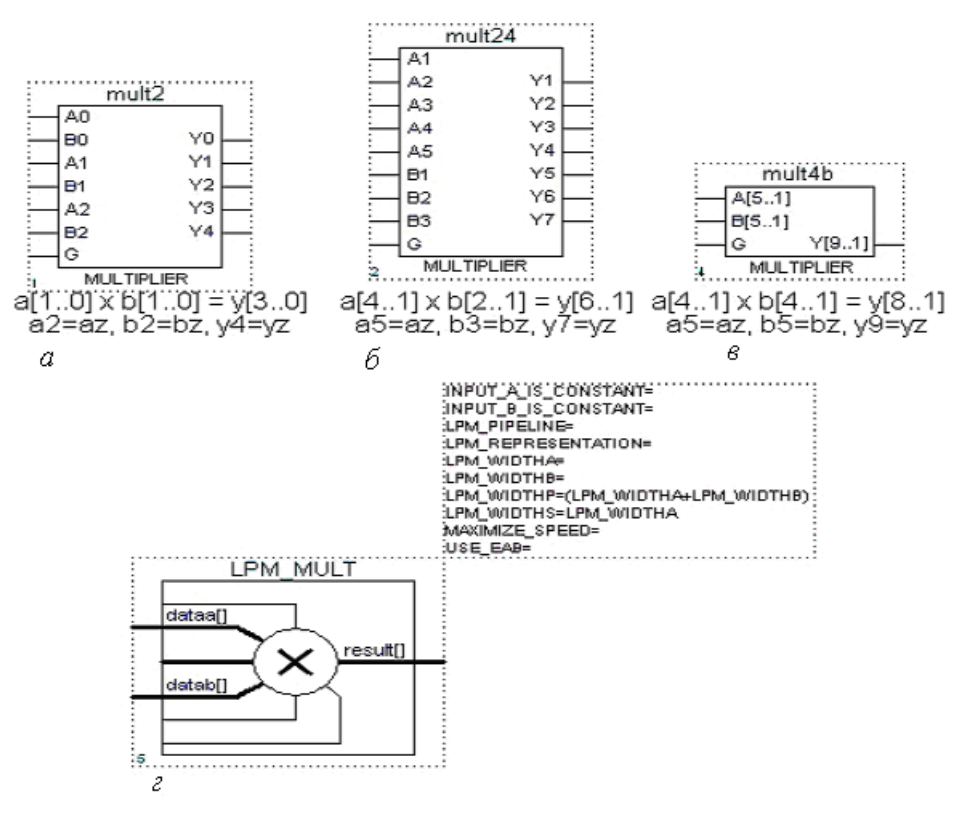

Рисунок 3.15 – Комбінаційні помножувачі

| A0 ALU<br>Al         |      | 74181                  |                                     |       |    | S     |                |                    | F                             |
|----------------------|------|------------------------|-------------------------------------|-------|----|-------|----------------|--------------------|-------------------------------|
| Ä2                   | F0   | AON                    |                                     | $s_3$ | S2 | $S_1$ | $S_{\bigcirc}$ | $M=0$              | $M=1$                         |
| Ä3                   | F1   | <b>BON</b><br>A1N      |                                     | O     | 0  | O     | 0              |                    |                               |
| B <sub>0</sub><br>Bl | F2   | <b>B1N</b><br>A2N      | GN<br><b>PN</b>                     | 0     | Ω  | Ω     | 1              | $A \vee B$         | $\overline{A\mathsf{\vee} B}$ |
| ΒŹ                   |      | B2N                    | <b>FON</b>                          | 0     | 0  |       | 0              | $A\vee\bar{B}$     | ĀВ                            |
| $\overline{B3}$      | F3   | A3N<br><b>B3N</b>      | F <sub>1</sub> N<br>F <sub>2N</sub> | 0     | 1  | 1     | 0              | $A-B-1$            | $\overline{A \oplus B}$       |
| †C0                  |      | CN                     | F3N                                 | 0     | 1  | 1     | 1              | $A\overline{B}$ -1 | АĒ                            |
| S <sub>0</sub>       | C4 s | м                      | <b>AEQB</b>                         | 1     | 0  | 0     | 1              | $A+B$              | $A \oplus B$                  |
| Sl<br>ŜŽ             | G    | S <sub>0</sub><br>S1   | CN4                                 |       | 0  | 1     | 1              | $AB-1$             | AВ                            |
| Š3                   | Ĥ    | S <sub>2</sub>         |                                     |       |    | ი     | Ω              | $A+A$              |                               |
| М                    | K    | S3<br><b>ALU</b><br>ì. |                                     |       |    |       | 1              | A-1                |                               |
| a                    |      | б                      |                                     | 6     |    |       |                |                    |                               |

Рисунок 3.16 – АЛП

Логічну схему спроектовано таким чином, аби при виконанні різних арифметичних та логічних операцій максимально використовувались спільні логічні елементи. З'єднання елементів для виконання тої чи іншої функції здійснюється вхідним словом *S* вибору (селекції) операції та сигналом *М* модифікації операцій: при *М* = 0 виконуються арифметичні і деякі логічні операції, а при *М* = 1 міжрозрядні перенесення блокуються і реалізуються лише логічні операції. На рисунку 3.16, в наведено фрагмент типових операцій АЛП з таблиці його функцій, де знаками + та  $\vee$  позначено відповідно арифметичне і логічне додавання, а множення є тільки логічне. Чотирирозрядним словом *S* можна вибрати одну з 16 операцій та біт *М* ще подвоює їх кількість. Наприклад, дев'яте слово *S* = 1001 при *М* = 0 селектує арифметичну операцію *F = А + В* а при *М* = 1 – логічну функцію *F = А В*.

З метою збільшення розрядності операндів АЛП каскадують так само, як і суматори: послідовним з'єднанням перенесень або для підвищення швидкодії через блоки пришвидшеного перенесення за допомогою спеціально для цього призначених виходів АЛП *G, Р* генерації та передачі перенесення.

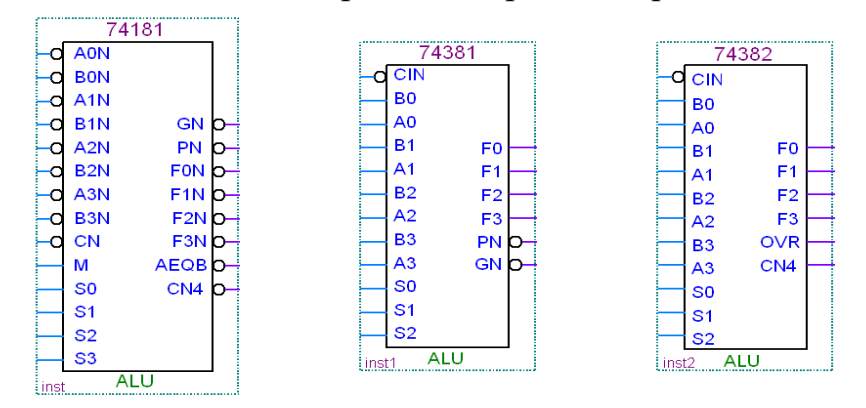

Рисунок 3.17 – Мікросхеми АЛП з бібліотеки макрофункцій

Використовувати АЛП доцільно на старих інтегральних схемах жорсткої структури, але бібліотека САПР програмованих логічних інтегральних схем також містить декілька різновидів макрофункцій [26].

Проаналізувавши всі варіанти помноження двійкових чисел виберемо елемент помноження з бібліотеки мегафункцій (рисунок 3.17, d) для помноження n на 360<sup>0</sup>. Відповідно до формули 3.1 результат множення потрібно поділити на N. Для цього використаємо елемент ділення Lpm\_divide з бібліотеки мегафункцій.

## 3.9 Семисегментний перетворювач

Перетворювачі кодів є ЦКП, що здійснюють перетворення цифрової інформації з однієї форми зображення до іншої. У загальному випадку вхідний *m*-розрядний і вихідний *n*-розрядний коди перетворювача можуть бути довільними – як числовими, так і комбінаторними. Прикладом нечислових комбінаторних кодів є коди цифрових індикаторів відображення інформації. Символи на індикаторній панелі формуються на основі рідких кристалів або світлодіодів шляхом 7-сегментного, 14-сегментного чи мозаїчного розкладу зображення. Сегменти поширеного в малогабаритних пристроях 7-сегментного індикатора позначають літерами а, b, с, d, е, f, g (рисунок 3.18, а). Під керуванням перетворювача кодів окремі частини панелі активізуються, наприклад, рідкі кристали, виконані у формі сегментів, темнішають на сріблястому тлі, утворюючи зображення потрібного символу. Якщо не активізовано сегменти f та с, індикується цифра 2, а якщо b та е – цифра 5 і т. ін.

Для відтворення стандартних знаків, зокрема, цифр 0...9 ДДК (BCD) налагоджено випуск серійних ІС – перетворювачів кодів, які в довідковій літературі називають дешифраторами 7-сегментного коду (рисунок 3.18, б). Крім інформаційних входів тетради ДДК *а*[3..0] = D, C, B, A та сегментних виходів *a…g* = OA…OG такі дешифратори мають інверсний вхід гасіння BIN, яким всі сегменти обнуляються (індикатор гасне). Інверсним входом LTN, навпаки, всі сегменти засвічуються, що зручно для перевірки індикатора (достатньо тимчасово заземлити цей вхід). Послідовним з'єднанням входів RBIN і виходів RBON ланцюжка знакомісць багаторозрядного індикатора досягається послідовне гасіння нулів у старших розрядах, інакше було б важко зчитувати інформацію (як, наприклад, у звичайному калькуляторі).

Окремим випадком перетворювачів кодів є пристрої, для яких вхідним або вихідним є так званий унітарний код "1 із К", в якому активний рівень може існувати тільки в одному розряді. Якщо активним є рівень лог. 1, то код називають прямим, а якщо лог.  $0 -$  інверсним. Прикладом є унітарний десятковий код "1 з 10" відображення натиснутої цифрової клавіші, якщо натиснення більш однієї клавіші заборонено.

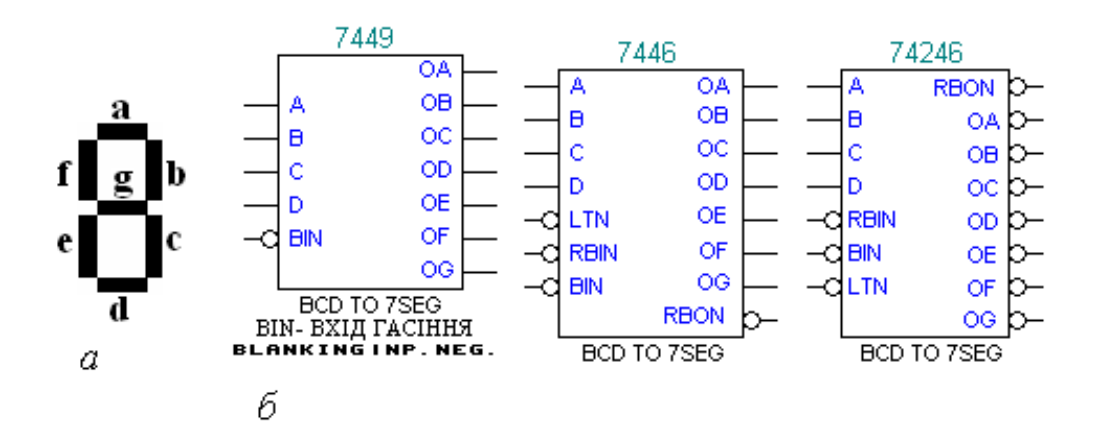

Рисунок 3.18 – (а) – розміщення елементів в семи сегментному індикаторі і (б) – семисегментні дешифратори

Дешифратором (двійковим дешифратором, який позначається DС – decoder) називається перетворювач m-розрядного двійкового коду до nрозрядного унітарного; при цьому розрядність коду розширюється, бо n > m. Дешифратори найчастіше застосовуються для вибору (селекції) інтегрованої мікросхеми або іншого пристрою з метою обміну інформацією, наприклад, для адресування до окремих комірок пам'яті.

За допомогою вхідного m-розрядного коду дешифратор спроможний керувати n = 2<sup>m</sup> вихідними лініями, що є розрядами унітарного коду. Такий дешифратор  $\epsilon$  повним, а якщо n < 2<sup>m</sup> – неповним. Наприклад, дешифратори 1:2, 2:4, перетворювачі двійкового коду в унітарні вісімковий 3:8 і шістнадцятковий 4:16 є повними, а перетворювач тетради ДДК до унітарного десяткового коду 4:10 є неповним.

Принцип побудови дешифратора розглянемо на прикладі перетворення двійкового коду А=а1а0 в унітарний Y=у3у2у1у0 (рисунок 3.19, а). З огляду на те, що кожна з вихідних функцій визначається одним мінтермом, вона вже є мінімальною:

$$
y_0 = \overline{a_1} \overline{a_0}; y_1 = \overline{a_1} a_0; y_2 = a_1 \overline{a_0}; y_3 = a_1 a_0.
$$
 (3.6)

Взагалі, при m змінних функції повного дешифратора реалізуються за допомогою n = 2<sup>m</sup> елементів і з m входами кожний (рисунок 3.19, б). Активний рівень з'являється тільки на тому виході дешифратора, номер якого відповідає вхідному коду. Наприклад, при  $a_1a_0 = 10_2 = 2_{10}$  дві одиниці прикладено до входів тільки одного елемента І з виходом  $y_2$ , тому  $y_2 = 1$ , а на всіх інших виходах встановлюються рівні лог. 0. Визначити номер активного виходу дуже просто: досить скласти ваги розрядів на вхідному полі умовного графічного позначення дешифратора (рисунок 3.19,в), на яких діють рівні лог.1.

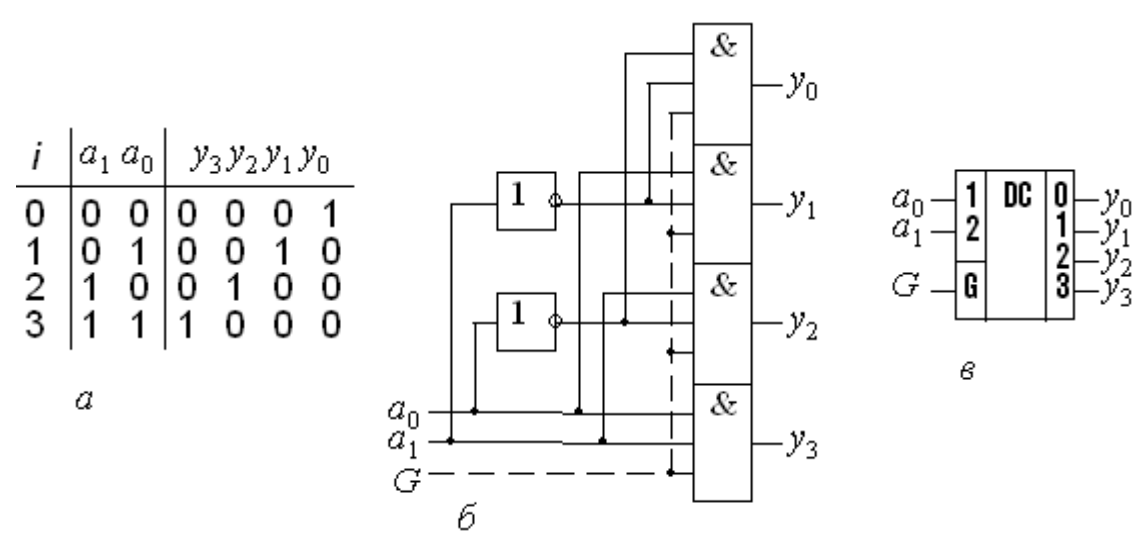

Рисунок 3.19 – Таблиця даних (а), схема (б) і– графічне позначення перетворювача двійкового коду в унітарний (в)

Якщо додаткові входи елементів І з'єднати зі спільним входом G (від Gate – ворота) як на рисунку 3.19, б позначено пунктиром, здобудемо стробований дешифратор. При G = 0 елементи І блоковано і на всіх прямих виходах встановлюються рівні лог. 0, а при G = 1 схема функціонує як звичайний дешифратор. За допомогою входів G можна синхронізувати роботу дешифраторів, а також виконувати їх каскадування.

Найбільш прийнятним варіантом для реалізації в нашому пристрої буде семисегментний дешифратор 7449 з бібліотеки макрофункцій [27].

3.10 Висновки до розділу

1. Результати представлених досліджень дають можливість використання конструкції блоків цифрового фазометра на програмованій логічній інтегральній схемі для створення високошвидкісних та точних радіовимірювальних приладів, а моделі таких цифрових блоків можуть бути використані для побудови різноманітних радіотехнічних та телекомунікаційних приладів та систем.

2. Представлено схемо–технічні рішення та конструкції блоків цифрового фазометра на програмованій логічній інтегральній схемі.

## **4 РЕАЛІЗАЦІЯ ЦИФРОВОГО ВИМІРЮВАЧА РІЗНИЦІ ФАЗ В ПРОГРАМНОМУ ПАКЕТІ QUARTUS II**

4.1 Опис моделюючої програми Quartus ІІ

## **Головне робоче вікно**.

Головне робоче вікно програми Quartus ІІ, яке з'являється одразу ж після запуску програми, показане на рисунку 4.1.

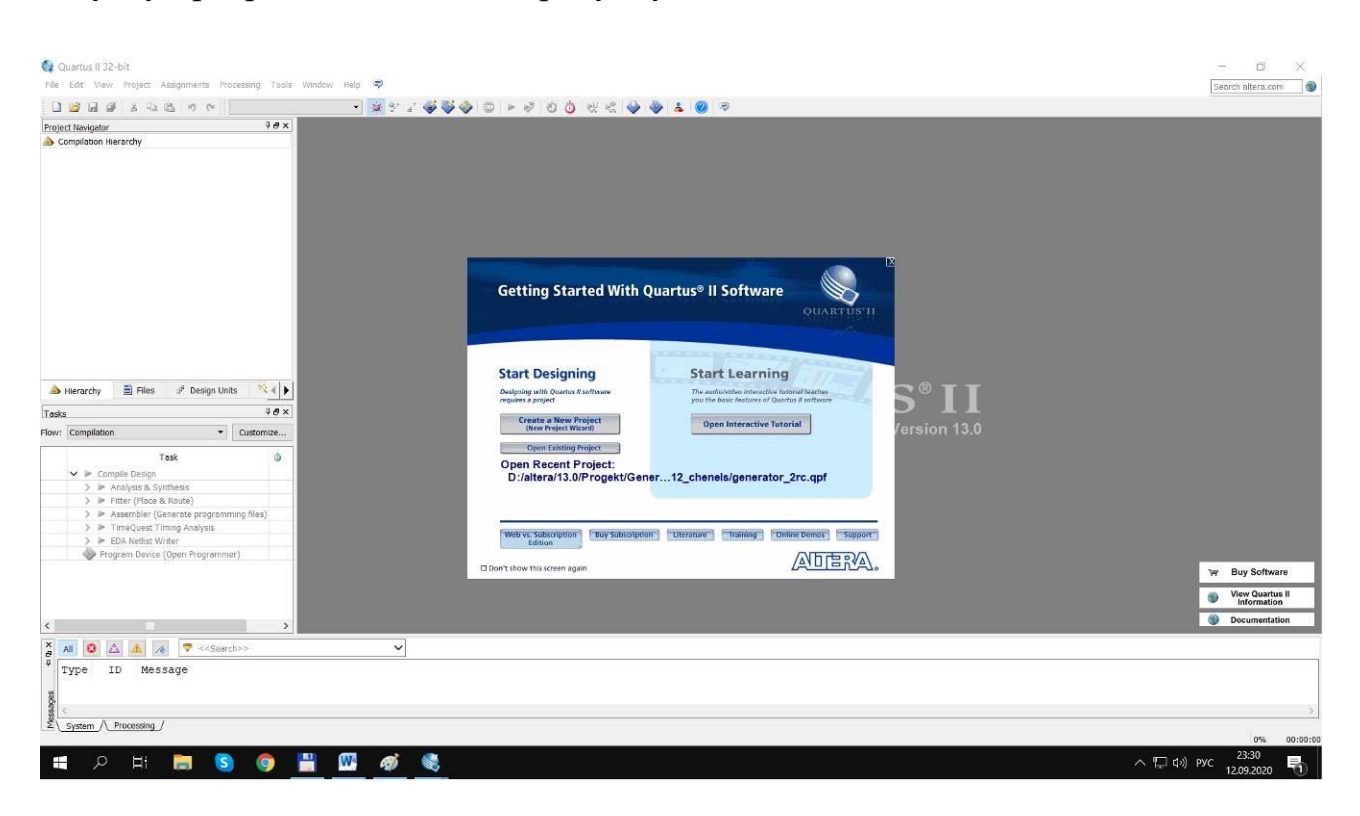

Рисунок 4.1 – Головне робоче вікно програми Quartus ІІ

## **Меню Quartus ІІ.**

Меню Quartus ІІ є найголовнішим, оскільки з нього запускаються всі редактори, які призначені для повного циклу обробки проекту. Головне вікно програми із відкритим меню Quartus ІІ показано на рисунку 4.2.

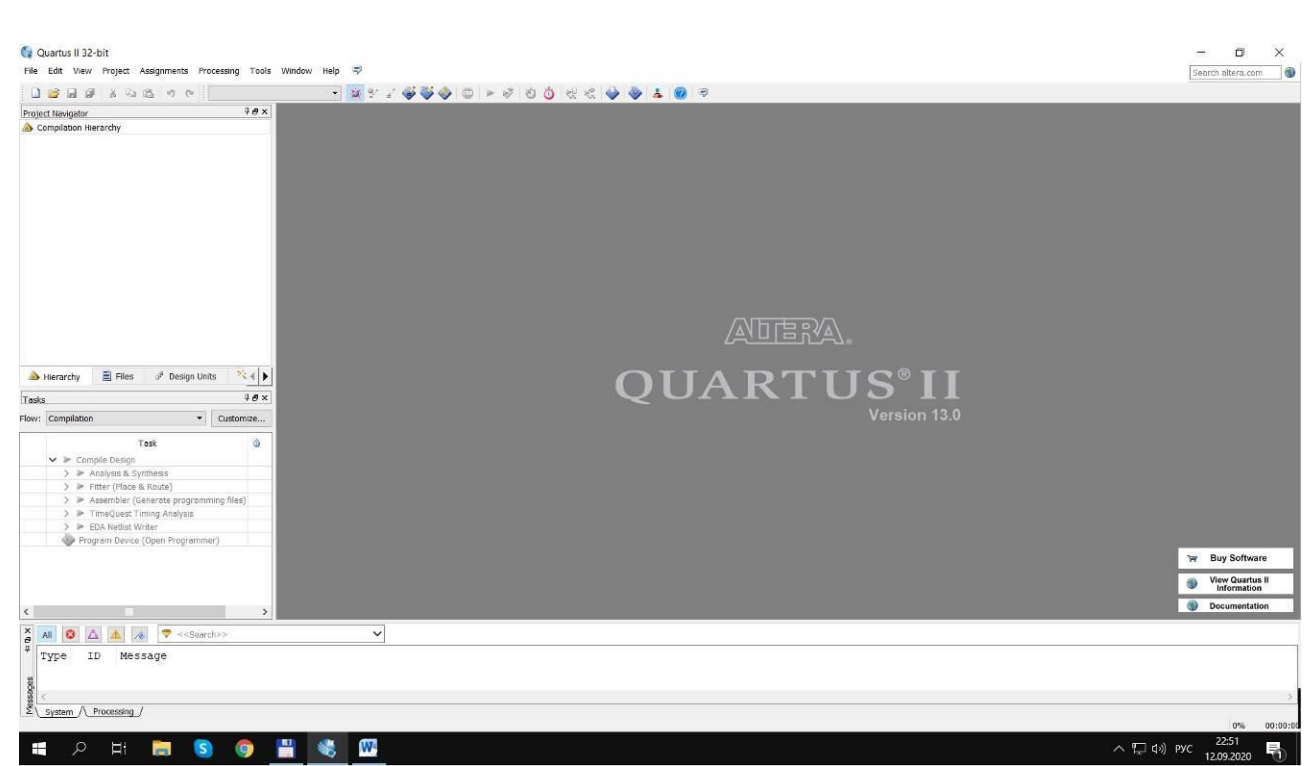

Рисунок 4.2 – Головне вікно програми з відкритим меню Quartus ІІ

Складові меню Quartus ІІ:

- Hierarchy Display – відкриває вікно з ієрархічним відображенням поточного проекту;

- Graphic Editor запуск графічного редактора;
- Symbol Editor запуск редактора символів;
- Text Editor запуск текстового редактора;
- Waveform Editor запуск редактора часових діаграм;
- Floorplan Editor редактор зв'язків (порівневий планувальник);
- Compiler відкриття вікна компілятора;
- Simulator відкриття вікна системи моделювання;
- Timing Analyser відкриття вікна часового аналізатора;
- Programmer відкриття вікна системи програмування НВІС;
- Message Processor запуск менеджера повідомлень.

Оскільки в даній роботі основним завданням є дослідження цифрових пристроїв на рівні моделювання без кінцевого результату програмування ПЛІС, то доцільно зупинитися на описі важливих для даної роботи складових меню Quartus II.

## **Graphic Editor.**

Graphic Editor – графічний редактор призначений для введення проекту у вигляді схеми з'єднань символів елементів, що знаходяться у стандартних бібліотеках пакета або в бібліотеках користувача. Вікно графічного редактора показане на рисунку 4.3.

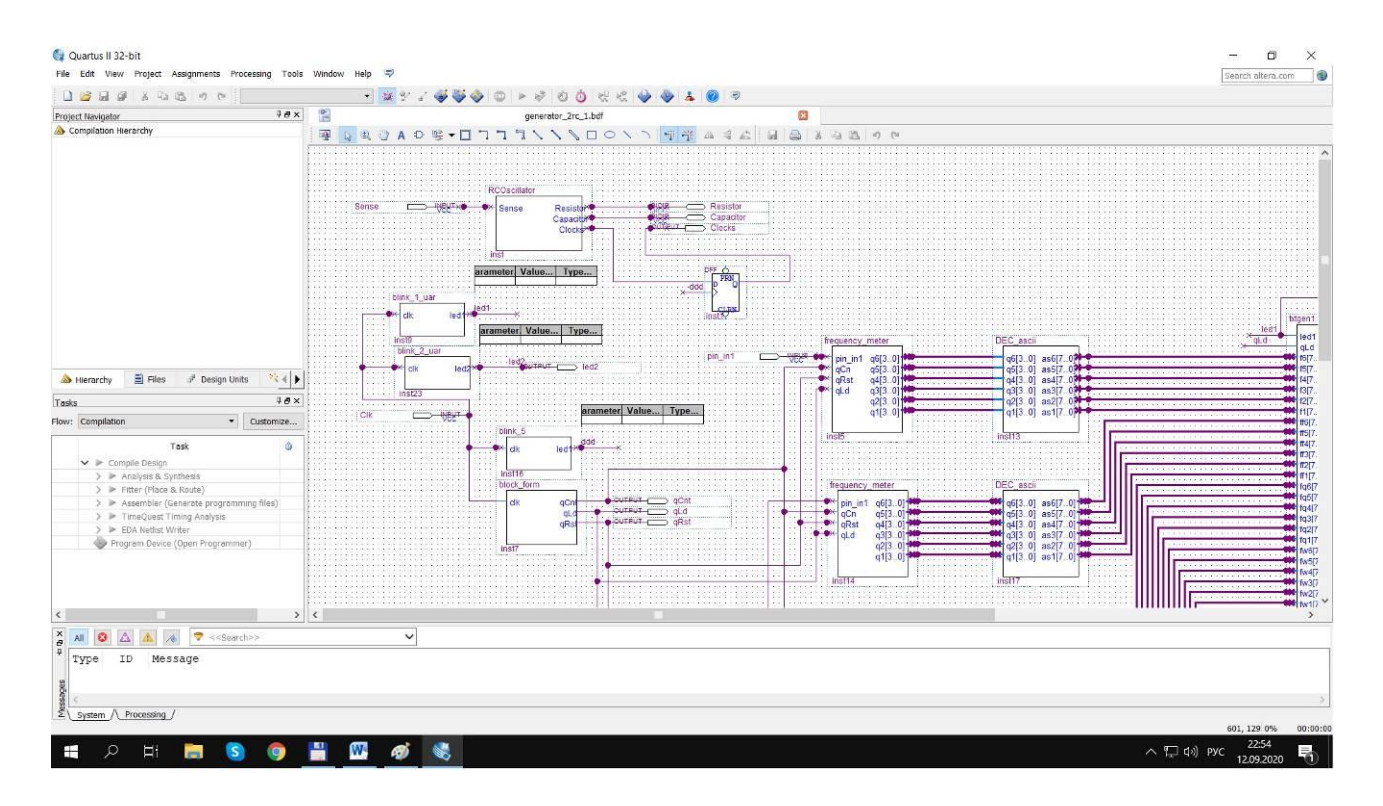

Рисунок 4.3 – Вікно графічного редактора

Для створення графічного проекту можна використовувати бібліотеки примітивів, макрофункцій і параметризованих мегафункцій. Примітиви включають великий набір основних логічних елементів, тригерів, елементів входу і виходу (INPUT, OUTPUT), а також допоміжні елементи: GND (логічний нуль), VCC (логічна одиниця).

Параметризовані мегафункцій дозволяють реалізувати багатовходові і багато розрядні елементи цифрової схемотехніки (шифратори, регістри, мультиплексори та ін.) шляхом введення ряду параметрів в спеціальних областях умовних графічних позначень цих елементів. При створенні графічних модулів можливий імпорт файлів з системи OrCAD.

Для розміщення елементів у вікні редактора використовується діалогове вікно Symbol (рисунок 4.4).

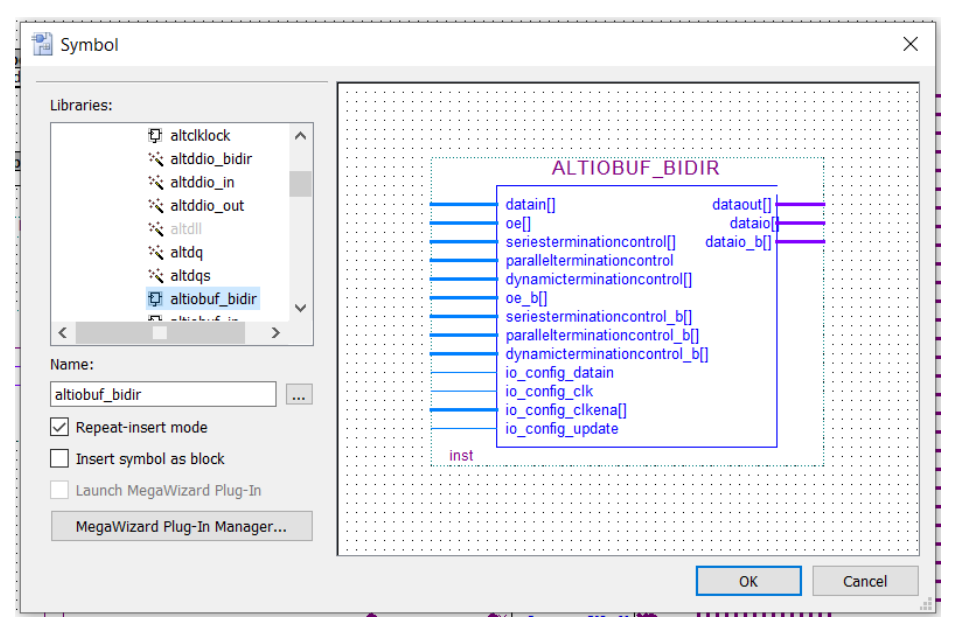

Рисунок 4.4 – Вікно вибору елементу

## **Symbol Editor**

Symbol Editor – символьний редактор (рисунок 4.5) дозволяє редагувати існуючі символи і створювати нові. Також будь-який відкомпільований проект може бути згорнутий у символ, поміщений у бібліотеку символів і використаний як елемент у будь-якому іншому проекті. Символьне представлення зручно використовувати при ієрархічній побудові проекту, адже проект самого вищого рівня створюється в графічному редакторі, де використання символів є найдоцільнішим.

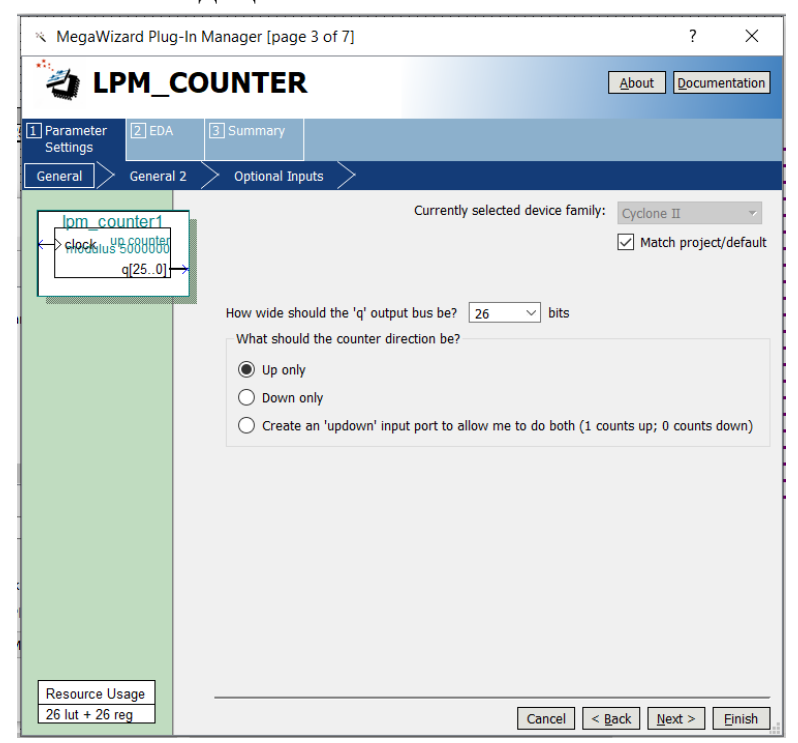

Рисунок 4.5 – Вікно редактора символів

#### **Text Editor.**

Text Editor – текстовий редактор (рисунок 4.6) призначений для створення і редагування текстових файлів, в яких проект вводиться не графічно, а мовою опису пристроїв AHDL (Altera Hardware Description Language) або близькими до неї мовами типу VHDL чи Verilog HDL. В цьому редакторі дещо зменшується наочність та простота реалізацї. Необхідним пунктом у цьому редакторі являється знання алгоритму побудови програм, а також вміння їх відлагоджувати і компілювати. Проте тут з'являється можливість досить швидко та оперативно оперувати із вхідними та вихідними змінними. Ще одна перевага даного редактора — це його пристосованість до логічних виразів. Тут з'являється можливість уникнення громіздких та складних структурних побудов (хоча в графічному редакторі передбачено цьому випадку створення власних функцій, мікро- та макрофункцій). Це досить зручно при проектуванні ручним методом.

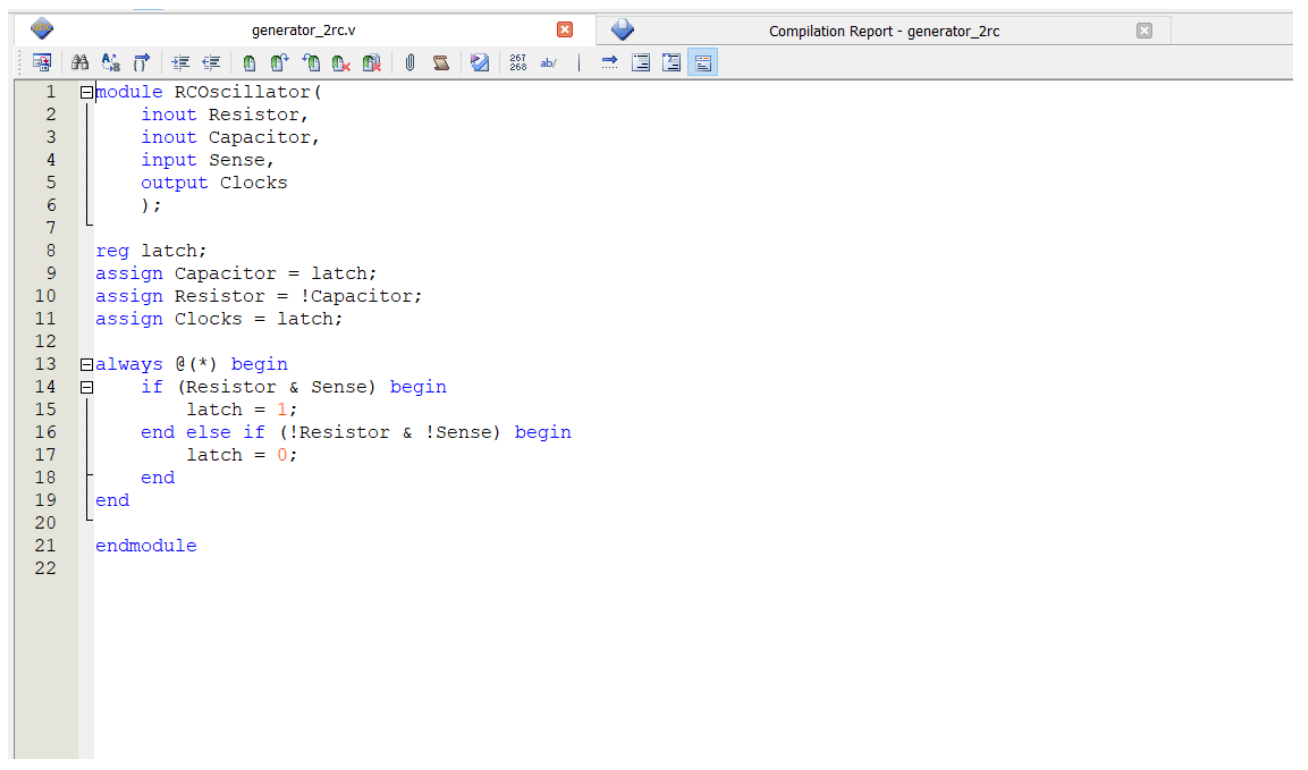

Рисунок 4.6 – Вікно текстового редактора

## **Waveform Editor.**

Waveform Editor – редактор часових діаграм (рисунок 4.7) виконує функцію введення вхідного вектора у вигляді діаграм (епюр) станів входів та формування на основі компіляції і функціонального моделювання логікочасових діаграм виходів. Цей редактор являється досить важливим та зручним інструментом при проектуванні пристроїв. Він дає змогу проаналізувати роботу

розроблюваного пристрою у всіх його точках (тут мається на увазі в будь-який момент часу на будь-якій ділянці). Для цього потрібно ввести вихідну змінну, заданою певною функцією, яка б вказувала на певну точку вихідної функції, а також дозволяє переглянути сигнал у довільній проміжній точці. Потім, сформувавши відповідні вхідні тестові сигнали, можна у досить зручний спосіб переглянути результат досліду.

Основним етапом проектування являється визначення часових затримок та тривалості сигналів, що дає змогу визначити можливу непрацездатність спроектованого пристрою, ділянки невірного функціонування в силу затримок на логічних елементах.

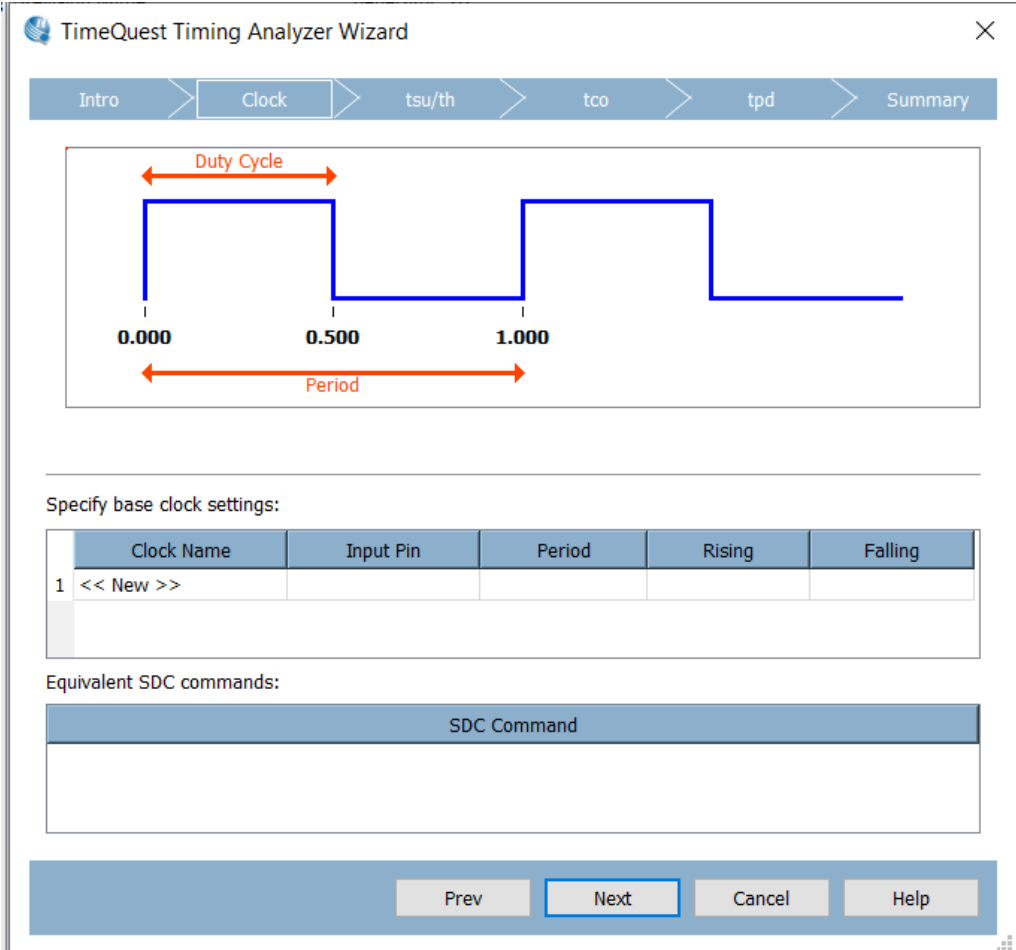

Рисунок 4.7 – Вікно редактора часових діаграм

Вікно редактора має два поля, розділені вертикальною лінією. Перше поле ліворуч складається з двох частин: Name – призначене для введення імені вузла, Value – показані стани виводів, що відповідають положенню спеціальної вертикальної візирної лінії, що при відкритті вікна встановлена в початок горизонтальної осі, розміщеної в одиницях часу. Друге поле призначене для задання необхідних станів входів, при цьому використовується панель інструментів редактора, що розташована вертикально вздовж лівої сторони вікна.

### **Compiler.**

Compiler – підпрограма, що входить до пакету компілятора і призначена для перевірки коректності проекту і локалізації помилок, формування файлів програмування або конфігурування ПЛІС. Після запуску редактора з'являється вікно редактора (рисунок 4.8).

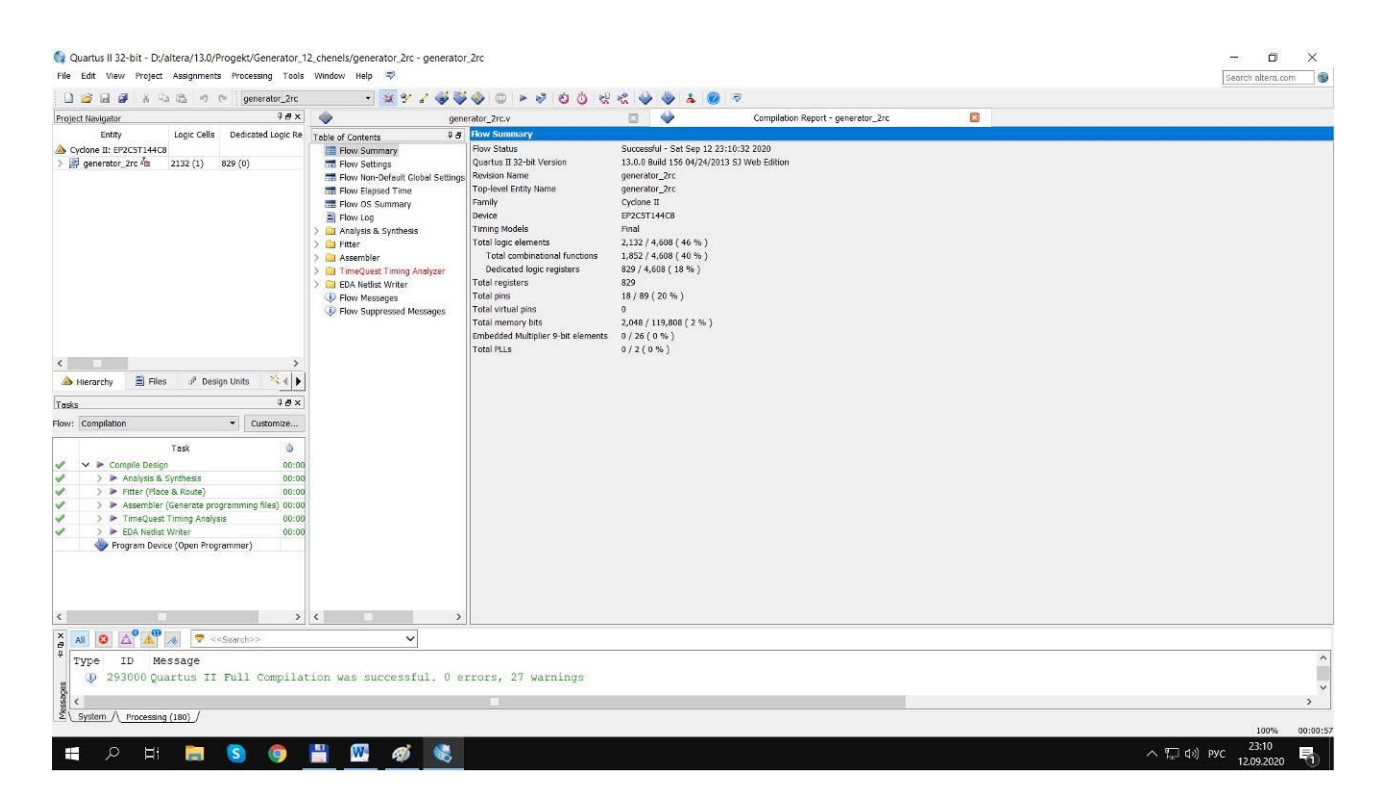

Рисунок 4.8 – Вікно редактора компіляції

## **Simulator.**

Simulator – підпрограма, що разом з редактором часових діаграм призначена для функціонального моделювання проекту з метою перевірки правильності логіки його функціонування. Вікно запуску процесу моделювання зображене на рисунку 4.9.

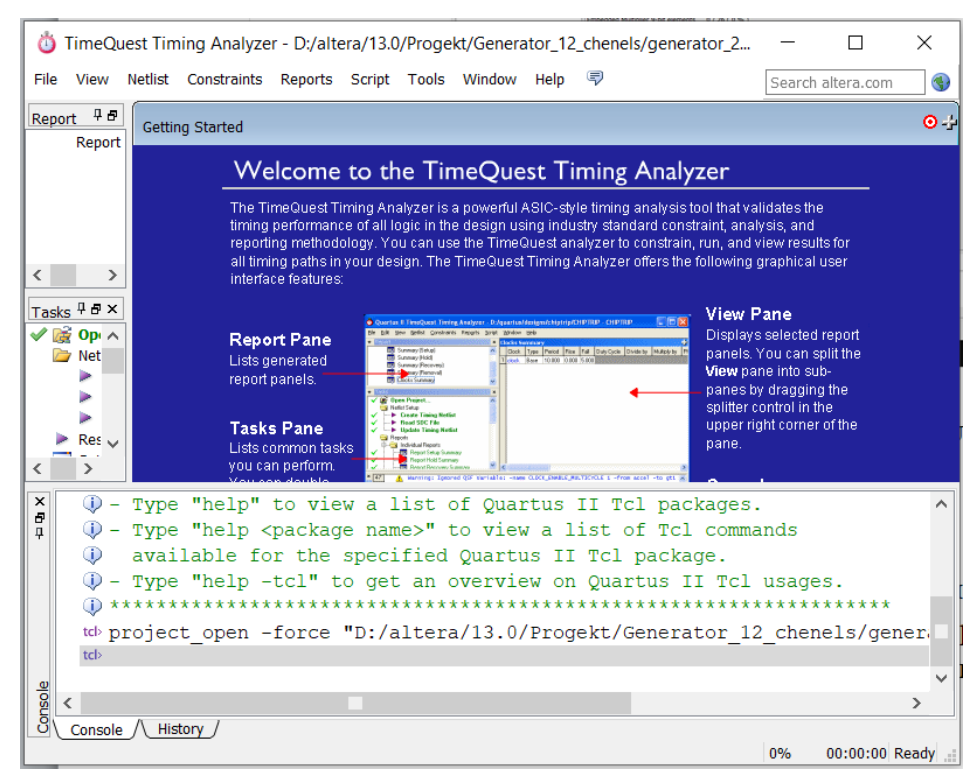

Рисунок 4.9 – Вікно запуску процесу моделювання

Вибір ПЛІС для реалізації проекту.

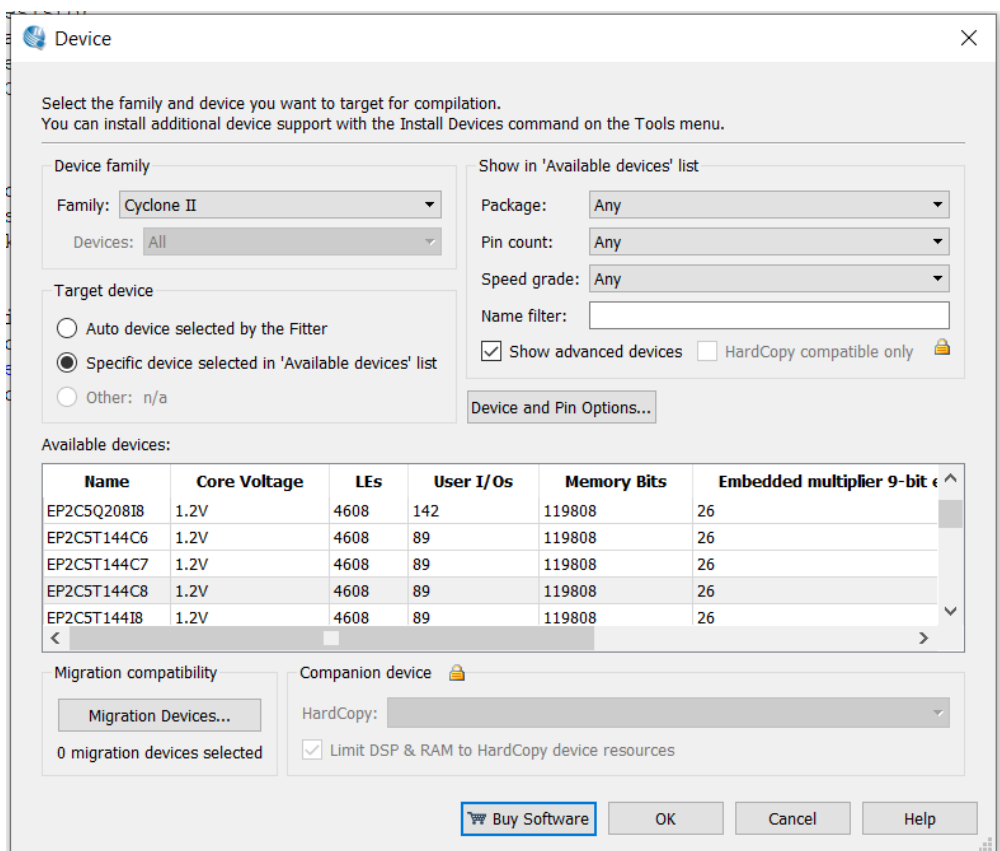

Рисунок 4.10 – Вікно вибору ПЛІС

|                             | Pin Planner - D:/altera/13.0/Progekt/Generator_12_chenels/generator_2rc - generator_2rc<br>X<br>п                                            |                                                     |                                                                                                    |                                                                                                    |                                                                                              |                                                                                             |                                                                                              |  |
|-----------------------------|----------------------------------------------------------------------------------------------------|-----------------------------------------------------|----------------------------------------------------------------------------------------------------|----------------------------------------------------------------------------------------------------|----------------------------------------------------------------------------------------------|---------------------------------------------------------------------------------------------|----------------------------------------------------------------------------------------------|--|
| File                        | Edit View Processing                                                                                                    | Tools<br>Window                                     | Ç<br>Help                                                                                          |                                                                                                    |                                                                                              | Search altera.com                                                                           |                                                                                              |  |
| 早<br>44444<br>粵             | <b>QB</b> X<br>Report<br>Report not availat                                                                                                  |                                                     | $\bullet$                                                                                          | 94140 92141140 09130 07130 08131130 02131 02133128 07130 05131 03<br>.0000V0A00000AAV0VA00AV00A00VA0000V |                                                                                              |                                                                                             |                                                                                              |  |
| $\mathbb{R}$<br>$\bigoplus$ | K<br>⋗<br><b>TEX</b>                                                                                                    |                                                     |                                                                                                    | <b>Top View</b><br><b>Wire Bond</b>                                                                      |                                                                                              |                                                                                             |                                                                                              |  |
| න<br>$\mathbb{N}$           | <b>Tasks</b><br>Run Ar $\wedge$<br><b>Early F</b><br>$\overline{\phantom{a}}$                                                                |                                                     | e                                                                                                  |                                                                                                    |                                                                                              |                                                                                             |                                                                                              |  |
| ie7<br>(2)                  | Ear $\vee$<br>$\rightarrow$<br>≺<br><b>PB</b> X<br><b>Groups</b>                                                                             |                                                     | 1882381100                                                                                         | <b>Cyclone II</b>                                                                                        |                                                                                              |                                                                                             |                                                                                              |  |
| Ö<br>藜                      | Named: *<br>Node Name                                                                                                    |                                                     | <b>AKOOODD</b>                                                                                     | EP2C5T144C8                                                                                              |                                                                                              |                                                                                             |                                                                                              |  |
| 同<br>雓                      | < <new group="">&gt;<br/>∢<br/><math>\rightarrow</math></new>                                                                                |                                                     | z<br>×                                                                                             | ₩V@©@©@AOV@@@Q@Q@@@@@@@@@@@@@@@@                                                                         |                                                                                              |                                                                                             |                                                                                              |  |
| 昆                           | ×<br>Named: *<br>$\checkmark$<br>Đ                                                                                                    | Edit:<br>家》                                         |                                                                                                    |                                                                                                    |                                                                                              | Filter: Pins: all                                                                           |                                                                                              |  |
| 圍                           | ц<br><b>Node Name</b>                                                                                                    | <b>Direction</b>                                    | Location                                                                                           | I/O Bank                                                                                                 | <b>VREF Group</b>                                                                            | <b>Fitter Location</b>                                                                      | I/O Standa $\wedge$                                                                          |  |
| 牽<br>8<br>鹡                 | $\frac{in}{n}$ Clk<br>$\frac{out}{1}$<br>led <sub>2</sub><br>in<br>pin_in1<br><u>in</u><br>pin_in2<br>in.<br>pin in3<br>Pins<br>鸟<br>pin in4 | Input<br>Output<br>Input<br>Input<br>Input<br>Input | <b>PIN_17</b><br><b>PIN_92</b><br><b>PIN_40</b><br><b>PIN_42</b><br><b>PIN 44</b><br><b>PIN 47</b> | 1<br>3<br>4<br>4<br>4<br>4                                                                               | <b>B1_N0</b><br><b>B3_N0</b><br><b>B4_N1</b><br><b>B4 N1</b><br><b>B4 N1</b><br><b>B4 N1</b> | PIN_17<br><b>PIN 92</b><br><b>PIN_40</b><br><b>PIN_42</b><br><b>PIN 44</b><br><b>PIN 47</b> | 3.3-V Lefa<br>3.3-V Lefa<br>3.3-V Lefa<br>3.3-V Lefa<br>3.3-V Lefa<br>3.3-V L…efa $\backsim$ |  |
| Ø<br>×                      | in.<br>when the P<br>₹<br>≺                                                                                                    | <b>The country</b>                                  | <b>DYAL CH</b>                                                                                     | $\overline{a}$                                                                                           | ma are                                                                                       | more to me<br>0%                                                                            | ٠.<br>$\mathcal{P}$<br>00:00:00<br>Æ                                                         |  |

Рисунок 4.11 – Вікнозадання виводів вибраної ПЛІС

4.2 Моделювання функціональних блоків цифрового фазометра в програмному пакеті Quartus II

### **Формувач стробуючого імпульсу**  *T* **.**

Формувач сторбуючого імпульсу  $\Delta T$  реалізовано в Quartus II за допомогою графічного редактора. Електрична схема наведена на рисунку 5.10.

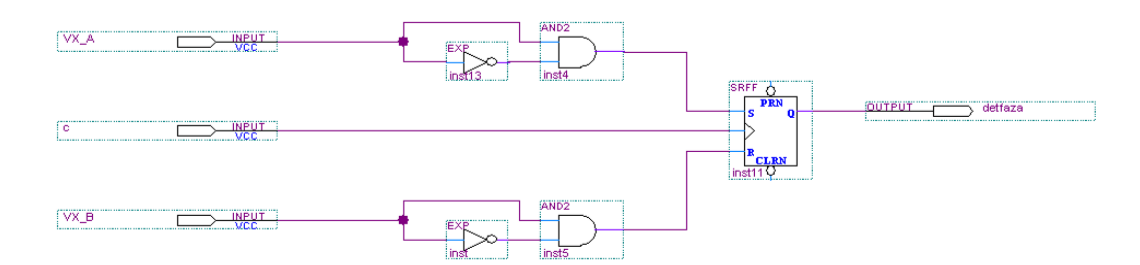

Рисунок 4.12 – Електрична схема формувача стробуючого імпульсу  $\Delta T$ 

Наведемо пояснення до схеми. На вхідні контакти VX\_A та VX\_B подаються сигнали з виходу вхідного блоку, а на вхід С подаються синхроімпульси (ті ж квантуючі імпульси, що подаються на лічильник для n та N). Елементи EXP та AND2 детиктують початок фронту для того, щоб не утворювалась заборонена комбінація на входах тригера.

Результат моделювання діаграм представлено на рисунку 4.13.

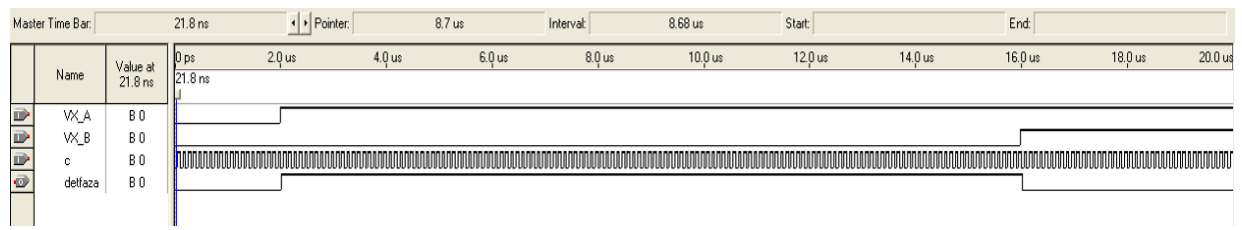

Рисунок 4.13 – Моделювання роботи формувача стробуючого імпульсу  $\Delta T$ 

За допомогою символьного редактора дану схему зберігаємо в символ під назвою det\_faz. Його вигляд зображено на рисунку 4.14.

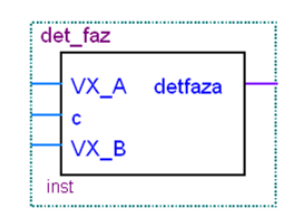

Рисунок  $4.14$  – Елемент det faz

## **Формувач стробуючого імпульсу Т.**

Формувач стобуючого імпульсу Т реалізовано в Quartus II за допомогою графічного редактора. Електрична схема наведена на рисунку 4.15.

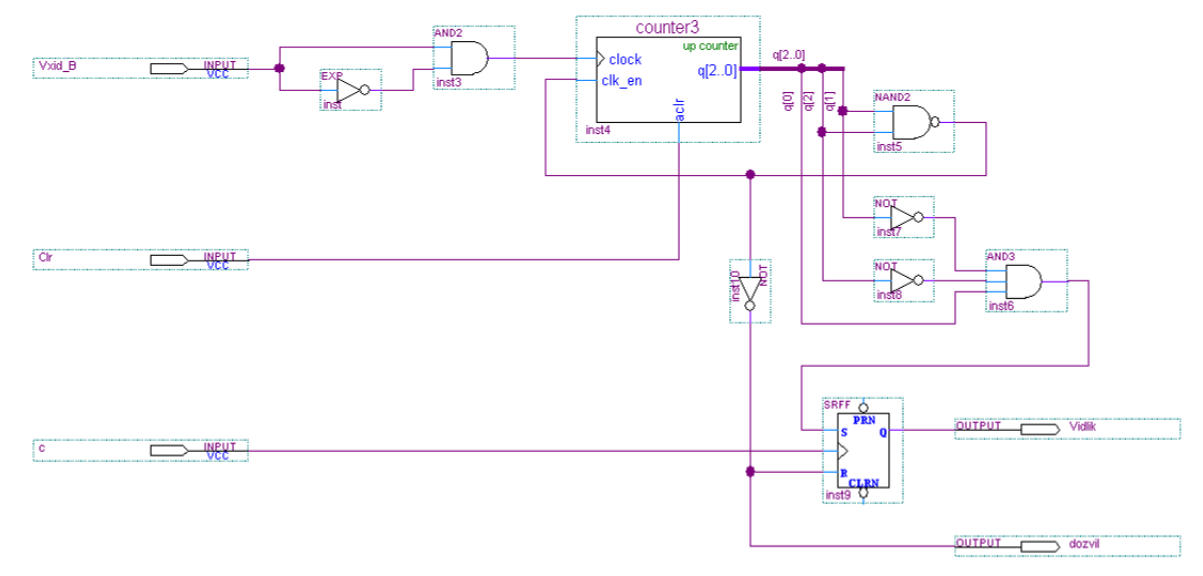

Рисунок 4.15 – Електрична схема формувача стробуючого імпульсу *T* \*5

Наведемо пояснення до схеми. На вхідний контакт VX В подаються сигнали з виходу вхідного блоку, а на вхід С подаються синхроімпульси (ті ж квантуючі імпульси, що подаються на лічильник для n та N). Вхід Clr

призначений для скидання лічильника. Вихід dozvil призначений для подавання сигналу закінчення підрахунку.

Результат моделювання діаграм представлено на рисунку 4.16.

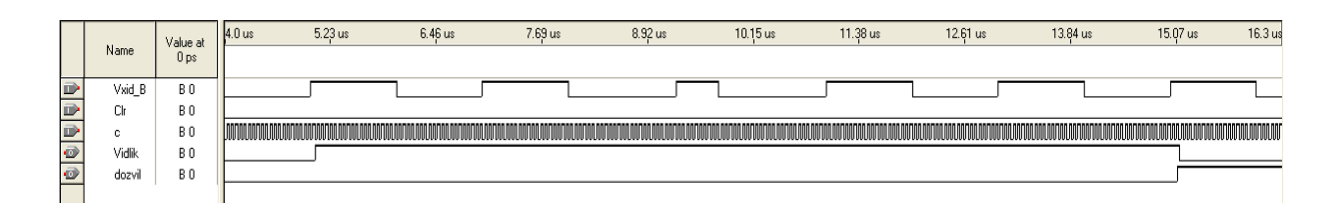

Рисунок 4.16 – Моделювання роботи формувача стробуючого імпульсу *T* \*5

За допомогою символьного редактора дану схему зберігаємо в символ під назвою det\_vid. Його вигляд зображено на рисунку 5.15.

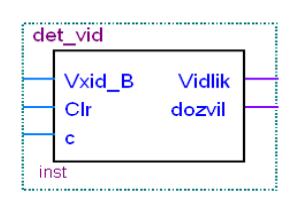

Рисунок  $4.17$  – Елемент det\_vid

### **Лічильник для підрахунку n**

Лічильник для підрахунку реалізуємо за допомогою чотирьох декадних лічильників. Електрична схема наведена на рисунку 4.18.

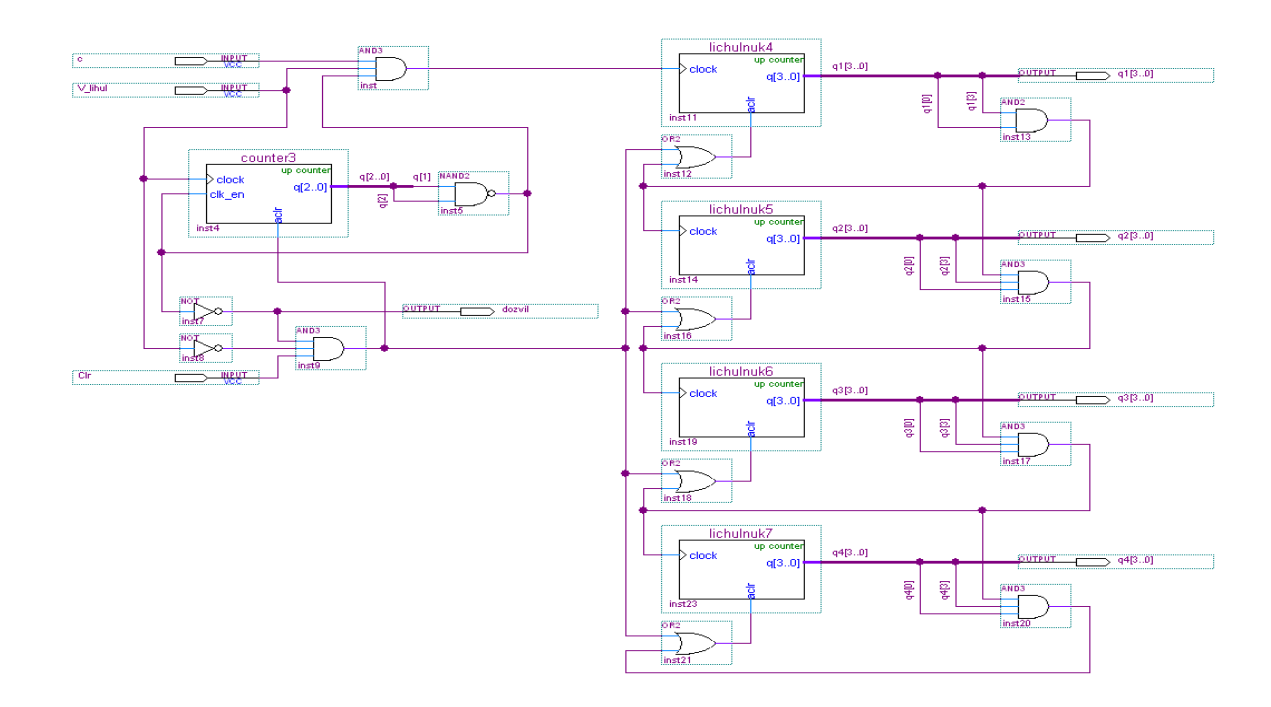

Рисунок 4.18 – Електрична схема лічильника для підрахунку n

Наведемо пояснення до схеми. На вхідний контакт V Lihul подаються сигнали з виходу формувача стробуючих імпульсів  $\Delta T$ , а на вхід С подаються синхроімпульси. Вхід Clr призначений для скидання лічильників. Вихід dozvil призначений для подавання сигналу закінчення підрахунку. Ще один додатковий лічильник призначений для того, щоб підсумувати п'ять імпульсів  $\Delta T$ .

Результат моделювання діаграм представлено на рисунку 4.19.

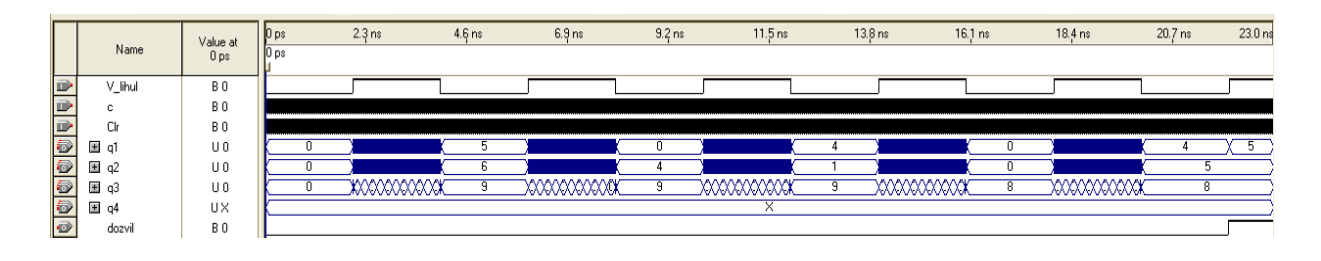

Рисунок 4.19 – Моделювання роботи лічильника

В результаті моделювання видно, що n = 4855.

За допомогою символьного редактора дану схему зберігаємо в символ під назвoю li4ulnuk\_10. Його вигляд зображено на рисунку 4.20.

|      | Li4ulnuk 10              |       |                                      |  |
|------|--------------------------|-------|--------------------------------------|--|
|      | c<br>Clr<br>$\vee$ lihul | dozvi | q1[30]<br>q2[30]<br>q3[30]<br>q4[30] |  |
| inst |                          |       |                                      |  |

Рисунок 4.20 – Елемент li4ulnuk\_10

# **Лічильник для підрахунку N.**

Лічильник для підрахунку реалізуємо за допомогою чотирьох декадних лічильників. Електрична схема наведена на рисунку 4.21.

Наведемо пояснення до схеми. На вхідний контакт V Lihul подаються сигнали з виходу формувача стробуючих імпульсів Т, а на вхід С подаються синхроімпульси. Вхід Clr призначений для скидання лічильників. Вихід dozvil призначений для подавання сигналу закінчення підрахунку. Ще один додатковий лічильник призначений для того, щоб підсумувати п'ять імпульсів  $\Delta T$ .

Результат моделювання діаграм представлено на рисунку 4.22.

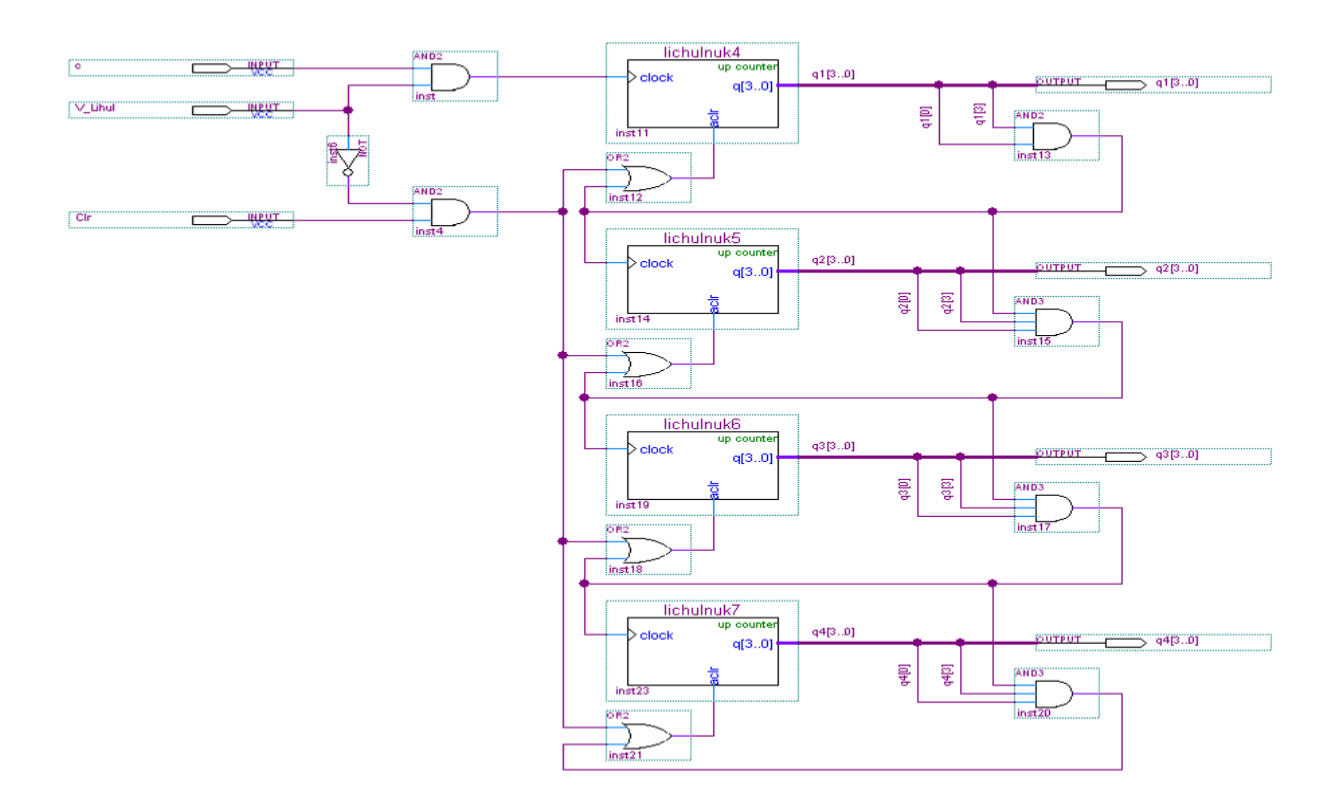

Рисунок 4.21 – Електрична схема лічильника для підрахунку N

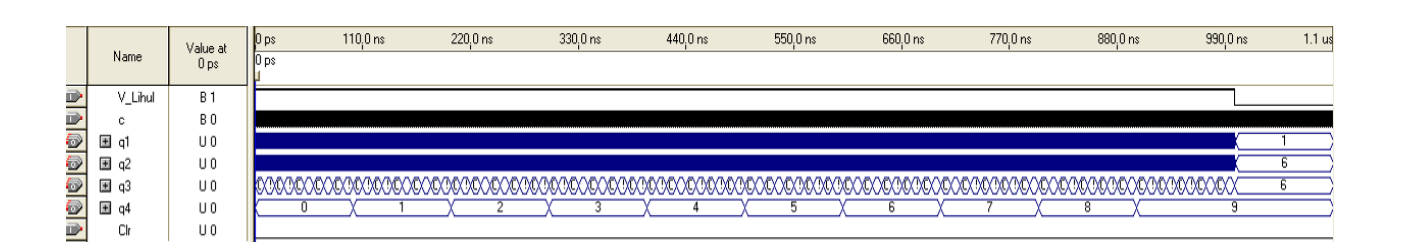

Рисунок 4.22 – Моделювання роботи лічильника

В результаті моделювання видно, що N = 9661.

За допомогою символьного редактора дану схему зберігаємо в символ під назвoю li4ulnuk\_10\_2. Його вигляд зображено на рисунку 4.23.

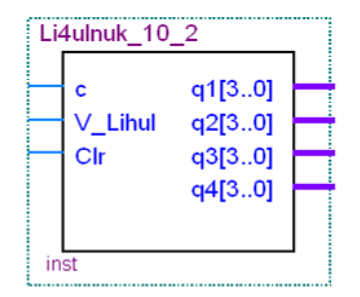

Рисунок 4.23 – Елемент li4ulnuk\_10\_2

Реалізація математичної частини

Завданням даної математичної частини є помноження даних елемента li4ulnuk\_10 на 360 і ділення цього результату на значення, отримані з елемента li4ulnuk\_10\_2. Електрична схема наведена на рисунку 4.24.

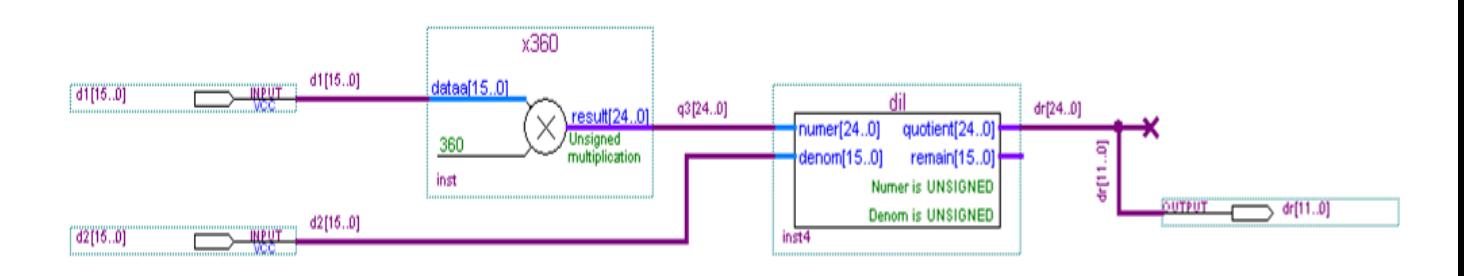

Рисунок 4.24 – Електрична схема математичної частини

Наведемо пояснення до схеми. На вхідний контакт d1[15…0] подаються дані з лічильника li4ulnuk\_10, на контакт d2[15…0] подаються дані з лічильника li4ulnuk\_10\_2, на виході dr[11…0] формується значення шуканого зсуву фаз.

За допомогою символьного редактора дану схему зберігаємо в символ під назвoю matem\_hast. Його вигляд зображено на рисунку 4.25.

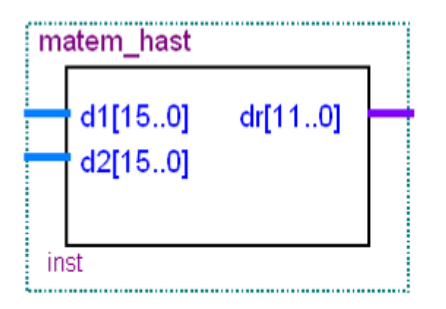

Рисунок 4.25 – Елемент matem\_hast

#### **Семисегментний перетворювач**

Завданням семисегментного перетворювача є перетворення двійкового коду в код, призначений для семисегментного індикатора. Електрична схема наведена на рисунку 4.26.

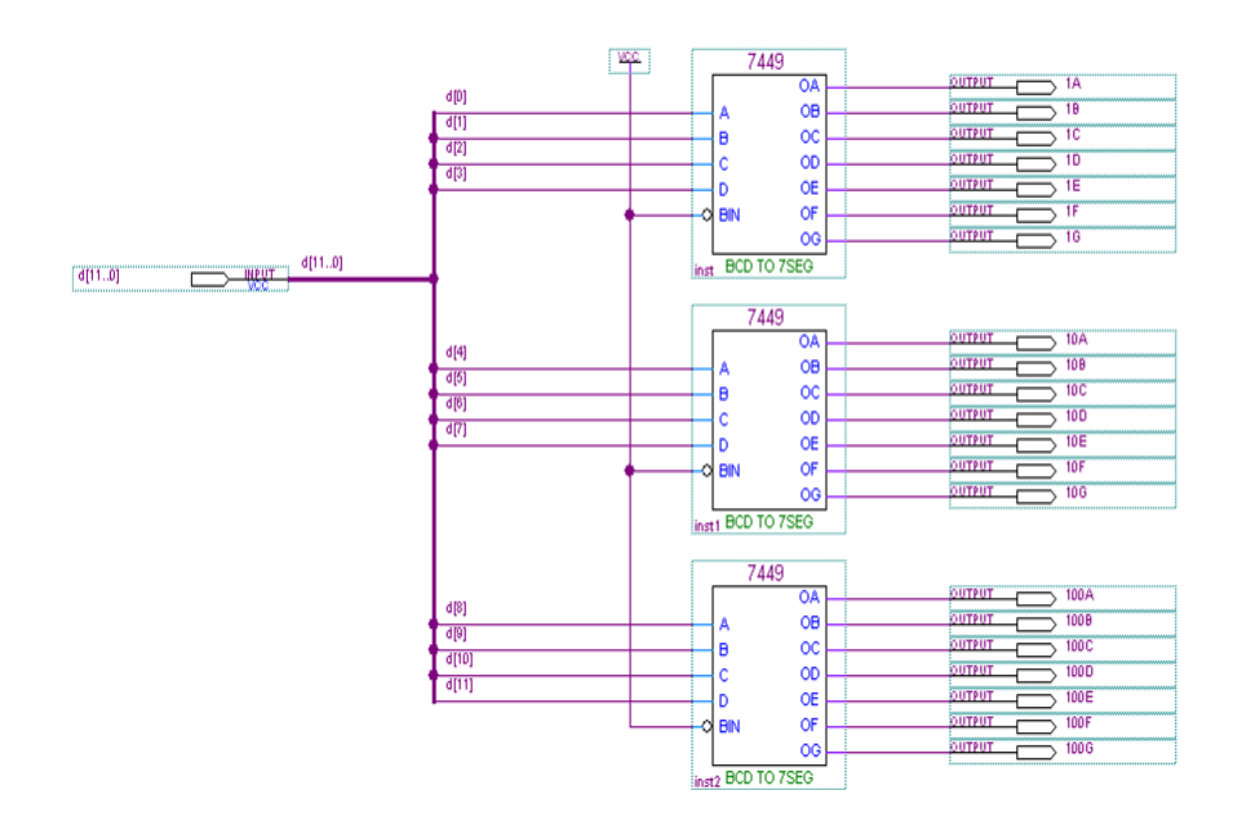

Рисунок 4.26 – Електрична схема семисегментного перетворювача

Наведемо пояснення до схеми. На вхідний контакт d[11...0] подаються дані з лічильника matem\_hast, а на вихідних контактах формується семисегментний код, формується значення шуканого зсуву фаз.

Результат моделювання діаграм представлено на рисунку 4.27.

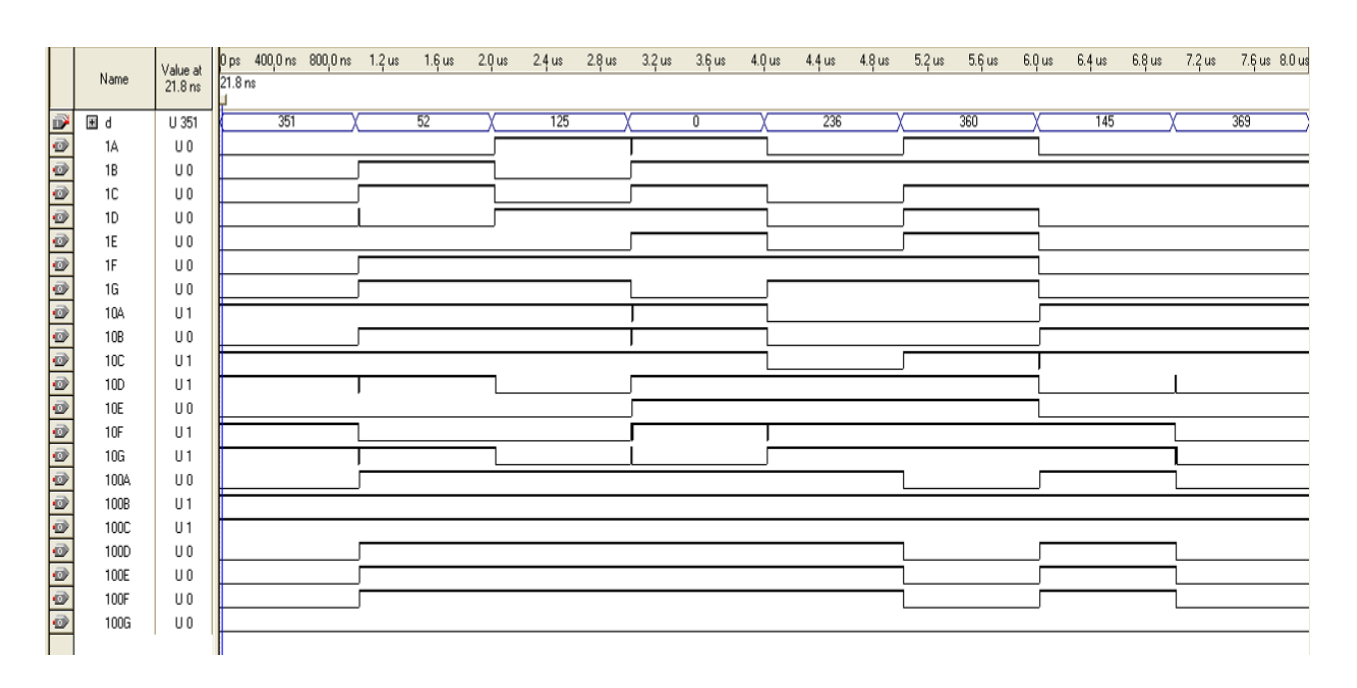

Рисунок 4.27 – Моделювання роботи семисегментного перетворювача

За допомогою символьного редактора дану схему зберігаємо в символ під назвою 7 седт регеtv. Його вигляд зображено на рисунку 4.28.

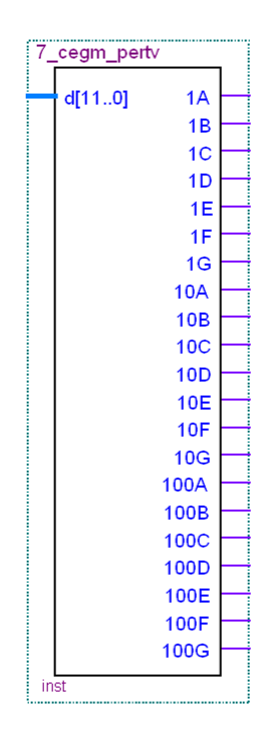

Рисунок  $4.28$  – Елемент 7 седт peretv

## 4.3 Вибір ПЛІС для реалізації вимірювача різниці фаз

Наступною за надзвичайно успішною ПЛІС сімейства Cyclone першого покоління фірма Altera створила сімейство FPGA Cyclone II, які розширюють ряд недорогих та потужних FPGA з діапазоном до 68 416 логічних елементів (LE) і забезпечує до 622 корисних входів/виходів та до 1,1 Мбіт вбудованої пам'яті. ПЛІС Cyclone II є виготовлена на 300-міліметрових пластинах із використанням 90-нм технології TSMC з низьким рівнем k, що забезпечює високу швидкодію,а також доступність та низьку вартіст. Шляхом мінімізації кремнію FPGA Cyclone II можуть підтримувати складні цифрові системи на одному кристалі за ціну, яка конкурує з ASIC. На відміну від інших виробників ПЛІС, Cyclone II є компромісом споживання енергії та продуктивність за низьку ціну. Невисока вартість та оптимізований набір функцій ПЛІС Cyclone II є ідеальним рішення для широкого кола реалізації радіовимірювальних приладів, телекомунікаційних систем, обробки відео та звукових сигналів.

FPGA Cyclone II підтримують вбудований процесор Nios II, що дозволяє впровадити спеціальні рішення для вбудованої обробки інформації. Циклон II

FPGA Cyclone II можуть також розширити периферійний набір, зовнішня пам'ять, введення-вивід або продуктивність вбудованих процесорів. Один або кілька вбудованих процесорів Nios II може бути спроектований у Cyclone II для забезпечення додаткових потужностей при обробці інформації. Використання Cyclone II та Nios II разом забезпечує низьку вартість, високопродуктивні вбудовані системи обробки інформації, які дозволяють скоротити час виходу на ринок радіовимірювальних приладів та систем обробки інформації.

Тому нами була вибрана відладочна плата на базі FPGA Cyclone II, фотографія якої представлена на рисунку 4.29.

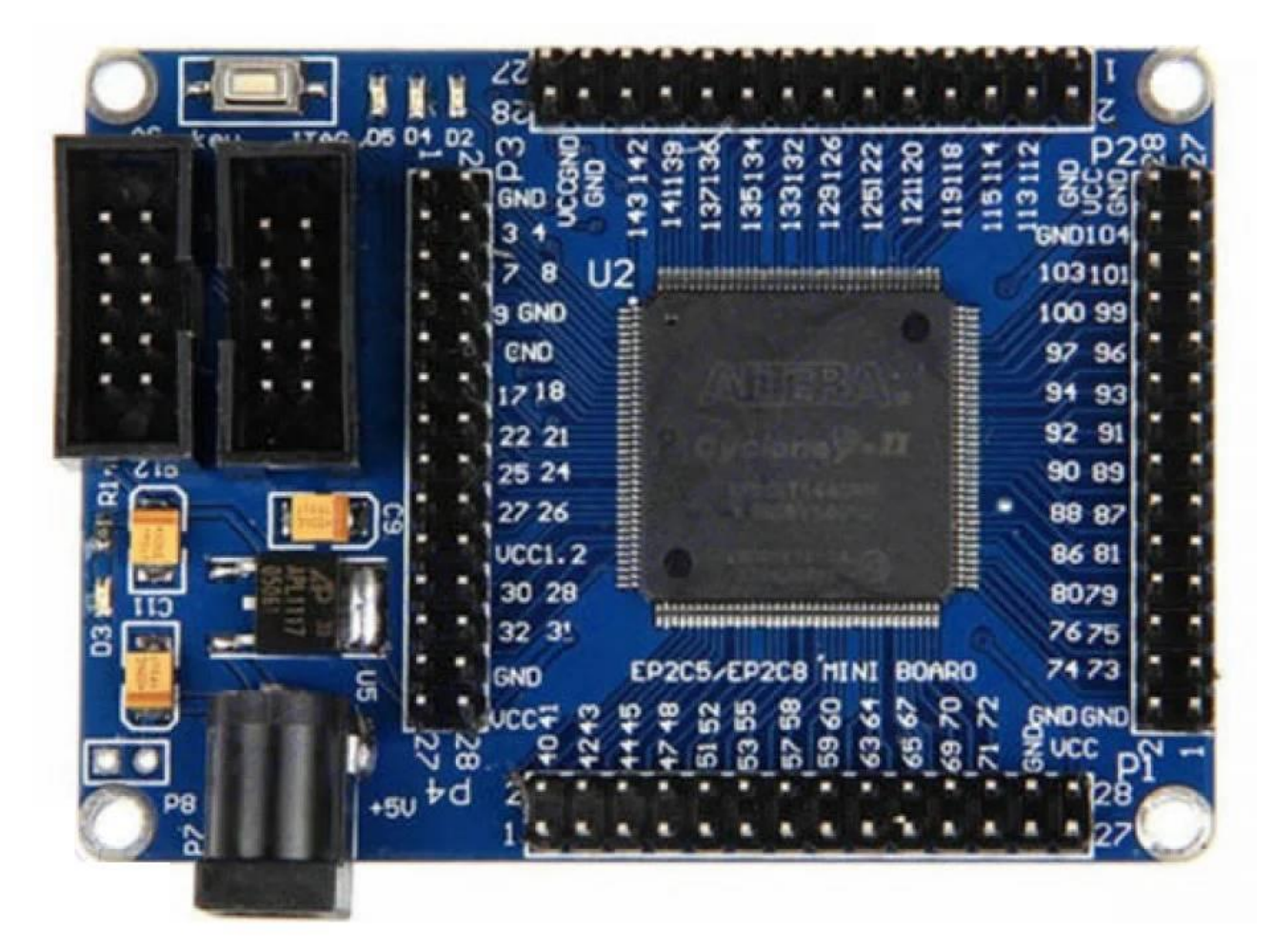

Рисунок 4.29 – Відладочна плата на базі FPGA Cyclone II

Плата має необхідну для коректної роботи систему живлення, тактовий генератор 50 МГц та збереження конфігурації (4Мбіт EPCS4). Роз'єм для програмування JTAG виділений окремим конектором.

В основі відладочної плати знаходиться FPGA Cyclone II EP2C5T144C8N. Мікросхема EP2C5T14C8N є програмованою вентильною матрицею (FPGA), що є різновидом програмованої логічної інтегральної схеми. EP2C5T144C8N виконує функції керування, збору даних, обробки сигналів, математичні обчислення.

Основні характеристики відладочної плати:

- 1) Сімейство мікросхем FPGA (Field Programmable Gate Array) Серія Cyclone II.
- 2) Модель ПЛІС EP2C5T144C8N.
- 3) Кількість логічних блоків (LABs/CLBs) 288.
- 4) Кількість PLL  $-2$ .
- 5) Кількість логічних елементів 4608.
- 6) Вбудована RAM 119808 біт.
- 7) Кількість програмованих входів/виходів 89.
- 8) Напруга живлення ПЛІС 1.15 V ~ 1.25 V.
- 9) Живлення відладочної плати 5 В.

4.4 Експериментальна оцінка похибки цифрових фазометрів

Висока роздільна здатність і мала кількість джерел похибок в цифрових фазометрах забезпечують потенційну можливість досягнення високої точності вимірювання. Є припущення, що похибка вимірювання цифрових фазометрів може бути зведена до величини не менше 0,01<sup>0</sup>. Відповідно, можна очікувати появу цифрових фазометрів, що перевищують по своїй точності існуючу сьогодні фазовимірювальну апаратуру. В цьому випадку широко використовувані в вимірювальній техніці методи визначення похибок шляхом порівняння показів зразкового і перевіряючого пристроїв можуть виявитись неприйнятними. Разом з тим розробка, виготовлення і експлуатація цифрових фазометрів, що є як самостійними пристроями, так і такими, що входять до складу інших вимірювальних пристроїв і систем, неможлива без забезпечення визначення їх похибки [3].

В зв'язку з цим представляють значний інтерес методи визначення похибок фазометрів, що не потребують застосування зразкової апаратури, основані на застосуванні принципу "самоперевірки".

В тих випадках, коли необхідно оцінити похибку фазометра на ряду точок шкали, доцільно використовувати спосіб "рівних відрізків", оснований на практичній ідентичності значень  $0^0$  і 360<sup>0</sup>. На рисунку 4.30 представлена та наведена в додатку М структурна схема, що ілюструє цей спосіб. Напруга від генератора поступає на випробуваний фазометр через кругові некалібровані фазообертачі. Повірка проводиться на точках  $0^0$  і 360 $^0$ /n. На початку перевірки один із фазообертачів встановлюють на  $0^0$ , а за допомогою другого фазообертача досягають нульового відліку випробуваного фазометра.

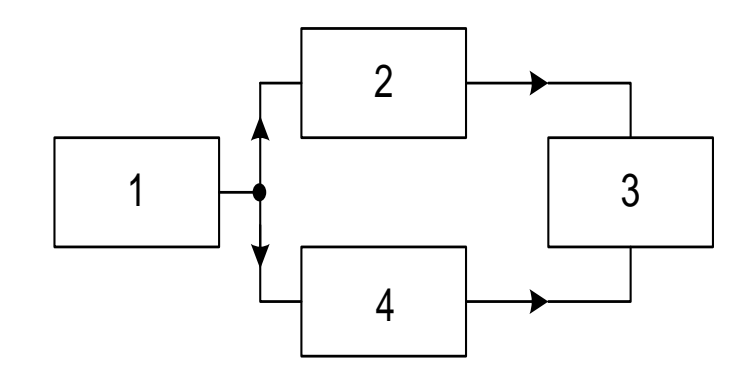

Рисунок 4.30 – Структурна схема повірки цифрового фазометра методом "рівних відрізків". 1 – генератор; 2, 4 – кругові фазообертачі; 3 – повіряючий фазометр

Для того, щоб визначити похибку фазометра на точці, що відповідає значенню фазового зсуву  $\varphi_{\text{\tiny{l}}} =$  360 $^{\text{o}}$  /  $n\,,\,$  за допомогою першого фазообертача створюють зсув фази, що забезпечує відлік по шкалі фазометра, рівний  $\varphi_{\textrm{l}}$  . Далі обертанням другого фазообертача повертають покази приладу на  $0^0$ . Після цього за допомогою першого фазообертача встановлюють по фазометру покази, що відповідають  $\varphi_{\text{l}}$  і за допомогою другого фазообертача встановлюють покази, що відповідають  $0^0$ . Такий процес повторюється n-1 раз. Останній раз перший фазообертач встановлюють на нульову відмітку шкали і відраховують покази фазометра  $\varphi_{\rm i}'$ . Похибка вимірювання фазометром кута 360<sup>0</sup> / *n* може бути при цьому визначена по формулі

$$
\Delta \varphi_1 = (\varphi_1 - \varphi_1') / n \, .
$$

Похибка повірки розглянутим методом визначається похибкою установки нульових і відлікових значень фазових зсувів по повіряю чому фазометру. Сумарна випадкова похибка повірки  $\sigma_{_{np}}$  може бути визначена по формулі

$$
\sigma_{np} = \sigma_0 \sqrt{n} + \sigma_{\varphi} \sqrt{n-1},
$$

де  $\sigma_0$  – середньоквадратична похибка установки нульового значення фазометра;  $\sigma_{_{\!\varphi}}$  – середньоквадратична похибка установки значення  $\varphi$ .

По даних авторів методом "рівних відрізків" можна виявити похибки фазометрів, починаючи з 0,1 $^{\rm 0}$ .
Незручністю розглянутого методу є необхідність багатократного проведення вимірювань.

В тих випадках, коли систематична похибка фазометра не залежить від величини вимірюваного фазового зсуву, процедура повірки фазометра може бути суттєво скорочена, так як похибка пристрою може бути визначена в будьякій точці шкали. Величина випадкової похибки при необхідності визначається шляхом багаторазових вимірювань з наступною обробкою результатів.

Процедура визначення похибки може бути зведена до мінімуму в тому випадку, коли повірка здійснюється в точці  $180^0$ . При цьому для здійснення повірки достатньо мати генератор з симетричним виходом відносно корпусу.

Припустимо, що цифровий фазометр має похибку  $\Delta\varphi$  на даних частотах і при даному співвідношенні вхідних сигналів. В цьому випадку покази пристрою будуть відповідати величині

$$
\varphi_{\text{max}} = \varphi + \Delta \varphi.
$$

Вихідні напруги вимірювального генератора зсунуті по фазі один відносно одного на кут

$$
\varphi_{\Gamma} = 180^0 + \Delta \varphi_{\Gamma} ,
$$

де  $\Delta\phi_{\scriptscriptstyle F}$  - фазова похибка вихідних напруг вимірювального генератора.

При визначенні похибки фазометра способом самоперевірки проводиться двократне вимірювання фазового зсуву між вихідними напругами генератора, причому при другому вимірюванні виходи генератора комутуються.

Результат першого вимірювання

$$
\varphi_{\text{quad}} = \varphi_{\text{f1}} + \Delta \varphi = 180^0 + \Delta \varphi_{\text{f}} + \Delta \varphi.
$$

Результат другого вимірювання

$$
\varphi_{\text{aux2}} = \varphi_{T2} + \Delta \varphi = 180^0 - \Delta \varphi_T + \Delta \varphi.
$$

Похибка фазометра може бути визначена по середньому арифметичному результатів двох вимірювань

$$
\Delta \varphi = (\varphi_{\text{eun1}} + \varphi_{\text{eun2}})/2 - 180^{\circ}.
$$

При проведенні вимірювань необхідно враховувати що величина  $\Delta\varphi$ включає в себе як систематичну похибку, обумовлену власними фазовими зсувами формуючого пристрою, так і випадкову похибку, викликану дискретністю перетворення. При обробці результатів вимірювання необхідно оцінити можливу величину похибки дискретного перетворення і при необхідності провести багаторазові вимірювання чи застосувати інші міри для зниження її впливу.

При експериментальній оцінці необхідно також оцінити похибку, обумовлену зв'язком між каналами формуючого пристрою [3].

4.5 Похибка квантування часових інтервалів в цифрових фазометрах

При перетворенні часових інтервалів в цифровий код, як і при будь-якому іншому перетворенні аналогової величини в цифрову, виникають похибки, зв'язані з квантуванням аналогової величини по рівню. Процеси квантування часових інтервалів і інших аналогових величин мають багато спільного. Але в цей же час процеси квантування часових інтервалів в цифрових фазометрах відрізняються рядом специфічних особливостей, які в основному зводяться до того, що квантування часових інтервалів і цифрових фазометрах носить багатократний , звичайно періодичний чи квазіперіодичний характер. Є і інші особливості, які частково зв'язані з появою флуктуацій часових інтервалів. В зв'язку з цим виникла необхідність розробки теорії квантування часових інтервалів, що враховує особливості процесів в цифрових фазометрах.

При дослідженні процесів квантування часових інтервалів в загальному випадку необхідно враховувати флуктуації їх фронтів. На рисунку 4.31 зображена та наведена в додатку Н модель перетворювача ФС в часові інтервали, що враховує крім вимірюваних сигналів  $s_{1,2}(t)$  дію флуктуацій  $\xi_{1,2}(t)$ на формувачі  $(\Phi_1$  і  $\Phi_2)$  моментів початку  $t_{ni}$  і кінця  $t_{ki}$  часового інтервалу, обумовлених дестабілізуючими факторами і шумами. Дестабілізуючі фактори, зв'язані з відхиленням впливаючих величин (температури навколишнього середовища, напруги мережі і т.д.) від номінальних значень, призводять до повільних змін часових інтервалів.

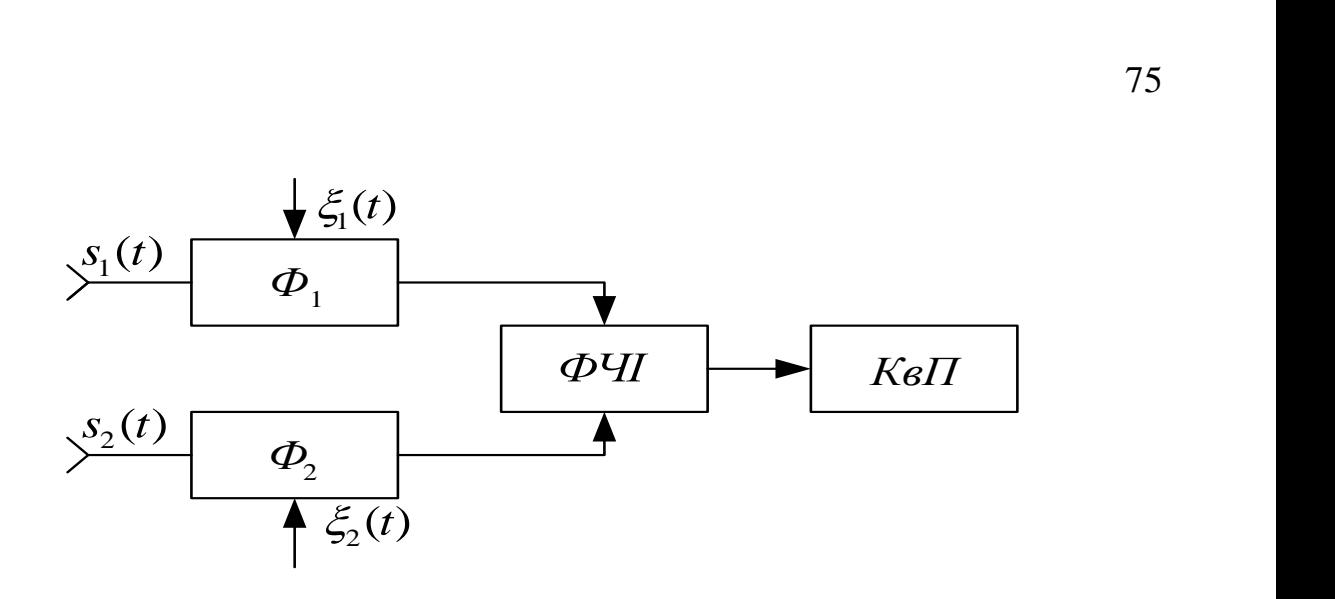

Рисунок 4.31 – ФЧІ – формувач часових інтервалів; КвП – квантуючих пристрій

При дослідженні сумарної похибки перетворення часових інтервалів в код важливе місце займає вивчення впливу швидких флуктуацій моментів початку і кінця часових інтервалів, які викликаються як природними шумами, що вимірюються в складі вимірювальних сигналів і виникаючими в трактах цифрового фазометра, так і штучними. Найбільш інтенсивним джерелом природних шумів є формуючі тракти цифрового фазометра. Як показали дослідження, флуктуації часових інтервалів, що виникають в формуючих трактах фазометра, залежать від використовуваної елементної бази, діапазону частот, смуги пропускання формуючих трактів і знаходяться в межах від десятків пікосекунд до одиниць і десятків наносекунд і більше.

В трактах діапазонних цифрових фазометрів звичайно виникають широкосмугові шуми, які призводять до некорельованих флуктуацій початку і кінця часового інтервалу. Особливе місце в теорії похибки квантування займає випадок штучного зашумлення, коли тим чи іншим шляхом забезпечуються некорельовані флуктуації початку і кінця часового інтервалу. Це може бути здійснено, наприклад, за допомогою елемента із випадково регульованою затримкою. Найбільший практичний інтерес представляє випадок жорсткої кореляції флуктуації початку і кінця часового інтервалу.

Розглянемо особливості побудови кантувача часового інтервалу, спрощена схема якого показана на рисунку 4.32 та наведена в додатку П. Квантуючий пристрій може працювати в режимі квантування одиночних часових інтервалів (без усереднення) чи багатократного квантування (з усередненням). В першому режимі часозадаючий пристрій формує імпульс, що дозволяє квантування одного часового інтервалу, в другому – квантування часових інтервалів.

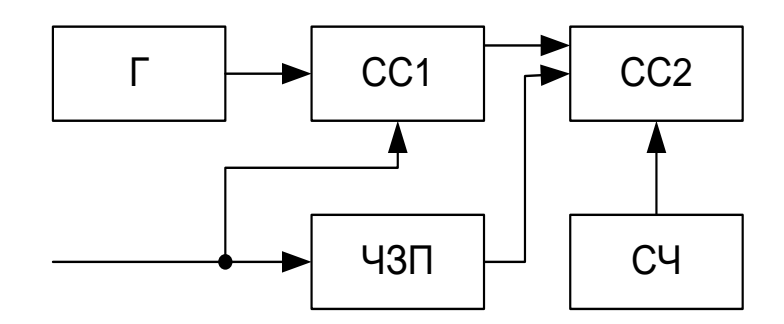

Рисунок 4.32 – Спрощена схема квантувача часових інтервалів

В цифрових фазометрах практично виключається можливість синхронізації імпульсів квантування і квантуючих часових інтервалів. Тому при дослідженні похибки квантування основна увага приділяється випадку несинхронізованого квантування. При цьому припускається, що початок першого часового інтервалу відносно послідовності квантуючих імпульсів має випадковий характер з рівномірною густиною ймовірностей в інтервалі  $0...$   $t_{0}$  ( $t_{0}$ - період проходження квантуючих імпульсів).

При дослідженні процесів квантування розглядаються сумарні похибки як при фіксованій (відомій), так і апріорно невідомій протяжності *t* часового інтервалу. В другому випадку припускаємо, що протяжність часового інтервалу випадкова і його дробова частина, тобто залишок різниці  $t_\varphi - n t_0^{}$ , де  $n\!=\![t_\varphi\,/\,t_0^{}]$  ціла частина відношення  $t_{\varphi}\,/\,t_{\rm 0},$  має рівномірну густину ймовірностей в інтервалі 0... 0 *t* . Це припущення справедливе при звичайно виконуваній на практиці умові  $t_{\varphi} \gg t_0$ .

При розробці цифрових фазометрів з підвищеною точністю виникає проблема зменшення похибки квантування. В залежності від шляхів технічного виконання застосовуються наступні методи зменшення похибки: з використанням флуктуацій часових інтервалів; з використанням модуляції частоти квантуючих імпульсів; з регулюванням протяжності часових інтервалів; оптимального квантування; з підвищенням ефективної частоти квантування; з використанням двох і більше частот квантування.

4.6 Розрахунок надійності та ефективності цифрового вимірювача різниці фаз на програмованих логічних інтегральних схемах

Під надійністю об'єкта, відповідно до ГОСТ 27.002-83, розуміють властивість об'єкта зберігати в часі у встановлених межах значення всіх параметрів, які характеризують здатність об'єкта виконувати потрібні функції в заданих режимах і умовах застосування, технічного обслуговування, ремонтів, зберігання і транспортування.

Надійність пристрою характеризується:

- інтенсивністю відмов пристрою;
- імовірністю безвідмовної роботи;
- середнім часом безвідмовної роботи.

Для спрощення розрахунків припускаємо, що:

- потік відмов є найпростішим;
- відмова будь-якого елементу призводить до відмови приладу в цілому;
- всі елементи одного і того ж типу рівно надійні.

Вихідними даними для розрахунку є:

- типи та кількість елементів у приладі;

- коефіцієнти середньостатистичної інтенсивності відмов радіоелементів. [37]

Розрахунок середньої інтенсивності відмов приладу проводиться по наступній формулі

$$
\lambda = (1 - K_1 \cdot K_2) \cdot \sum_{i=1}^N d_i n_i \lambda_i,
$$

де  $K_2$  – коефіцієнт виробничо-експлуатаційного запасу по похибці електронно-вимірювального приладу;

*<sup>i</sup> d* – коефіцієнт зміни інтенсивності відмов при зміні режиму роботи  $(d_i = 0.5$  - дискретний режим роботи,  $d_i = 1$  - неперервний режим роботи);

 $\lambda$  – середня сумарна інтенсивність відмов приладу;

 $\lambda_i$  – середня інтенсивність відмов елементів і-го типу з врахуванням експлуатаційних коефіцієнтів;

n – кількість елементів і-го типу [37].

Для цифрового вимірювача різниці фаз  $1 - K_1 \cdot K_2 = 0,092$ . Для мікросхеми добуток  $d_i n_i \lambda_i$  становить  $0, 4\cdot10^{-6}$  .

Враховуючи ці дані отримаємо, що середня інтенсивність відмов приладу становить:

$$
\lambda = 0,092 \cdot \sum_{i=1}^{n} d_i n_i \lambda_i = 30,1 \cdot 10^{-6} (1/\text{rod}).
$$

Відповідно до вимог технічного завдання середній час безвідмовної роботи приладу повинен бути не менше 25000 год.

Для визначення імовірності безвідмовної роботи пристрою на протязі 25000 год. скористаємось формулою

$$
P(25000) = e^{-30,110^{-6}\cdot 25000} = 0,992.
$$

 $P(t) = e^{-\lambda t},$ 

Середній час безвідмовної роботи визначається по формулі

$$
T_{cp} = \int_{0}^{\infty} P(t)dt = \frac{1}{\lambda},
$$
  

$$
T_{cp} = \frac{1}{30, 1 \cdot 10^{-6}} = 3322 \text{ (roA)}.
$$

Приведена оцінка задовольняє вимогам технічного завдання.

#### 4.7 Висновки до розділу

Розроблено цифровий фазометр на програмованій логічній інтегральній схемі, в якому практично забрані недоліки пропонованих типів цифрових фазометрів, які обмежують область їх практичного застосування. Запропонований цифровий фазометр на ПЛІС позбавлений від зазначених недоліків. Цього вдалося досягти заміною великої кількості вузлів приладу одною мікросхемою. Все це розширює функціональні можливості фазометра. Він дозволяє вимірювати кут зсуву фази не тільки між напругою й струмом, але й між двома напругами або двома струмами.

Проведено експериментальну оцінку похибки цифрових фазометрів Отримано похибку квантування часових інтервалів в цифровому фазометрі на програмованій логічній інтегральній схемі.

Проведено розрахунок надійності та ефективності цифрового вимірювача різниці фаз на програмованих логічних інтегральних схемах.

# **5 ЕКОНОМІЧНА ЧАСТИНА**

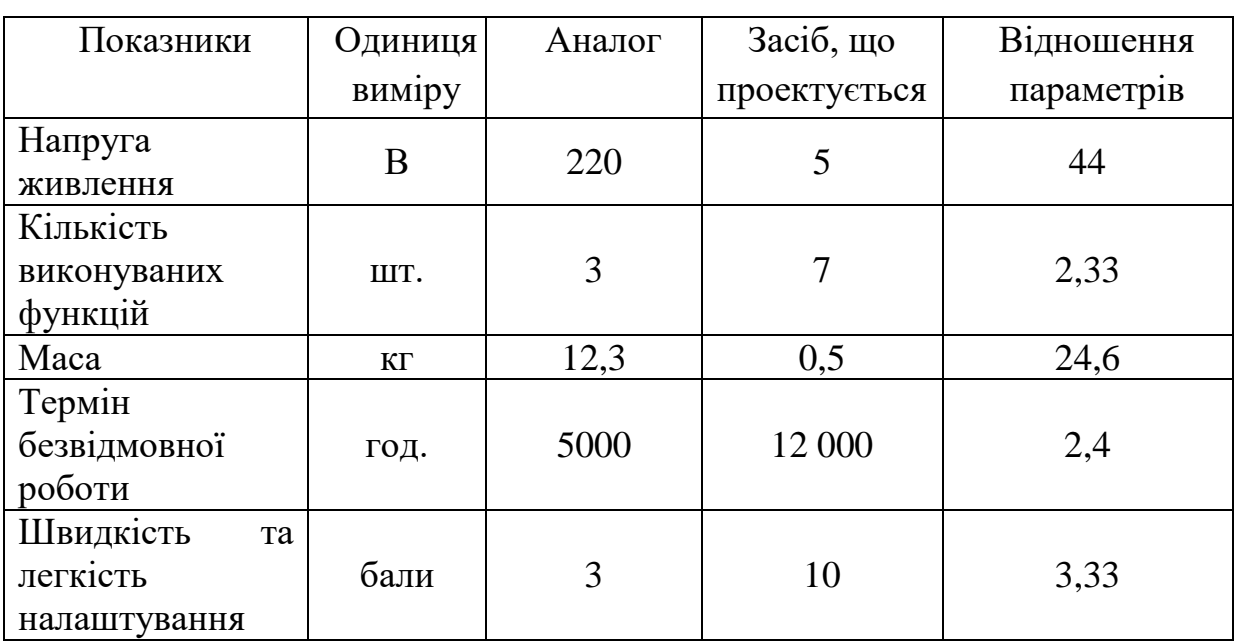

Таблиця 1.1 Основні техніко-економічні показники аналога і нової розробки

### 5.1 Оцінка наукового, технічного та економічного рівня НДДКР

Проаналізуємо рівень науково-дослідної роботи яка пов'язана з дослідженням вимірювача різниці фаз на програмованих логічних інтегральних схемах. Виходячи з відповідних вимог НТП, доцільно орієнтуватися на час проведення НДДКР 2 роки і менше (+2), при чому технічні показники результатів плануються на на рівні кращих світових зразків (0); наявність можливості отримання авторських свідоцтв на винахід - впевненість в отриманні авторських свідоцтв (+2); а строк окупності витрат 3-4 роки (+2).

В таблиці 5.2 наведено критерії та бальна оцінка для визначення наукового та технічного рівня науково-дослідної роботи

Таблиця 5.2 – Критерії та бальна оцінка для визначення наукового, технічного та економічного рівня науково-дослідної роботи

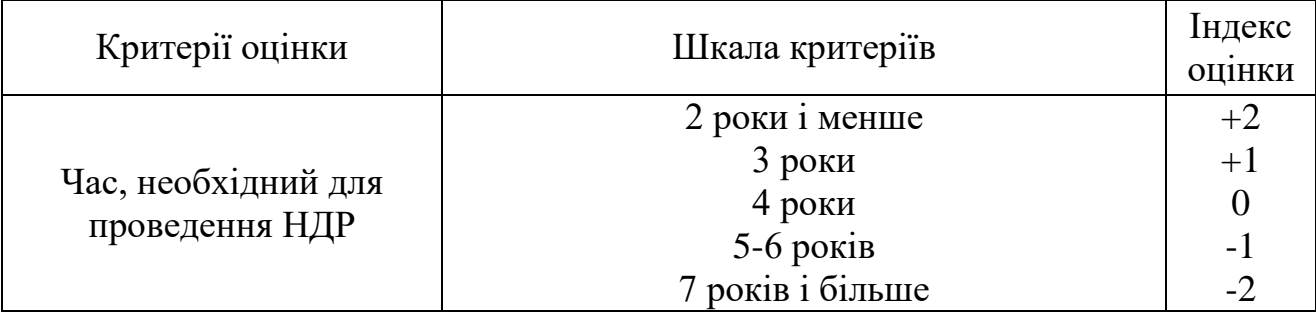

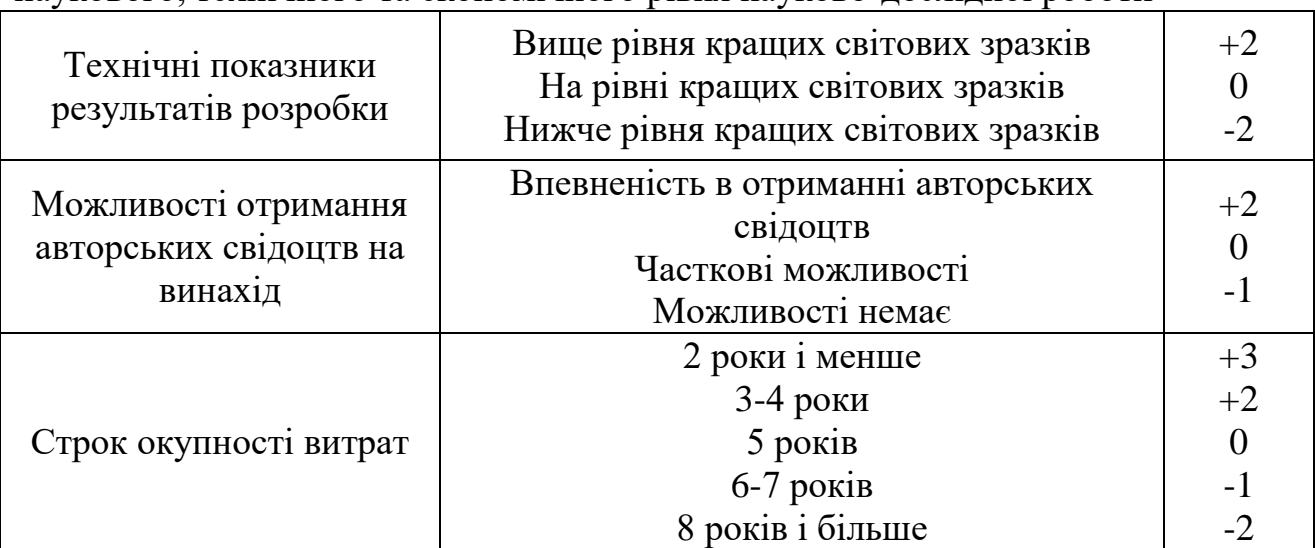

Продовження таблиці 5.2 – Критерії та бальна оцінка для визначення наукового, технічного та економічного рівня науково-дослідної роботи

В таблиці 5.3 наведено можливі результати оцінки теми НДДКР.

Таблиця 5.3 – Можливі результати оцінки теми НДДКР

| Сума індексів        | Оцінка теми                     |
|----------------------|---------------------------------|
| $\Pi$ озитивна $(+)$ | Розробка є досить перспективною |
| Задовільна(0)        | Розробка перспективна           |
| Негативна(-)         | Розробка не перспективна        |

Проаналізувавши дані таблиць 5.2 та 5.3, та підрахувавши загальну суму балів (+2+0+2+2=+6), робимо висновок, що дана науково-дослідна робота з дослідження вимірювача різниці фаз на програмованих логічних інтегральних схемах є досить перспективною.

# 5.1.1 Оцінювання комерційного потенціалу розробки

Метою проведення технологічного аудиту є оцінювання комерційного потенціалу результатів НДДКР. В результаті оцінювання можна зробити висновок щодо напрямів (особливостей) організації подальшого впровадження результатів з врахуванням встановленого рейтингу.

Рекомендується здійснювати оцінювання комерційного потенціалу розробки за 12-ма критеріями, наведеними в таблиці 5.4. [48]

Таблиця 5.4 - Рекомендовані критерії оцінювання комерційного потенціалу розробки та їх можлива бальна оцінка

|               | Бали (за 5-ти бальною шкалою)     |                                                                                   |                         |                     |                                                |  |  |  |  |
|---------------|-----------------------------------|-----------------------------------------------------------------------------------|-------------------------|---------------------|------------------------------------------------|--|--|--|--|
| Крите-<br>рій | $\overline{0}$                    |                                                                                   | $\overline{2}$          | 3                   | 4                                              |  |  |  |  |
|               | Технічна здійсненність концепції: |                                                                                   |                         |                     |                                                |  |  |  |  |
|               | Достовірність Концепція           |                                                                                   | Концепція               | Концепція           | Перевірено                                     |  |  |  |  |
|               |                                   | концепції не підтверджена підтверджена перевірена на роботоздат-                  |                         |                     |                                                |  |  |  |  |
|               |                                   | підтверджена експертними розрахунками практиці                                    |                         |                     | ність<br>проду-                                |  |  |  |  |
|               |                                   | висновками                                                                        |                         |                     | кту в реаль-                                   |  |  |  |  |
|               |                                   |                                                                                   |                         |                     | них умовах                                     |  |  |  |  |
|               | Ринкові переваги (недоліки):      |                                                                                   |                         |                     |                                                |  |  |  |  |
|               | Багато                            | Мало аналогів Кілька                                                              |                         | Один аналог Продукт | He                                             |  |  |  |  |
|               |                                   | аналогів нана маломуаналогів нана великомумає аналогів                            |                         |                     |                                                |  |  |  |  |
|               | малому ринку ринку                |                                                                                   | великому                | ринку               | на великому                                    |  |  |  |  |
|               |                                   |                                                                                   | ринку                   |                     | ринку                                          |  |  |  |  |
| 3             |                                   | Ціна продукту Ціна продукту Ціна про-Ціна про-Ціна                                |                         |                     | про-                                           |  |  |  |  |
|               |                                   | значно вищадещо вища задукту приб-дукту дещодукту значно                          |                         |                     |                                                |  |  |  |  |
|               |                                   | за ціни ана-ціни аналогів лизно до-нижче за цінинижче за ціни                     |                         |                     |                                                |  |  |  |  |
|               | логів                             |                                                                                   | рівнює цінаманалогів    |                     | аналогів                                       |  |  |  |  |
|               |                                   |                                                                                   | аналогів                |                     |                                                |  |  |  |  |
| 4             | Технічні                          | та Технічні та Технічні та Технічні та Технічні                                   |                         |                     | та                                             |  |  |  |  |
|               | споживчі                          | споживчі                                                                          | споживчі                | споживчі            | споживчі вла-                                  |  |  |  |  |
|               | властивості                       | властивості                                                                       | властивості             | властивості         | стивості про-                                  |  |  |  |  |
|               |                                   |                                                                                   | продукту напродукту     |                     | дукту значно                                   |  |  |  |  |
|               | продукту                          | продукту<br>значно гірші, грохи - гірші, рівні аналогів трохи кращі, кращі, ніж в |                         |                     |                                                |  |  |  |  |
|               |                                   | ніж в аналогів ніж в аналогів                                                     |                         | ніж<br>$\mathbf{B}$ | ана-аналогів                                   |  |  |  |  |
|               |                                   |                                                                                   |                         | логів               |                                                |  |  |  |  |
| 5             |                                   | Експлуатацій Експлуатаційн Експлуатацій Експлуатацій Експлуата-                   |                         |                     |                                                |  |  |  |  |
|               | витратии<br>Η1                    |                                                                                   |                         |                     | витратині витрати нані витратиційні витрати    |  |  |  |  |
|               | значно                            | вищі, дещо                                                                        |                         |                     | вищі, рівні експлуа-трохи нижчі, значно нижчі, |  |  |  |  |
|               |                                   | ніж в аналогів ніж в аналогів таційних ви-ніж                                     |                         |                     | вніж<br>B                                      |  |  |  |  |
|               |                                   |                                                                                   | трат аналогів  аналогів |                     | аналогів                                       |  |  |  |  |
|               | Ринкові перспективи               |                                                                                   |                         |                     |                                                |  |  |  |  |
|               |                                   |                                                                                   |                         |                     |                                                |  |  |  |  |
| 6             | Ринок малий іРинок                |                                                                                   | малий, Середній         | Великий             | Великий<br>$p_{H}$ -                           |  |  |  |  |
|               | нe                                | має але має пози-ринок                                                            |                         | зстабільний         | нок з позити-                                  |  |  |  |  |
|               | позитивної                        | тивну                                                                             | ПОЗИТИВНОЮ              | ринок               | вною динамі-                                   |  |  |  |  |
|               | динаміки                          | динаміку                                                                          | динамікою               |                     | кою                                            |  |  |  |  |
| 7             | Активна кон-Активна               |                                                                                   | Помірна                 | Незначна            | Конкурентів                                    |  |  |  |  |
|               | куренція                          | ве-конкуренція                                                                    | конкуренція             | конкуренція         | немає                                          |  |  |  |  |
|               | ликих компа-                      |                                                                                   |                         |                     |                                                |  |  |  |  |
|               | ній на ринку                      |                                                                                   |                         |                     |                                                |  |  |  |  |
|               |                                   |                                                                                   |                         |                     |                                                |  |  |  |  |

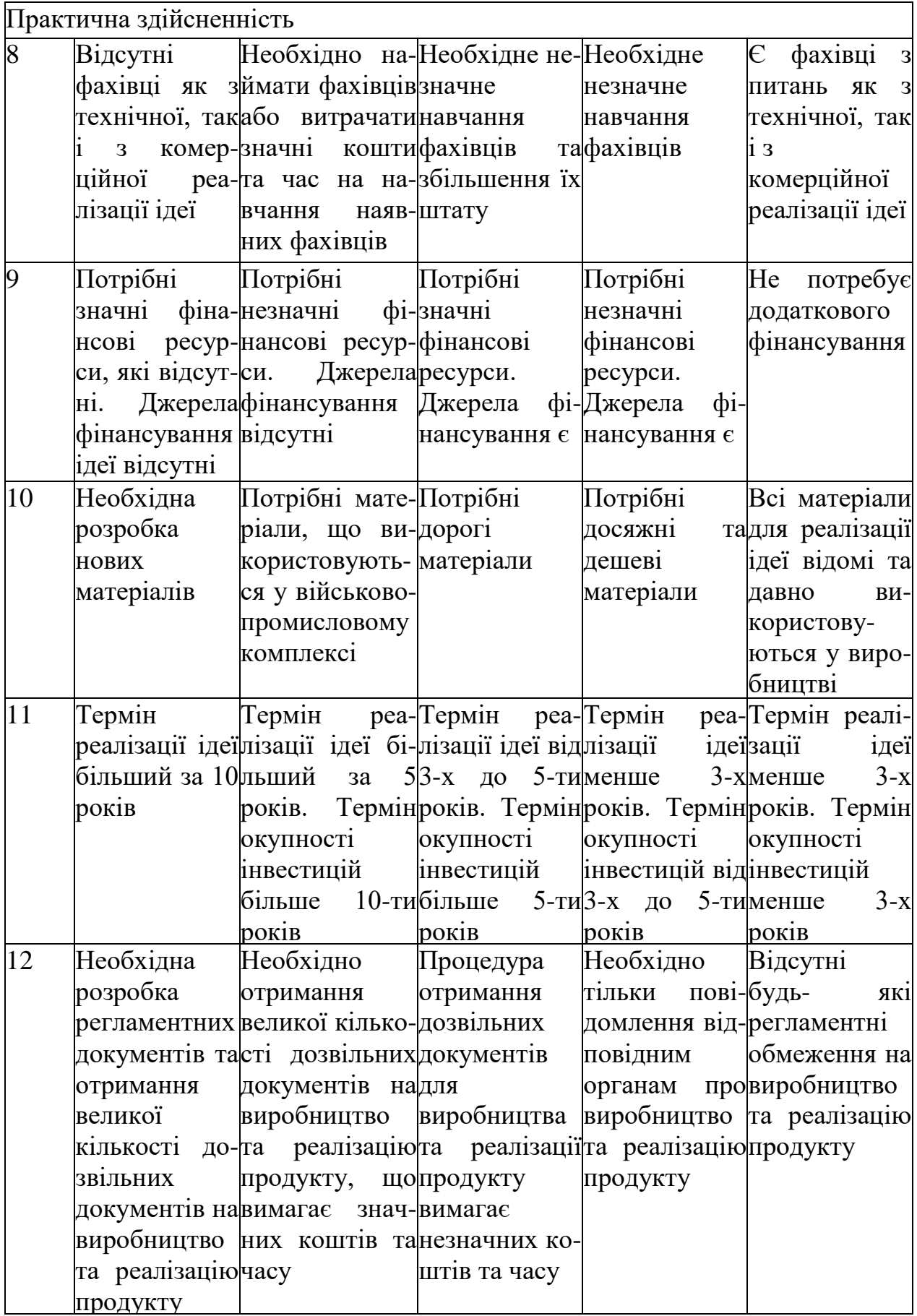

Результати оцінювання комерційного потенціалу розробки зведемо до таблиці 5.5.

| Критерії                                             | експерт                      |                |                |  |  |
|------------------------------------------------------|------------------------------|----------------|----------------|--|--|
|                                                      |                              | 2              | 3              |  |  |
|                                                      | Бали, виставлені експертами: |                |                |  |  |
| 1. Технічна здійсненність<br>концепції               | 3                            | 3              | 3              |  |  |
| 2. Ринкові переваги (наявність<br>аналогів)          | 3                            | 3              | 3              |  |  |
| 3. Ринкові переваги (ціна<br>продукту)               | $\overline{2}$               | $\overline{2}$ | $\overline{2}$ |  |  |
| 4. Ринкові переваги (технічні<br>властивості)        | $\overline{4}$               | 5              | $\overline{4}$ |  |  |
| 5. Ринкові переваги<br>(експлуатаційні витрати)      | $\overline{2}$               | $\overline{2}$ | 3              |  |  |
| 6. Ринкові перспективи<br>(розмір ринку)             | 4                            | $\mathbf{1}$   | $\overline{2}$ |  |  |
| 7. Ринкові перспективи<br>(конкуренція)              | $\overline{2}$               | $\overline{2}$ | 3              |  |  |
| 8. Практична здійсненність<br>(наявність фахівців)   | 3                            | 3              | $\overline{2}$ |  |  |
| 9. Практична здійсненність<br>(наявність фінансів)   | 3                            | 3              | 3              |  |  |
| 10. Практична здійсненність<br>(необхідність нових   | $\overline{2}$               | $\overline{2}$ | $\overline{2}$ |  |  |
| 11. Практична здійсненність<br>(термін реалізації)   | 3                            | $\overline{4}$ | 3              |  |  |
| 12. Практична здійсненність<br>(розробка документів) | 3                            | 3              | 3              |  |  |
| Сума балів                                           | 34                           | 33             | 33             |  |  |
| Середньоарифметична сума<br>балів СБ                 |                              | <u>33,3</u>    |                |  |  |

Таблиця 5.5 - Результати оцінювання комерційного потенціалу розробки

За даними таблиці 5.5 зробимо висновок щодо рівня комерційного потенціалу дослідження. При цьому доцільно користуватися рекомендаціями, наведеними в таблиці 5.6. [48]

| Середньоарифметична сума балів | Рівень комерційного потенціалу |
|--------------------------------|--------------------------------|
| СБ, розрахована на основі      | розробки                       |
| $0 - 10$                       | Низький                        |
| $11 - 20$                      | Нижче середнього               |
| $21 - 30$                      | Середній                       |
| $31 - 40$                      | Вище середнього                |
| $41 - 48$                      | Високий                        |

Таблиця 5.6 - Рівні комерційного потенціалу розробки

Згідно проведених досліджень рівень комерційного потенціалу розробки становить 33,3 бала, що, згідно таблиці 5.6, свідчить про комерційну важливість проведення даних досліджень (рівень комерційного потенціалу розробки вище середнього).

### 5.1.2 Оцінювання рівня новизни розробки

Виводячи на ринок новинку виробник вважає, що тієї новизни, якою наділений новий товар є достатньо для того, щоб він був сприйнятий споживачем як новий. Але це не завжди так, в силу того, що споживач і виробник неоднозначно визначать її рівень новизни.

Саме визначення рівня і ступеня інтегральної новизни товару є найбільш актуальним, оскільки її рівень визначає ступінь однакового позитивного сприйняття новизни товару як виробником, так і споживачем, а отже і ринком в цілому, а це, у свою чергу, є гарантією того, що новинка знайде своє місце на ринку, користуватиметься попитом у споживачів і забезпечить відшкодування витрат, зазнаних товаровиробником під час розроблення та виробництва інноваційного продукту [50].

Рівень новизни нової продукції пропонується розраховувати експертним методом шляхом протиставлення нової продукції та її аналогів, що існують в даний час на ринку, за чинниками що визначають її значення, в системі «кращегірше». Рівень новизни пропонується встановлювати відносно рівня аналога (або товару, що досить близький до аналога).

Для визначення *і*-го виду новизни, застосуємо чинники, які впливають на її рівень. Кожен чинник *і*-го виду новизни розраховуємо в балах. Більша кількість набраних балів свідчить про більший рівень новизни. Для оцінювання рівня новизни використаємо думки експертів, які встановлюють визначені бали відповідним чинникам. Бал відповідності проставляється в діапазоні від (-5 – значно гірше аналога до +5 – значно краще аналога). Результати попереднього оцінювання зведемо до відповідного листа оцінювання (таблиця 5.7).

| Види та чинники                             |                                | Бали та експерти                         |                        |                |  |
|---------------------------------------------|--------------------------------|------------------------------------------|------------------------|----------------|--|
|                                             |                                | Експерт 1                                | Експерт 2              | Експерт<br>3   |  |
| $\mathcal{I}_{\mathcal{I}}$                 |                                | $\overline{2}$                           | $\overline{3}$         | $\overline{4}$ |  |
| Споживча новизна                            | Питома вага 0,27               |                                          | Максимальний бал $E_i$ | 25             |  |
|                                             |                                | MAX                                      |                        |                |  |
| 1. Зміна поведінкових звичок споживача      |                                | 3                                        | $\overline{2}$         | $\overline{2}$ |  |
| 2. Ступінь задоволення потреб і запитів     |                                | 1                                        | 1                      | $\overline{2}$ |  |
| 3. Спосіб задоволення потреби               |                                | 3                                        | 3                      | 3              |  |
| 4. Формування нової потреби                 |                                | $\overline{0}$                           |                        | $\overline{0}$ |  |
| 5. Формування нового споживача              |                                | $\overline{2}$                           | $\overline{2}$         | $\overline{2}$ |  |
| Середній бал експертів $E_{i \text{ comp}}$ |                                |                                          | 9                      |                |  |
| Товарна новизна                             | Питома вага 0,19               | Максимальний бал $\overline{B_{i\,MAX}}$ |                        | 30             |  |
| 1. Параметричні зміни показників продукції  |                                |                                          |                        |                |  |
| 1.1. Якісні                                 |                                | $\overline{4}$                           | $\overline{4}$         | $\overline{4}$ |  |
| 1.2. Технічні                               |                                | 3                                        | 3                      | 3              |  |
| 1.3. Економічні                             |                                | $\overline{2}$                           |                        | $\overline{2}$ |  |
| 1.4. Сервісні                               |                                | $\overline{4}$                           | 5                      | $\overline{4}$ |  |
| 2. Якість продукції по відношенню           | ДО                             | $\overline{4}$                           | $\overline{4}$         | $\overline{4}$ |  |
| конкурентів                                 |                                |                                          |                        |                |  |
| 3. Функціональні зміни                      |                                | 3                                        | $\overline{2}$         | $\overline{2}$ |  |
| Середній бал експертів $S_{i \space comp}$  |                                |                                          | 19                     |                |  |
| Виробнича новизна                           | Питома вага 0,037              | Максимальний бал $\it{E_{i\,MAX}}$       |                        | 25             |  |
| Рівень<br>унікальності                      | товару<br>ДЛЯ                  | 5                                        | 5                      | 5              |  |
| підприємства                                |                                |                                          |                        |                |  |
| 2. Рівень унікальності для галузі           |                                |                                          | $\mathbf{1}$           | 1              |  |
| 3. Рівень унікальності товару для країни    |                                | 1                                        | $\overline{0}$         | $\overline{2}$ |  |
| 4. Зміна виробничої системи                 |                                | $\overline{4}$                           | 4                      | 4              |  |
| 5. Відносно існуючого асортименту           |                                | $\overline{2}$                           | $\overline{2}$         | $\mathbf{1}$   |  |
| Середній бал експертів $E_{i \,omp}$        |                                |                                          | 13                     |                |  |
| Прогресивна новизна   Питома вага 0,167     |                                | Максимальний бал $\overline{B_{i\,MAX}}$ |                        | 25             |  |
| 1. Зміна технології виготовлення            |                                | $\overline{4}$                           | $\overline{4}$         | 4              |  |
| 2. Рівень застосування нових компонентів і  |                                |                                          | $\overline{2}$         | $\mathbf{1}$   |  |
| матеріалів                                  |                                |                                          |                        |                |  |
| 3.<br>Зміна                                 | дії<br>технологічного принципу | $\mathbf{1}$                             | $\overline{2}$         | 1              |  |
| виробу                                      |                                |                                          |                        |                |  |
| 4. Зміна конструктивного виконання          |                                | 3                                        | $\overline{4}$         | 3              |  |
| 5. Рівень застосування інновацій            |                                | $\overline{2}$                           | $\overline{2}$         | $\overline{2}$ |  |
| Середній бал експертів $S_{i \space comp}$  |                                |                                          | 12                     |                |  |

Таблиця 5.7 – Лист оцінювання рівня новизни

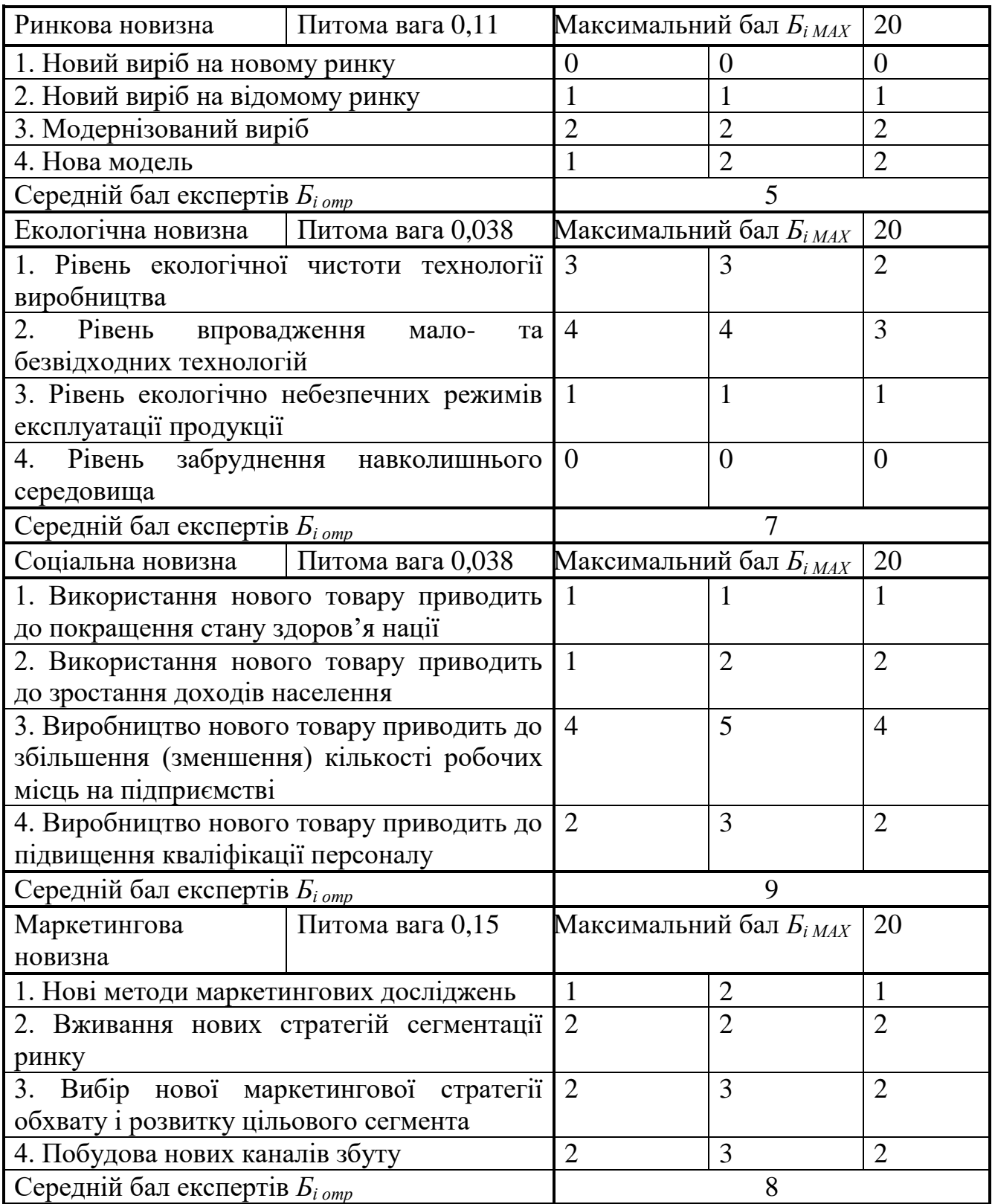

Продовження таблиці 5.7 – Лист оцінювання рівня новизни

Значення *і*-го виду новизни пропонується розрахуємо за формулою [50]

$$
I_i = \frac{E_{iomp}}{E_{iMAX}},
$$
\n(5.1)

де *Бі отр* – отримана кількість балів за шкалою оцінок чинників, що визначають *і*-й вид новизни;

*Б<sup>і</sup>МАХ* – максимальна кількість балів, що може бути отримана за *і*-м видом новизни.

Загальний рівень інтегральної новизни розраховується шляхом перемноження отриманого значення *і*-го виду новизни на її вагомість, причому вагомість *і*-го виду новизни визначається експертним методом, за формулою [50]

$$
N_{\text{imm}} = \sum_{i}^{n} W_i \cdot I_i \tag{5.2}
$$

де *Nінт* – рівень інтегральної (сукупної) новизни; *W<sup>i</sup>* – вагомість (питома вага) *і*-го виду новизни; *n* – загальна кількість видів новизни.

$$
N_{\text{inr}} = (0,27^*9/25) + (0,19^*19/30) + 0,037^*13/25) + (0,167^*12/25) + (0,11^*5/20) + (0,038^*7/20) + (0,038^*9/20) + (0,15^*8/20) = 0,44
$$

Отримане значення інтегрального рівня новизни зіставляємо зі шкалою, що наведена в табл. 5.8.

| Pibhi          | Значення       | Характеристика товару       | Вид нового           |
|----------------|----------------|-----------------------------|----------------------|
| <b>НОВИЗНИ</b> | інтегральної   |                             | товару               |
| товару         | <b>НОВИЗНИ</b> |                             |                      |
| Найвища        | 1,00           | Абсолютно новий товар       | Новий товар, що      |
| Висока         | 0, 80, 99      | який<br>Товар,<br>He<br>має | наділений            |
|                |                | аналогів                    | ознаками             |
| Значуща        | 0,60,79        | Принципова<br>зміна         | інноваційності       |
|                |                | властивостей<br>споживчих   | <i>(інноваційний</i> |
|                |                | товару                      | товар)               |
| Достатня       | 0,40,59        | Принципова технологічна     |                      |
|                |                | модифікація товару          |                      |
| Незначна       | 0, 20, 39      | Кардинальна<br>зміна        | Новий товар          |
|                |                | параметрів                  |                      |
| Помилкова      | 0,000,19       | Малоістотна модифікація     |                      |

Таблиця 5.8 – Рівні новизни нового товару та їхня характеристика

Згідно таблиці 5.8 розробка відповідає рівню - новий товар, що наділений ознаками інноваційності (інноваційний товар), а значення інтегральної новизни 0,44, що є принципова технологічна модифікація товару.

#### 5.1.3 Розрахунок узагальненого коефіцієнта якості для нового рішення

В процесі дослідження необхідно розглянути основні технічні показники, пристрою, що може бути спроектований в результаті проведення дослідження вимірювача різниці фаз на програмованих логічних інтегральних схемах. Ці показники по-різному впливають на загальну якість проектної розробки.

Узагальнений коефіцієнт якості (*Вн*) для нового технічного рішення розрахуємо за формулою [49]

$$
B_{\mu} = \sum_{i=1}^{k} \alpha_i \cdot \beta_i, \qquad (5.3)
$$

де k – кількість найбільш важливих технічних показників, які впливають на якість нового технічного рішення;

*α<sup>і</sup>* – коефіцієнт, який враховує питому вагу *і-го* технічного показника в загальній якості розробки. Коефіцієнт *α<sup>і</sup>* визначається експертним шляхом і при

цьому має виконуватись умова  $\sum_{i=1} \alpha_i =$ *k i i* 1  $\alpha_i = 1;$ 

*β<sup>і</sup>* – відносне значення *і-го* технічного показника якості нової розробки.

Відносні значення *β<sup>і</sup>* для різних випадків розраховують за такими формулами:

- для показників, зростання яких вказує на підвищення в лінійній залежності якості нової розробки

$$
\beta_i = \frac{I_{ni}}{I_{ai}},\tag{5.4}
$$

де *Іні* та *Іна* – чисельні значення конкретного *і-*го технічного показника якості відповідно для нової розробки та аналога;

- для показників, зростання яких вказує на погіршення в лінійній залежності якості нової розробки

$$
\beta_i = \frac{I_{ai}}{I_{ui}}\,. \tag{5.5}
$$

Використовуючи наведені залежності можемо проаналізувати та порівняти техніко-економічні характеристики аналогу та майбутньої розробки на основі отриманих наявних та проектних показників, а результати порівняння зведемо до таблиці 5.9.

| Показники<br>(параметри) | Одиниця<br>вимірю-<br>вання | Аналог | Проектований<br>пристрій | Відношення<br>параметрів<br>нової<br>розробки до<br>аналога | Питома<br>вага<br>показника |  |
|--------------------------|-----------------------------|--------|--------------------------|-------------------------------------------------------------|-----------------------------|--|
| Напруга                  | B                           | 220    | 5                        | 44                                                          | 0,15                        |  |
| живлення                 |                             |        |                          |                                                             |                             |  |
| Кількість                |                             |        |                          |                                                             |                             |  |
| виконуваних              | IIIT.                       |        | 7                        | 2,33                                                        | 0,35                        |  |
| функцій                  |                             |        |                          |                                                             |                             |  |
| Maca                     | KГ                          | 12,3   | 0,5                      | 24,6                                                        | 0,25                        |  |
| Термін                   |                             |        |                          |                                                             |                             |  |
| безвідмовної             | год.                        | 5000   | 12 000                   | 2,4                                                         | 0,1                         |  |
| роботи                   |                             |        |                          |                                                             |                             |  |
| Швидкість та             |                             |        |                          |                                                             |                             |  |
| легкість                 | бали                        | 3      | 10                       | 3,33                                                        | 0,15                        |  |
| налаштування             |                             |        |                          |                                                             |                             |  |

Таблиця 5.9 – Порівняння основних параметрів пристрою що проектується та аналога

Узагальнений коефіцієнт якості (*Вн*) для нового технічного рішення складе

$$
B_{\scriptscriptstyle H} = \sum_{i=1}^k \alpha_i \cdot \beta_i = 44*0,15+2,33*0,35+24,6*0,25+2,4*0,1+3,33*0,15 = 14,31.
$$

Отже за технічними параметрами, згідно узагальненого коефіцієнту якості розробки, проектований компонент переважає існуючі аналоги приблизно в 14,31 рази.

Висновки

Згідно проведених досліджень рівень комерційного потенціалу розробки становить 33,3 балів, що свідчить про комерційну важливість проведення даних досліджень (рівень комерційного потенціалу розробки вище середнього). При оцінюванні за технічними параметрами, згідно узагальненого коефіцієнту якості розробки, удосконалений пристрій переважає існуючі аналоги приблизно в 14,31 рази. Отже можна зробити висновок про доцільність проведення НДДКР з дослідження та розробки вимірювача різниці фаз на програмованих логічних інтегральних схемах**.**

5.2 Розрахунок витрат на проведення НДДКР з дослідження вимірювача різниці фаз на програмованих логічних інтегральних схемах

В техніко-економічному обґрунтуванні представленому в першому розділі даної магістерської кваліфікаційної роботи було приблизно обґрунтовано доцільність проведення НДДКР. Тому в даному розділі будуть проведені більш детальні розрахунки витрат на проведення НДДКР стосовно дослідження вимірювача різниці фаз на програмованих логічних інтегральних схемах.

Для економічного розрахунку проведення НДДКР потрібно скласти кошторис витрат, який передбачає розрахунок визначених основних статей витрат.

Основна заробітна плата дослідників та розробників, яка розраховується за формулою [48]

$$
3_o = \frac{M}{T_p} \cdot t \tag{5.6}
$$

де *М* – місячний посадовий оклад конкретного розробника (дослідника), грн.;

*Т<sup>р</sup>* – число робочих днів в місяці, 21 дн;

*t* – число днів роботи розробника (дослідника).

Проведені розрахунки зводимо до таблиці 5.10.

Таблиця 5.10 - Основна заробітна плата дослідників та розробників

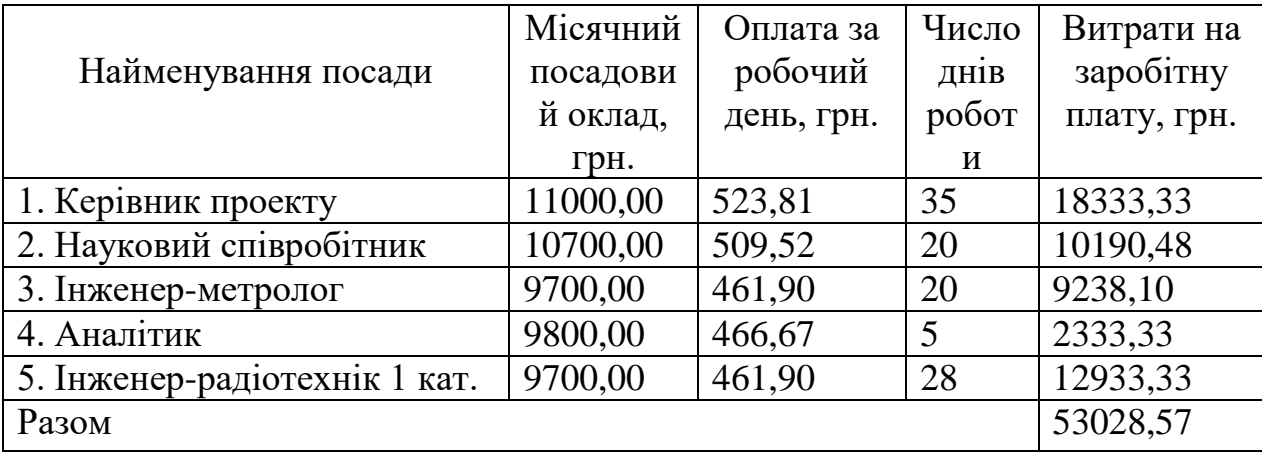

Витрати на основну заробітну плату працівників (Зр), що здійснюють підготовку робочих місць необхідних для дослідження вимірювача різниці фаз на програмованих логічних інтегральних схемах, підготовку та формування баз даних, підготовку та монтаж обладнання, макетів, виготовлення дослідних зразків тощо, розраховуються на основі норм часу, які необхідні для виконання даної роботи, за формулою [48]

$$
3_p = \sum_{i=1}^{n} t_i \cdot C_i \cdot K_c \tag{5.7}
$$

де *t<sup>i</sup>* - норма часу (трудомісткість) на виконання конкретної роботи, годин; *n* - число робіт по видах та розрядах;

*К<sup>с</sup>* - коефіцієнт співвідношень, який установлений в даний час Генеральною тарифною угодою між Урядом України і профспілками, *К<sup>с</sup>* = 1,75;

*Сі* - погодинна тарифна ставка робітника відповідного розряду, який виконує відповідну роботу, грн./год.

*С<sup>і</sup>* визначається за формулою [48]

$$
C_i = \frac{M_{\rm M} \cdot K_i}{T_{\rm p} \cdot T_{\rm 3M}},
$$
\n(5.8)

де,  $M_{\text{H}}$  – прожитковий мінімум працездатної особи, грн.,  $M_{\text{H}} = 2197,00$  грн.;

*Кі* - тарифний коефіцієнт робітника відповідного розряду;

 $T_p$  - число робочих днів в місяці, Т<sub>р</sub> = 21 дн;

 $T_{3M}$  - тривалість зміни,  $T_{3M}$  = 8 годин.

Проведені розрахунки винесемо до таблиці 5.11.

Таблиця 5.11– Витрати на основну заробітну плату працівників

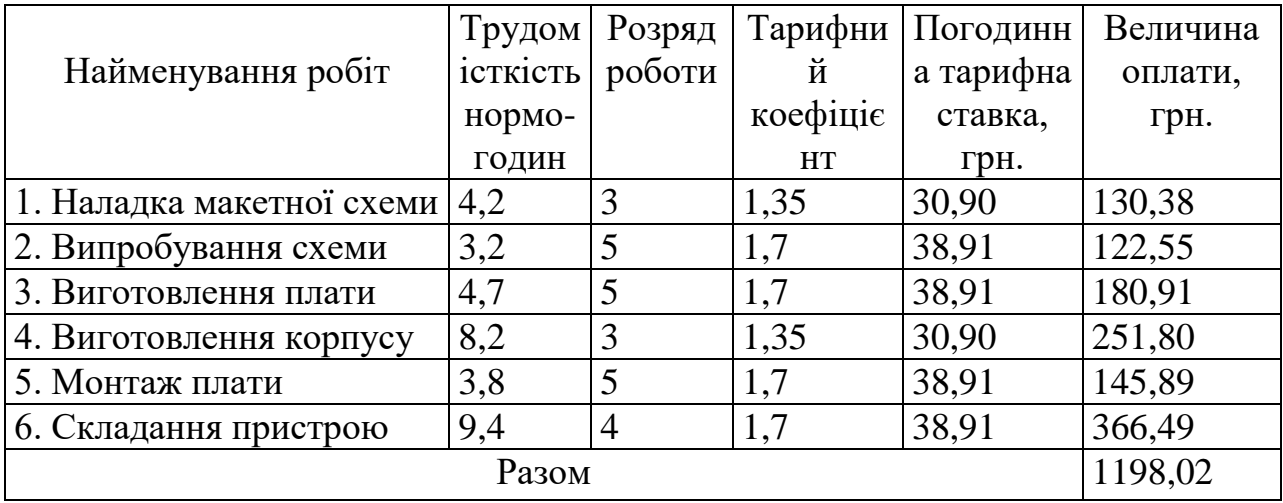

Додаткова заробітна плата розробників, дослідників та працівників, які приймали участь в дослідженнях та розробці НДДКР розраховується як 12% від основної заробітної плати розробників та працівників

$$
3_{\rm A} = 3_{\rm o} * 12 / 100\% , \qquad (5.9)
$$

$$
3_{\mu} = (53028, 57 + 1198, 02) * 12 / 100 \% = 6507, 19 (rph.).
$$

Нарахування на заробітну плату дослідників та працівників.

Згідно діючого законодавства нарахування на заробітну плату складають 22% від суми основної та додаткової заробітної плати

$$
H3 = (3o + 3π) * 22% / 100% , \t\t(5.10)
$$

$$
H3 = (53028,57 + 1198,02 + 6507,19) * 22\% / 100\% = 13361,43
$$
 (rph.).

Витрати на матеріали на даному етапі проведення НДДКР пов'язані з використанням моделей елементів та моделювання роботи і досліджень за допомогою комп'ютерної техніки та створення експериментальних блоків і компонентів, тому дані витрати формуються на основі як офісних витратних матеріалів так і обмеженого переліку матеріалів.

Витрати на матеріали, що були використані при проведенні досліджень, розраховуються по кожному виду матеріалів за формулою [48**]**

$$
M = \sum_{i=1}^{n} H_i \cdot H_i \cdot K_i \tag{5.11}
$$

де, - *Н*<sup>i</sup> - витрати матеріалу *i*-го найменування, кг;

*Ц<sup>i</sup>* - вартість матеріалу *i*-го найменування, грн./кг.;

 $K_i$  - коефіцієнт транспортних витрат,  $K_i = 1,1$ ;

*n* - кількість видів матеріалів,

Проведені розрахунки зводимо до таблиці 5.12.

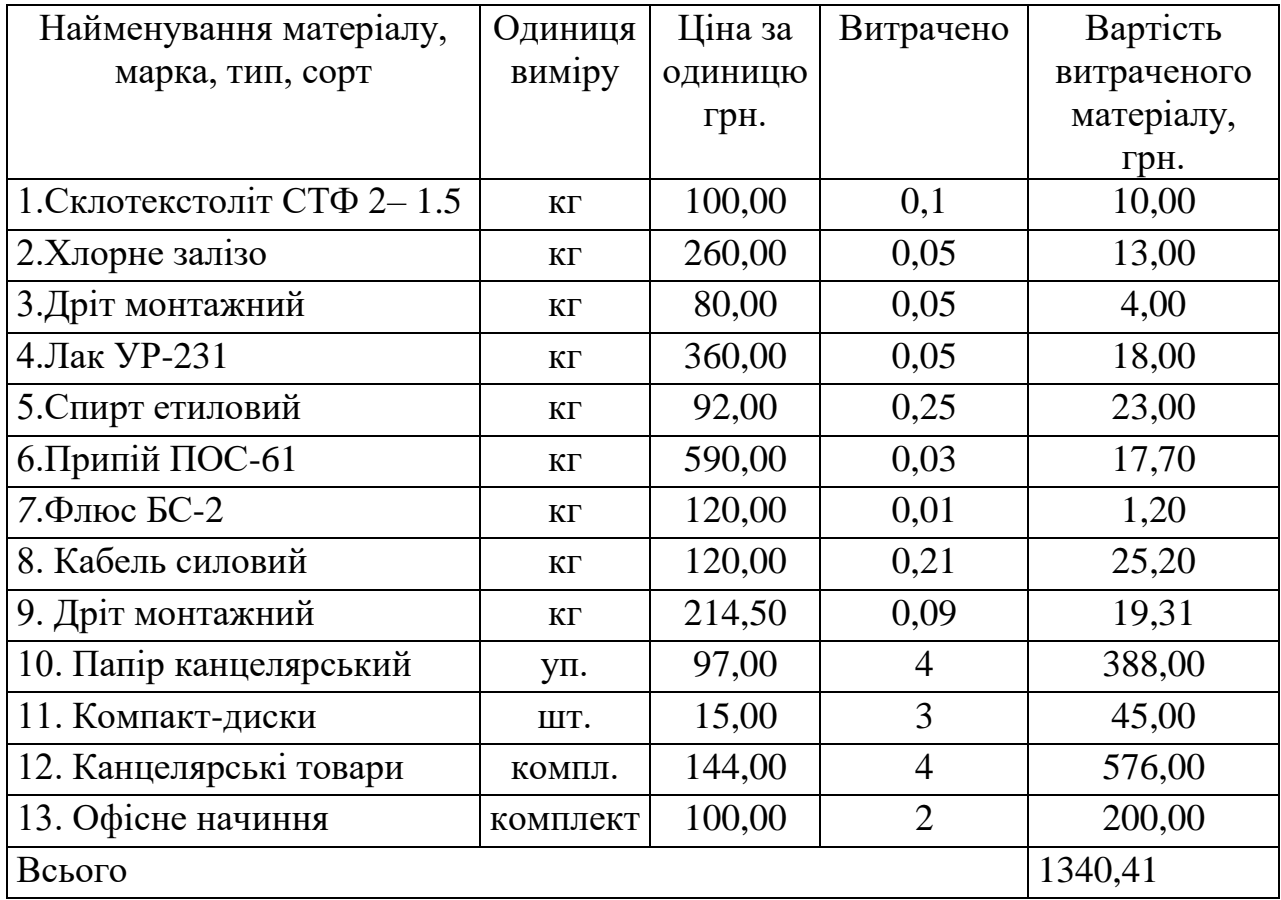

Таблиця 5.12 – Витрати на основні матеріали

З врахуванням транспортних витрат вартість матеріалів складе

$$
M = 1340,41 * 1,1 = 1474,45
$$
 rph.

Витрати на комплектуючі (основне обладнання, емулятори, моделі, комплектуючі макетів), що були використані при дослідженні вимірювача різниці фаз на програмованих логічних інтегральних схемах, розраховуються за формулою

$$
H = \sum_{1}^{n} H_i \cdot H_i \cdot K_i \tag{5.12}
$$

де: *Ні* - кількість комплектуючих *і*-го виду, шт.;

*Ці* - покупна ціна комплектуючих *і*-го виду, грн.;

 $K_i$  - коефіцієнт транспортних витрат,  $K_i = 1,10$ ;

*n* - кількість видів матеріалів.

Проведені розрахунки зводимо до таблиці 5.13.

|                            | Кількість,     | Ціна за штуку, | Сума, грн. |  |
|----------------------------|----------------|----------------|------------|--|
| Найменування комплектуючих | ШT.            | грн.           |            |  |
| Конденсатори               | $\overline{0}$ | 0,00           | 0,00       |  |
| <b>SMD 0805</b>            | 5              | 4,50           | 22,50      |  |
| SMD AVX B,C, D             | 5              | 9,40           | 47,00      |  |
| Резистори                  | $\overline{0}$ | 0,00           | 0,00       |  |
| <b>SMD 0805</b>            | 15             | 1,60           | 24,00      |  |
| Кварцовий резонатор        | $\theta$       | 0,00           | 0,00       |  |
| $50$ MTII                  |                | 15,30          | 15,30      |  |
| Мікросхеми                 | $\overline{0}$ | 0,00           | 0,00       |  |
| FPGA Cyclone II            | 1              | 925,00         | 925,00     |  |
| <b>K521CA2</b>             | $\overline{2}$ | 21,50          | 43,00      |  |
| Транзистори                | $\theta$       | 0,00           | 0,00       |  |
| <b>BF998</b>               |                | 6,60           | 6,60       |  |
| <b>BC847</b>               |                | 1,20           | 1,20       |  |
| <b>BC857</b>               |                | 1,30           | 1,30       |  |
| Всього                     |                |                | 1085,90    |  |

Таблиця 5.13 – Витрати на комплектуючі для формування компонентів для НДДКР

Витрати на комплектуючі з урахуванням транспортних витрат складають

$$
H = 1085,90 * .1,10 = 1194,49
$$
 (rph.)

Амортизація обладнання для проведення досліджень

В спрощеному вигляді амортизаційні відрахування по кожному виду обладнання, приміщень та програмному забезпеченню можуть бути розраховані з використанням прямолінійного методу амортизації за формулою

$$
A_{o\bar{o}n} = \frac{H_{\bar{o}}}{T_e} \cdot \frac{t_{\text{aux}}}{12},\tag{5.13}
$$

де *Ц<sup>б</sup>* – балансова вартість обладнання, приміщень тощо, які використовувались для розробки нового технічного рішення, грн.;

*tвик* – термін використання обладнання, приміщень під час розробки, місяців;

*Т<sup>в</sup>* – строк корисного використання обладнання, приміщень тощо, років.

Проведені розрахунки необхідно звести до таблиці 5.14.

| Найменування<br>обладнання                         | Балансова<br>вартість, грн | Строк<br>корисного<br>використанн<br>я, років | Термін<br>використання<br>обладнання,<br>M1C. | Величина<br>амортиза-<br>ційних<br>відрахувань,<br>грн |
|----------------------------------------------------|----------------------------|-----------------------------------------------|-----------------------------------------------|--------------------------------------------------------|
| Програмно-<br>аналітичний<br>комплекс              | 21050,00                   | 5                                             | $\overline{2}$                                | 701,67                                                 |
| Програмний продукт<br>цифрових<br>обробки<br>даних | 15500,00                   | 3                                             | $\overline{2}$                                | 861,11                                                 |
| Офісна оргтехніка                                  | 12500,00                   | 4                                             | $\mathcal{D}_{\mathcal{L}}$                   | 520,83                                                 |
| Дослідницька<br>лабораторія                        | 402000,00                  | 25                                            | $\overline{2}$                                | 2680,00                                                |
| Всього                                             |                            |                                               |                                               | 4763,61                                                |

Таблиця 5.14 - Величина амортизаційних відрахувань

Витрати на силову електроенергію на проведення досліджень розраховують за формулою [48]

$$
B_e = B \cdot \Pi \cdot \Phi \cdot K_{\pi}, \qquad (5.14)
$$

де, *В* – вартість 1 кВт-години електроенергії, *В* = 2,91 грн./кВт –година;

*П* – встановлена потужність обладнання, кВт.;

*Ф* – фактична кількість годин роботи обладнання, годин. ;

*К<sup>п</sup>* – коефіцієнт використання потужності.

Всі проведені розрахунки зведемо до таблиці 5.15.

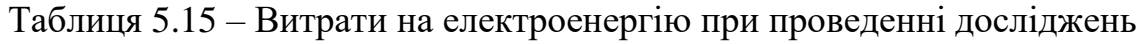

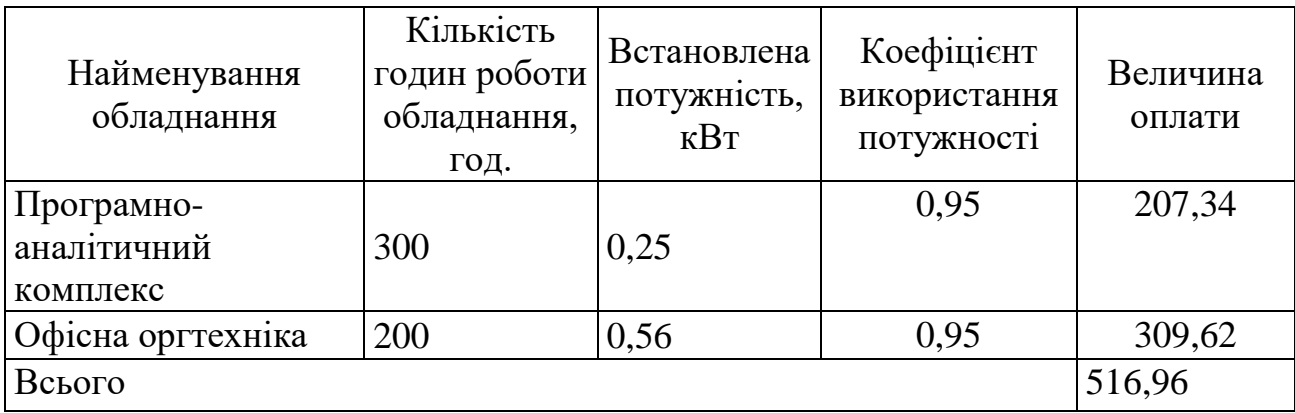

Інші витрати охоплюють: загальновиробничі витрати, адміністративні витрати, витрати на відрядження, матеріали, окремі непередбачені витрати, зв'язок, витрати на інтернет-послуги тощо.

Інші витрати доцільно приймати як 200...300% від суми основної заробітної плати дослідників та робітників. Величина інших витрат складе

$$
I = (53028,57 + 1198,02) * 250\% / 100\% = 135566,47
$$
 (rph.)

Загальні витрати на проведення науково-дослідної роботи.

Сума всіх попередніх статей витрат дає загальні витрати на проведення науково-дослідної роботи

В =53028,57+1198,02+6507,19+13361,43+1340,41+1194,49+4763,61+516,96+

 $+13556647=21747715$  (грн.).

Загальна (повна) вартість всієї НДДКР визначається за формулою

$$
B_{\scriptscriptstyle 3a2} = \frac{B}{\alpha},\tag{5.15}
$$

де α - частка витрат, які безпосередньо здійснює виконавець даної НДДКР, у відносних одиницях.

$$
B_{\text{vac}} = \frac{B}{\alpha} = \frac{217477,00}{1} = 217477,00, \text{(rph.)}.
$$

Прогнозування загальних витрат ЗВ на виконання та впровадження результатів виконаної НДДКР здійснюється за формулою

$$
3B = \frac{B_{\text{3ac}}}{\beta},\tag{5.16}
$$

де β - коефіцієнт, який характеризує етап (стадію) виконання даної НДДКР (від  $0,1...$  до  $0,9$ )

$$
3B = \frac{B_{\text{3a2}}}{\beta} = \frac{217477,00}{0,9} = 241641,00, \text{(FPH.)}.
$$

5.2.1 Прогнозування комерційних ефектів від реалізації результатів розробки

В умовах ринку узагальнюючим позитивним результатом, що його отримує підприємство (організація) від впровадження результатів тієї чи іншої розробки, є збільшення чистого прибутку підприємства (організації). Зростання чистого прибутку ми можемо оцінити у теперішній вартості грошей.

Саме зростання чистого прибутку забезпечить підприємству (організації) надходження додаткових коштів, які дозволять покращити фінансові результати діяльності та виплатити кредити (якщо вони потрібні для впровадження результатів розробки).

При проведенні даної розробки не можливо прямо оцінити зростання чистого при¬бутку підприємства від впровадження результатів наукової розробки. У цьому випадку збільшення чистого прибутку підприємства для кож¬ного із років, протягом яких очікується отримання позитивних результатів від впровадження розробки, розраховується за формулою

$$
\Delta \Pi_i = \sum (\Delta H_0 \cdot N + H_0 \cdot \Delta N)_i \cdot \lambda \cdot \rho \cdot (1 - \frac{\nu}{100}),
$$
\n(5.17)

де ∆Ц<sub>о</sub> - покращення основного оціночного показника від впровадження результатів розробки у даному році. Зазвичай таким показником може бути ціна одиниці нової розробки;

N - основний кількісний показник, який визначає діяльність підприємства у даному році до впровадження результатів наукової розробки;

∆N - покращення основного кількісного показника діяльності підприємства від впровадження результатів розробки;

Ц<sup>о</sup> - основний оціночний показник, який визначає діяльність підприємства у даному році після впровадження результатів наукової розробки;

n - кількість років, протягом яких очікується отримання позитивних результатів від впровадження розробки;

λ - коефіцієнт, який враховує сплату податку на додану вартість. У 2020 р. ставка податку на додану вартість дорівнює 20%, а коефіцієнт  $\lambda = 0.8333$ .

ρ - коефіцієнт, який враховує рентабельність продукту. Рекомендується приймати р = 0,2...0,3;

 $v$  - ставка податку на прибуток. У 2020 році  $v = 18\%$ .

В результаті впровадження результатів наукової розробки покращується якість нашої розробки, що дозволяє підвищити ціну її реалізації на 50 грн. Кількість одиниць реалізованої продукції також збільшиться: протягом першого року - на 700 шт., протягом другого року - ще на 500 шт., протягом третього року - ще на 400 шт., а протягом четвертого року – на 300 шт. Орієнтовно: реалізація аналогічного пристрою до впровадження результатів наукової розробки складала 2500 шт., а її ціна - 3000 грн.

Спрогнозуємо збільшення чистого прибутку підприємства від впровадження результатів наукової розробки у кожному році відносно базового.

Збільшення чистого прибутку підприємства протягом першого року складе

$$
\Delta T_1 = [50 \cdot 2500 + (3000 + 50) \cdot 700] \cdot 0,8333 \cdot 0,25 \cdot (1 - \frac{18}{100}) = 386068,00 \text{ (PPH.)}
$$

Збільшення чистого прибутку підприємства протягом другого року (відносно базового року, тобто року до впровадження результатів наукової розробки) складе

эзробки) складе  
\n
$$
\Delta H_2 = [50 \cdot 2500 + (3000 + 50) \cdot (700 + 500)] \cdot 0,8333 \cdot 0,25 \cdot (1 - \frac{18}{100}) = 646578,00 \text{ (грн.)}.
$$

Збільшення чистого прибутку підприємства протягом третього року (відносно базового року, тобто року до впровадження результатів наукової розробки) складе

озробки) складе  
\n
$$
\Delta T_3 = [50 \cdot 2500 + (3000 + 50) \cdot (700 + 500 + 400)] \cdot 0,8333 \cdot 0,25 \cdot (1 - \frac{18}{100}) = 854987,00 \text{ (PPH.)}.
$$

Збільшення чистого прибутку підприємства протягом четвертого року (відносно базового року, тобто року до впровадження результатів наукової розробки) складе: идносно оззового року, тоото року до впровадження результатів наукового розробки) складе:<br><sup>2</sup> 0370<sup>-</sup> (3000 + 3000 + 500 + 500 + 400 + 300)<sup>-</sup> 0,8333

розробки) складе:  
\n
$$
\Delta\Pi_4 = [50 \cdot 2500 + (3000 + 50) \cdot (700 + 500 + 400 + 300)] \cdot 0,8333 \cdot 0.0,25 \cdot (1 - \frac{18}{100}) = 1011293,00
$$
\n(Грн.).

5.2.2 Розрахунок ефективності вкладених інвестицій та періоду їх окупності

Основними показниками, які визначають доцільність фінансування наукової розробки певним інвестором, є абсолютна і відносна ефективність вкладених інвестицій та термін їх окупності.

Розрахунок ефективності вкладених інвестицій передбачає проведення таких робіт:

- 1. Розраховують теперішню вартість інвестицій, що вкладаються в наукову розробку. Такою вартістю ми можемо вважати прогнозовану величину загальних витрат ЗВ=**241641,00** грн. на виконання та впровадження результатів НДДКР.
- 2. Розраховують очікуване збільшення прибутку, що його отримає підприємство (організація) від впровадження результатів наукової розробки, для кожного із років, починаючи з першого року впровадження.
- 3. Для спрощення подальших розрахунків будують вісь часу, на яку наносять всі платежі (інвестиції та прибутки), що мають місце під час виконання науково-дослідної роботи та впровадження її результатів.

Платежі показуються у ті терміни, коли вони здійснюються.

Проведемо відповідні розрахунки.

У першому році підприємство отримає збільшення чистого прибутку на **386068** грн. відносно базового року.

У другому році - збільшення чистого прибутку на **646578** грн. (відносно базового року).

У третьому році - збільшення чистого прибутку на **854987** грн. (відносно базового року),

У четвертому - на **1011293** грн. (відносно базового року).

Тоді рисунок, що характеризує рух платежів (інвестицій та додаткових прибутків) буде мати вигляд, наведений на рис.

Початок отримання прибутків

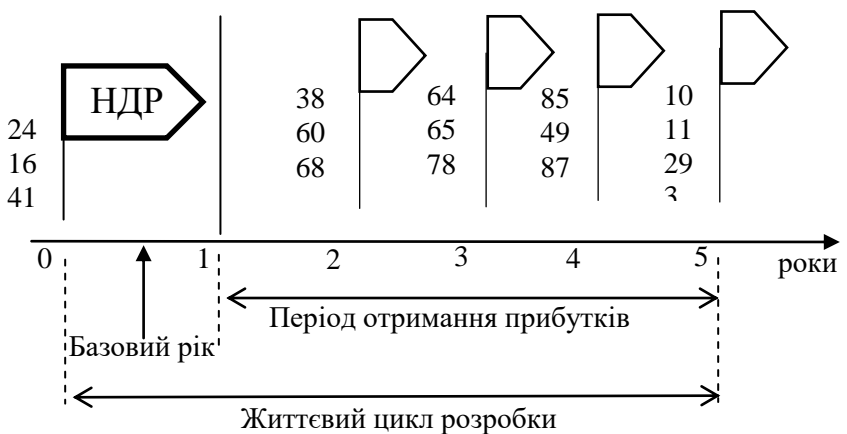

Рисунок 5.1 - Вісь часу з фіксацією платежів, що мають місце під час розробки та впровадження результатів НДДКР

4. Розраховують абсолютну ефективність вкладених інвестицій *Еабс*. Для цього використаємо формулу [48]

$$
E_{a\acute{b}c} = (\Pi\Pi - PV),\tag{5.18}
$$

де *ПП* - приведена вартість всіх чистих прибутків, що їх отримає підприємство (організація) від реалізації результатів наукової розробки, грн;

*РV* - теперішня вартість інвестицій *РV = ЗВ*, грн.

У свою чергу, приведена вартість всіх чистих прибутків *ПП* розраховується за формулою

$$
\Pi \Pi = \sum_{1}^{T} \frac{\Delta \Pi_i}{\left(1 + \tau\right)^t},\tag{5.19}
$$

де *ΔП* - збільшення чистого прибутку у кожному із років, протягом яких виявляються результати виконаної та впровадженої НДДКР, грн;

*T* - період часу, протягом якого виявляються результати впровадженої НДДКР, роки;

 $\tau$  - ставка дисконтування, за яку можна взяти щорічний прогнозований рівень інфляції в країні; для України цей показник знаходиться на рівні 0,12;

*t* - період часу (в роках) від моменту отримання чистого прибутку до точки "0".

$$
IIII = \frac{386068}{(1+0,12)^2} + \frac{646578}{(1+0,12)^3} + \frac{854987}{(1+0,12)^4} + \frac{1011293}{(1+0,12)^5} = 1885187,00 \text{ (rph.)}
$$

Розрахуємо абсолютну ефективність інвестицій, вкладених у реалізацію проекту. Отримаємо

$$
E_{a\bar{b}c} = (1885187,00 - 241641,00) = 1643546
$$
 (rph.).

Оскільки *Еабс* > 0, то вкладання коштів на виконання та впровадження результатів НДДКР може бути доцільним.

Результат від проведення наукових досліджень та їх впровадження принесе прибуток, але це також ще не свідчить про те, що інвестор буде зацікавлений у фінансуванні даного проекту (роботи).

Розрахуємо відносну (щорічну) ефективність вкладених в наукову розробку інвестицій *Е<sup>в</sup>* . Для цього використаємо формулу

$$
E_e = \sqrt[1]{1 + \frac{E_{a\bar{b}c}}{PV}} - 1,
$$
\n(5.20)

де *Еабс* - абсолютна ефективність вкладених інвестицій, грн;  $PV$  - теперішня вартість інвестицій  $PV = 3B = 241641,00$  грн; *Т* - життєвий цикл наукової розробки, роки.

$$
E_e = \sqrt[1]{1 + \frac{E_{a\bar{b}c}}{PV}} - 1 = \sqrt[5]{1 + \frac{1643546,00}{241641,00}} - 1 = 0,51.
$$

Розраховану величину *Е<sup>в</sup>* порівнюємо з мінімальною ставкою дисконтування, яка визначає ту мінімальну дохідність, нижче за яку інвестиції вкладатися не будуть. У загальному вигляді мінімальна (бар'єрна) ставка дисконтування визначається за формулою:

$$
\tau = d + f,\tag{5.21}
$$

де *d* - середньозважена ставка за депозитними операціями в комерційних банках; в 2020 році в Україні (0,08...0,12);

*f* - показник, що характеризує ризикованість вкладень (0,05...0,1).

$$
\tau = d + f = 0, 1 + 0, 1 = 0, 2.
$$

Розрахуємо термін окупності вкладених у реалізацію наукового проекту інвестицій.

Термін окупності вкладених у реалізацію наукового проекту інвестицій *Ток* можна розрахувати за формулою

$$
T_{o\kappa} = \frac{1}{E_{\scriptscriptstyle e}},
$$

$$
T_{ox} = \frac{1}{E_e} = \frac{1}{0.51} = 1.97
$$
 (poky).

Якщо *Ток* < 3...5-ти років, то фінансування даної наукової розробки є доцільним.

# **6 ОХОРОНА ПРАЦІ ТА БЕЗПЕКА В НАДЗВИЧАЙНИХ СИТУАЦІЯХ**

Головна задача охорони праці – зменшення імовірності виникнення захворювань та виробничого травматизму при забезпеченні нормованих параметрів умов праці.

В цьому розділі проводиться аналіз шкідливих, небезпечних та уражаючих для людини та навколишнього середовища факторів, які утворюються при проведенні розробки вимірювача різниці фаз на програмованих логічних інтегральних схемах. Тут висвітлюються, в тому числі, технічні рішення з виробничої санітарії та гігієни праці, визначення попереднє параметрів суміщеного освітлення методом питомої потужності, технічні рішення з промислової та пожежної безпеки під час проведення розробки, безпека в надзвичайних ситуаціях.

В процесі розробки даного пристрою на працюючих вливають ті чи інші небезпечні та шкідливі виробничі фактори (НШВФ) фізичної та психофiзiологiчної груп відповідно до [51].

6.1 Технічні рішення з виробничої санітарії та гігієни праці

6.1.1 Склад повітря робочої зони та мікроклімат

Визначаємо для приміщення, в якому проводяться роботи з розробки вимірювача різниці фаз на програмованих логічних інтегральних схемах, категорію важкості робіт за фізичним навантаженням – легка Іа.

Відповідно до [52] допустимі параметри мікроклімату у робочій зоні для холодного та теплого періодів року приведені в таблиці 6.1.

| Період<br>року | Категорія<br>робіт |           | Температура повітря, °С для | Відносна      | Швидкість     |
|----------------|--------------------|-----------|-----------------------------|---------------|---------------|
|                |                    |           | робочих місць               | вологість     | руху повітря, |
|                |                    | постійних | непостійних                 | повітря, $\%$ | M/C           |
| Холодний       | Ia                 | $21 - 25$ | 18-26                       | 75            | $\leq 0,1$    |
| Теплий         | la                 | $22 - 28$ | $20 - 30$                   | $55$ при 28°С | $0,1-0,2$     |

Таблиця 6.1 – Допустимі параметри мікроклімату [52]

Розкид значень температури повітря вздовж висоти робочої зони допускається до 3°С. При опроміненні менше 25% поверхні тіла людини, допустима інтенсивність теплового опромінення сладає 100 Вт/м $^2$ .

Повітря робочої зони не повинно містити шкідливих речовин з концентраціями вище гранично допустимих концентрацій (ГДК), що використовуються при проектуванні виробничих приміщень (будівель), обладнання, технологічних процесів, вентиляцій, для контролю за якістю виробничого середовища. ГДК шкідливих речовин, які утворюються у даному виробничому приміщені наведено в таблиці 6.2.

Таблиця 6.2 – Гранично допустимі концентрації шкідливих речовин у повітрі робочої зони

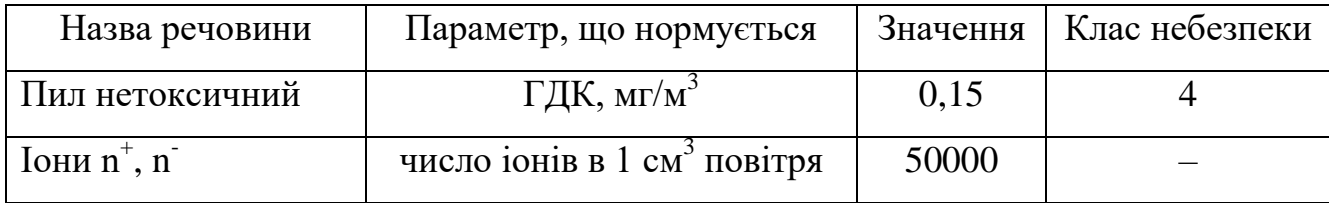

Для встановлення необхідних за нормативами параметрів мікроклімату і чистоти повітря робочої зони передбачено: в приміщенні має бути розміщена система опалення для холодного і кондиціонування для теплого періодів року; з метою підвищення вологості повітря потрібно використовувати зволожувачі або розташовувати місткості з водою за типом акваріумів поблизу опалювальних приладів; припливно-витяжна система вентиляції, а при несприятливих погодних умовах кондиціонування.

## 6.1.2 Виробниче освітлення

Для створення раціональних гігієнічних умов на робочих місцях великі вимоги пред'являються щодо якісних та кількісних параметрів освітлення. З погляду задач зорової роботи в приміщенні, в якому проводяться роботи з розробки вимірювача різниці фаз на програмованих логічних інтегральних схемах, згідно [53] знаходимо, що вони відповідають ІІІ розряду зорових робіт. Вибираємо контраст об'єкта з фоном – великий, а характеристику фону – середню, яким відповідає підрозряд *г*.

Нормовані значення коефіцієнта природного освітлення (КПО) і мінімальні значення освітленості для штучного освітлення наведені в таблиці 6.3.

Таблиця 6.3 – Нормовані значення КПО та мінімальні освітленості для штучного освітлення

|                                 | екта                             |                   |                      |                                                                         |                |        | Освітленість при                            |          | КПО, $%$                           |                                           |
|---------------------------------|----------------------------------|-------------------|----------------------|-------------------------------------------------------------------------|----------------|--------|---------------------------------------------|----------|------------------------------------|-------------------------------------------|
| зорової                         |                                  | роботи            | роботи               |                                                                         |                |        | штучному                                    |          |                                    |                                           |
|                                 | $\frac{6}{3}$                    |                   |                      |                                                                         | фону           |        | освітленні, лк                              |          |                                    |                                           |
|                                 | MM                               |                   |                      |                                                                         |                |        | комбіноване                                 |          |                                    |                                           |
| еристика<br>роботи<br>$Xapa$ кт | posmip<br>розрізн.,<br>Найменший | зорової<br>Розряд | зорової<br>Гідрозряд | екта розрізнен<br>фоном<br>ios<br>$\boldsymbol{\sim}$<br>HA<br>Контраст | Характеристика | BCLOTO | <b>У Т. Ч. В1Д</b><br>загальног<br>$\Omega$ | загальне | освітлення<br>(бокове)<br>Природне | освітлення<br>(бокове)<br><b>Эуміщене</b> |
| Високої<br>точності             | $0,3-0,5$                        | III               | $\Gamma$             | великий                                                                 | cepe-<br>дній  | 400    | 200                                         | 200      | $\overline{2}$                     | 1,2                                       |

Так як приміщення розташоване в місті Вінниця (друга група забезпеченості природним світлом), а вікна орієнтовані за азимутом 90°, то за таких обставин КЕО розраховується за виразом 53, 54

$$
e_{\rm N}=e_{\rm H}m_{\rm N}\,[\%],\qquad \qquad (6.1)
$$

де *е*<sup>н</sup> – табличне значення КЕО, %;

 $m_N$  – коефіцієнт світлового клімату;

*N* – номер групи забезпеченості природним світлом.

За відомими значеннями одержимо нормовані значення КПО для бокового та суміщеного освітлення:

$$
e_{N. 6} = 2 \cdot 0,85 = 1,7 (%)
$$
;  
 $e_{N. c} = 1,2 \cdot 0,85 = 1,02 (%)$ .

Для забезпечення нормативних значень показників освітлення запропоновано такі заходи: за недостатнього природного освітлення у світлий час доби доповнення штучним за допомогою газорозрядних ламп з утворенням системи суміщеного освітлення; застосування штучного освітлення в темний час доби.

Попередньо визначимо параметри суміщеного освітлення методом питомої потужності, якщо приміщення має розміри (м):  $11 \times 5 \times 3,2$ . Висота вікон 2,1 м. Висота від підлоги до підвіконня – 0,8 м. Кількість світильників загального штучного освітлення *N* = 20 шт.

Суміщене освітлення складається з штучного та природного освітлення.

Розрахунок загального рівномірного освітлення проведемо за допомогою методу питомої потужності.

Визначимо потужність лампи за формулою [52]:

$$
P_{\pi} = \frac{pS}{N} \text{ [mT]},\tag{6.2}
$$

де  $p-$ питома потужність лампи, Вт/м $^2;$ 

 $S$  – площа приміщення, що освітлюється, м<sup>2</sup>;

*N* – кількість світильників, шт.

З конструктивних міркувань, враховуючи габарити робочого приміщення, попередньо вибираємо світильник ЛПР з лампами ЛБ-40.

Питома потужність лампи при освітленості 100 лк визначається в залежності від висоти світильника над робочою поверхнею *h* та площі приміщення *S*.

Питома потужність лампи (при довільному значенні освітленості) визначається за формулою:

$$
p = \frac{Ep_{100}}{100} \text{ [Br/m}^2\text{]},\tag{6.3}
$$

де *E* – освітленість для штучного освітлення у приміщенні, лк;  $p_{100}$  – питома потужність лампи при освітленості 100 лк, Вт/м<sup>2</sup>. Площа приміщення, що освітлюється визначається за формулою

$$
S = LB \,\,[\mathrm{m}^2],\tag{6.4}
$$

де *L*, *B* – довжина та ширина приміщення відповідно, м. Висоту світильника над робочою поверхнею знайдемо за формулою:

$$
h = H - h3 - hp [\text{M}], \qquad (6.5)
$$

де *h<sup>з</sup>* – висота звісу світильника (*h<sup>з</sup>* = 0,15 м);  $h_p$  – висота умовної робочої поверхні  $(h_p = 0.8 \text{ m})$ . Після підстановки відомих значень у формули (6.4, 6.5) отримаємо:

$$
S = 11 \cdot 5 = 55 \text{ (M)};
$$

$$
h = 3,2 - 0,15 - 0,8 = 2,25
$$
 (M).

Для *h* = 2,25 м і *S* = 55 м 2 вибираємо питому потужність лампи ЛБ-40 в світильнику ЛПР при освітленості 100 лк  $p_{\rm \,100}$  = 4,6 Вт/м<sup>2</sup>.

Після підстановки відомих значень у формули (6.3, 6.2) отримаємо:

$$
p = \frac{200 \cdot 4,6}{100} = 9,2 \text{ (Br/m}^2)
$$

$$
P_{\pi} = \frac{9,2 \cdot 55}{20} = 25,3 \text{ (Br)}.
$$

За отриманим результатом остаточно вибираємо найближчу за значеннями стандартну лампу ЛБ-25.

Розрахункове значення коефіцієнта природної освітленості визначається за формулою [53]:

$$
e_{\Pi} = \frac{nS_{B}\tau_{3}r_{1}100}{K_{3}\eta_{B}S_{\Pi}K_{EV\mu}} \quad [%],
$$
\n(6.6)

звідки сумарна площа вікон може бути визначена за формулою

$$
nS_B = \frac{e_{\Pi} K_3 \eta_B S_{\Pi} K_{\text{Syl}}}{\tau_3 r_1 100} \text{ [m}^2\text{]},\tag{6.7}
$$

де *n* – кількість вікон;

 $S_B, \, S_H$  – площа вікна та підлоги відповідно, м $^2;$ 

*<sup>З</sup>* – загальний коефіцієнт світлопропускання;

*r*<sup>1</sup> – коефіцієнт, що враховує підвищення КПО при комбінованому освітлені завдяки світлу, яке відбивається від поверхонь приміщень;

 $K_3$  – коефіцієнт запасу (для виробничих приміщень  $K_3 = 1,3...1,5 = 1,4$ );

 $\eta_B$  – світлова характеристика вікон;

*КБУД* – коефіцієнт, що враховує затінення вікон будівлями, які розташовані напроти.

Кількість вікон *n* = 2.

Площу кожного вікна визначимо за формулою

$$
S_B = H_B B_B \text{ [m}^2\text{]},\tag{6.8}
$$

де *HВ*, *В<sup>В</sup>* – висота та ширина вікна відповідно, м. Площа стелі рівна площі підлоги і знайдиться за формулою

$$
S_{cme\pi i} = S_{\Pi} = L_{\Pi} B_{\Pi} [\mathbf{m}^2], \tag{6.9}
$$

де *LП*, *В<sup>П</sup>* – довжина та ширина підлоги відповідно, м. Визначимо загальний коефіцієнт світлопропускання за формулою:

$$
\tau_3 = \tau_1 \tau_2 \tau_3 \tau_4 \tau_5, \tag{6.10}
$$

де  $\tau_1$  – коефіцієнт світлопропускання матеріалу;

 $\tau_2$  – коефіцієнт, що враховує втрати світла у віконній рамі;

 $\tau_3$  – коефіцієнт, що враховує втрати світла у несучих конструкціях (при боковому освітленні  $\tau_3 = 1$ ; при верхньому  $-\tau_3 = 0.8-0.9$ );

 $\tau_4$  – коефіцієнт, що враховує втрати світла у сонцезахисних пристроях;

 $\tau_5$  – коефіцієнт, що враховує втрати світла у захисній сітці, яка встановлюється під ліхтарями (при суміщеному освітленні приймається рівним 0,9; при природному 1).

Для одинарного остіклення вибираємо  $\tau_1 = 0.9$ . Для дерев'яного виду віконних рам  $\tau_2 = 0.75$ . Для бокового освітлення приймаємо  $\tau_3 = 1$ . Оскільки сонцезахисні пристрої не використовуються, то приймаємо  $\tau_4 = 1$ . Для природного освітлення приймаємо  $\tau_5 = 1$ .

Після підстановки відомих значень у формули (6.17, …, 6.19) отримаємо

$$
S_B = 2, 1 \cdot 2, 1 = 4, 4 \text{ (m}^2);
$$
  
\n
$$
S_{cmevi} = S_{II} = 11 \cdot 5 = 55 \text{ (m}^2);
$$
  
\n
$$
\tau_3 = 0, 9 \cdot 0, 75 \cdot 1 \cdot 1 \cdot 1 = 0, 68
$$

Приймаємо коефіцієнт запасу *К<sup>3</sup>* = 1,3...1,5 = 1,4.

Для визначення коефіцієнту *r*<sup>1</sup> необхідно знайти середній коефіцієнт відбиття приміщення за формулою:

$$
\rho_{CP} = \frac{\rho_{cmeni} S_{cmeni} + \rho_{cmin} S_{cmin} + \rho_{IT} S_{II}}{S_{cmeni} + S_{cmin} + S_{II}} [96],
$$
\n(6.11)

де  $\rho_{cme\pi i}, \rho_{cme\pi i}, \rho_n$  – коефіцієнти відбиття стелі, стін та підлоги відповідно, %;
$S_{cme\pi i},$   $S_{cmi\pi},$   $S_n$  – площа стелі, стін, та підлоги відповідно, м<sup>2</sup>. Приймаємо  $\rho_{cmevi}$  = 70 %;  $\rho_{cmin}$  = 50 %;  $\rho_n$  = 25 %. Площу стін знайдемо за формулою

$$
S_{\text{cmin}} = H_{\text{cmin}} (2L_{\text{II}} + 2B_{\text{II}}) \text{ [m}^2\text{]},
$$
 (6.12)

де *Hстіни* – висота стіни, м.

Після підстановки відомих значень у формули (6.12, 6.11) отримаємо

$$
S_{\text{cmin}} = 3.2 \cdot (2 \cdot 11 + 2 \cdot 5) = 102.4 \text{ (m}^2);
$$
\n
$$
\rho_{cp} = \frac{70 \cdot 55 + 50 \cdot 102.4 + 25 \cdot 55}{55 + 102.4 + 55} = 48.71 \text{ (%)}.
$$

Для визначення коефіцієнту *r*<sup>1</sup> необхідно також визначити співвідношення

$$
B_n/h; l/B_n; L_n/B_n,
$$
\n
$$
(6.13)
$$

де *h* – висота від рівня умовної робочої поверхні до верхнього краю вікна, м; *l* – відстань розрахункової точки до зовнішньої стіни, м.

Визначимо висоту від рівня умовної робочої поверхні до верхнього краю вікна за формулою:

$$
h = H_{\text{cminu}} - h_p - (H_{\text{cminu}} - H_B - h_{\text{II}}) = H_B + h_{\text{II}} - h_p \text{[M]},
$$
\n(6.14)

де  $h_p = 0.8$  м – висота робочої поверхні.

Розрахункову точку приймаємо на відстані 1 м від стіни, протилежної від вікна

$$
l = B_n - 1 \text{ [M]}.
$$
 (6.15)

Після підстановки відомих значень у формули (6.15, 6.14) отримаємо

$$
l = 5 - 1 = 4 \text{ (M)};
$$
  

$$
h = 2, 1 + 0, 8 - 0, 8 = 2, 1 \text{ (M)}.
$$

Отже, співвідношення, необхідні для визначення коефіцієнту *r*<sup>1</sup> дорівнюють  $B_n / h = 5 / 3,2 = 1,56;$   $l / B_n = 4 / 5 = 0,8;$   $L_n / B_n = 11 / 5 = 2,2.$  За отриманими значеннями і величиною  $\rho_{cp}$  вибираємо коефіцієнт  $r_1 = 2,32$ .

Світлову характеристику вікон вибираємо за значеннями співвідношень  $L_n / B_n$ ;  $B_n$ / *h*, для яких  $\eta_B = 8.8$ . Оскільки конфронтуючі будинки відсутні, то  $K_{\text{BVI}} = 1$ . Ширина вікон знаходиться за формулою

$$
B_e = \frac{nS_e}{nH_e} \quad [\text{m}]. \tag{6.16}
$$

Отже, після підстановки відомих значень у формули (6.7, 6.16) отримаємо

$$
nS_{\theta} = \frac{1,7 \cdot 1,4 \cdot 8,8 \cdot 55 \cdot 1}{0,68 \cdot 2,32 \cdot 100} = 7,3 \text{ (m}^2);
$$
  

$$
B_{\theta} = \frac{7,3}{2 \cdot 2,1} = 1,74 \text{ (M)}.
$$

6.1.3 Виробничі віброакустичні коливання

Встановлено, що приміщення, де відбувається робота з розробки вимірювача різниці фаз на програмованих логічних інтегральних схемах може мати робочі місця із шумом та вібрацією, який створюється електродвигунами вентиляційної системи.

З метою запобігання травмуванню працівників під дією шуму та вібрації вони підлягає нормуванню. Головним нормативом з питань виробничого шуму, що діє на території України, є [55], згідно з яким нормовані рівні звукового тиску, рівні звуку і еквівалентні рівні шуму на робочих місцях в виробничих приміщеннях не мають бути більшими ніж значення, які приведені в таблиці 6.4.

Таблиця 6.4 – Нормовані рівні шуму та еквівалентні рівні звуку

|    | Рівні звукового тиску в дБ в октавних полосах із | Рівні звуку і      |     |  |      |            |
|----|--------------------------------------------------|--------------------|-----|--|------|------------|
|    | середньо-геометричними частотами, Гц             | еквівалентні рівні |     |  |      |            |
|    |                                                  | 500                | 000 |  | 8000 | звуку, дБА |
| 86 |                                                  |                    | 45  |  |      |            |

Норми виробничих вібрацій наведені в таблиці 6.5 для 3-ї категорії (технологічна) типу "в".

### Таблиця 6.5 – Нормовані рівні вібрації [56]

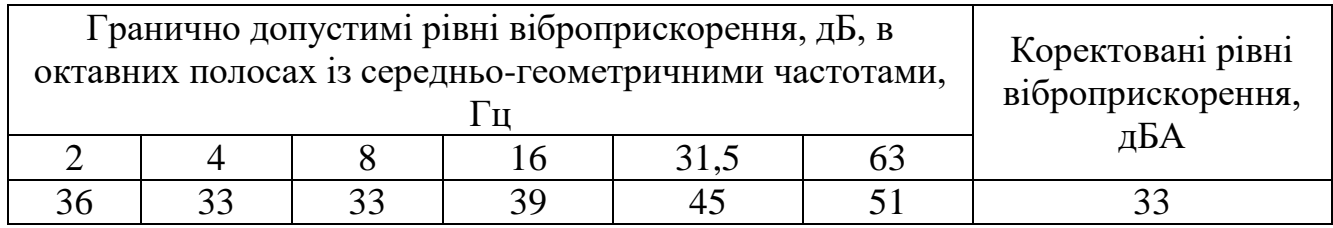

Для забезпечення допустимих показників віброакустичних коливань в приміщенні запропоновано такі заходи: завчасне здійснення профілактичного ремонту; застосування в конструкціях устаткування віброізоляції та акустичних екранів.

### 6.1.4 Виробничі випромінювання

Проведений аналіз умов праці показав, що приміщення, в якому виконується робота з розробки вимірювача різниці фаз на програмованих логічних інтегральних схемах може містити електромагнітні випромінювання. Гранично допустимі рівні електромагнітних полів показані у таблиці 6.6.

Таблиця 6.6 – Гранично допустимі рівні електромагнітних полів (безперервне випромінювання, амплітудна або кутова модуляція)

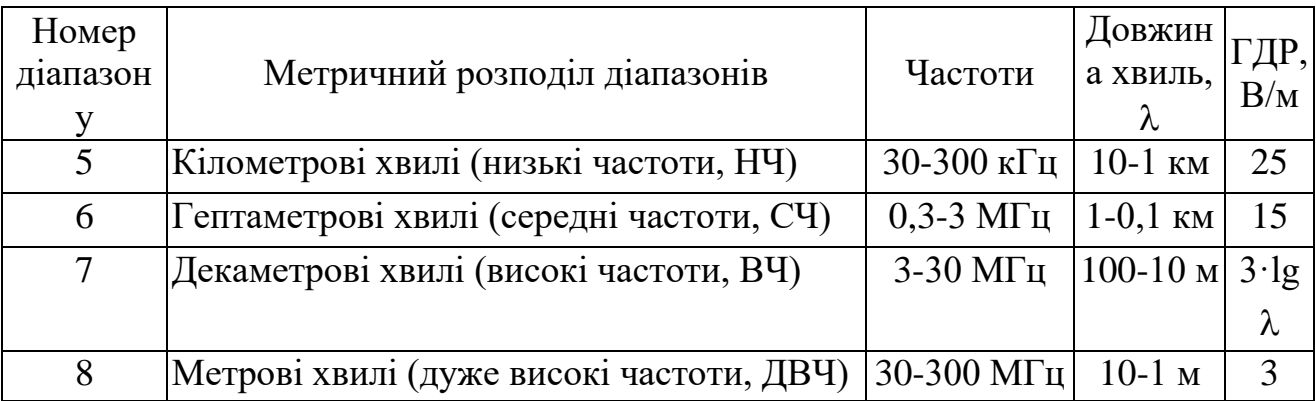

З метою забезпечення захисту і досягнення нормативних рівнів випромінювань потрібно використовувати екранування робочого місця і скорочення часу опромінення за рахунок перерв на відпочинок.

6.2 Технічні рішення з промислової та пожежної безпеки при проведенні розробки вимірювача різниці фаз на програмованих логічних інтегральних схемах

6.2.1 Безпека щодо організації робочих місць

Конструкція робочого місця, взаємне розташування його елементів та його розміри мають відповідати антропометричним, психофізіологічним та фізіологічним характеристикам працівника, а також характеру праці [57].

Площа одного робочого місця повинна складати не менше 6,0 м<sup>2</sup>, об'єм приміщення – не менше як 20 м<sup>3</sup>, висота – не менше 3,2 м [58].

Інтер'єр приміщень потрібно оздоблювати дифузно-віддзеркалювальними матеріалами з коефіцієнтом відбиття: стелі 0,7-0,8; стін 0,4-0,5; підлоги 0,2-0,3. Поверхня підлоги має бути гладкою, не слизькою, без вибоїн, мати антистатичні властивості, зручною для вологого прибирання. Не дозволяється використовувати під час оздоблення інтер'єру полімери, які забруднюють повітря шкідливими хімічними речовинами та сполуками.

#### 6.2.2 Електробезпека

В середині приміщення, в якому здійснюється робота з розробки вимірювача різниці фаз на програмованих логічних інтегральних схемах, особливу увагу потрібно надати запобіганню небезпеки ураження електричним струмом. У відповідності до [59] це приміщення відноситься до приміщень з підвищеною небезпекою ураження електричним струмом через наявність високої (понад 75 %) вологості. Через це безпека експлуатації електрообладнання повинна забезпечуватись комплексом заходів, що передбачають застосування ізоляції струмовідних частин, захисних блокувань, захисного заземлення та ін [60].

#### 6.2.3 Пожежна безпека

Відповідно до [61] приміщення, в якому проводиться робота з розробки вимірювача різниці фаз на програмованих логічних інтегральних схемах, відноситься до категорії пожежної небезпеки В. Дане приміщення відноситься до 3-го ступеня вогнестійкості, в якому приміщення знаходяться в будівлі з несучими та огороджувальними конструкціями з природних або штучних кам'яних матеріалів, бетону, залізобетону. Для перекриттів дозволяється застосовувати дерев'яні конструкції, захищені штукатуркою або негорючими листовими, плитними матеріалами, або матеріалами груп горючості Г1, Г2. До елементів покриттів не висовуються вимоги щодо межі вогнестійкості, поширення вогню, при цьому елементи горищного покриття з деревини повинні мати вогнезахисну обробку.

Мінімальні межі вогнестійкості конструкцій приміщення, що розглядається наведені в таблиці 6.7.

|                                          |                                          | Стіни          |                  |             |                |                    |                                                                           |                        |                |  |
|------------------------------------------|------------------------------------------|----------------|------------------|-------------|----------------|--------------------|---------------------------------------------------------------------------|------------------------|----------------|--|
|                                          |                                          |                | .Е.              |             |                | ники               | Hecy                                                                      | Елементи покриття      |                |  |
| <b>BOTHeCTINKOCTI</b><br>будівлі<br>тінь | ДЧЗ<br>CXI<br>КЛІТКИ<br>ra<br>.브<br>Hecy | амонес         | Hecy<br>Зовнішні | Перегородки | Колони         | майдаі<br>'ਸ<br>ទី | трукції<br>$\lim_{\longrightarrow}$<br>$_{\rm T}$<br>KOHC<br><b>ИТИГИ</b> | прогони<br><b>ПИТИ</b> | ферми<br>Балки |  |
| 3                                        | <b>REI 120 REI 60</b>                    |                | E 15             |             | EI 15 R 120    | R 60               | <b>REI 45</b>                                                             |                        | не нормується  |  |
|                                          | M <sub>0</sub>                           | M <sub>0</sub> | M <sub>0</sub>   | M1          | M <sub>0</sub> | M <sub>0</sub>     | M1                                                                        |                        |                |  |

Таблиця 6.7 – Значення мінімальних меж вогнестійкості приміщення [61]

Примітка. R – втрати несучої здатності; Е – втрати цілісності; І – втрати теплоізолювальної спроможності; М – показник здатності будівельної конструкції поширювати вогонь (межа поширення вогню); М0 – межа поширення вогню дорівнює 0 см; М1 - М  $\leq$  25 см - для горизонтальних конструкцій; М  $\leq 40$  см – для вертикальних і похилих конструкцій.

В таблиці 6.8 приведено протипожежні норми проектування будівель і споруд.

| $\mathbf{M}^3$<br>TИC.<br>Об'єм приміщення, | Категорія пожежної<br>небезпеки | Ступінь вогнестійкості | Відстань, м, для     | щільності людського<br>потоку в загальному<br>проході, осіб/м <sup>2</sup> |         | $\geq$<br>еваковиходу<br>Відстань між<br>будівлями та<br>Кількість людей на 1<br>ширини |      | ДЛЯ<br>вогнестійкості<br>спорудами, м,<br>ступеня їх |                                | Найбільша кількість<br>поверхів | допустима площа<br>поверху, м <sup>2</sup> , для<br>числа поверхів<br>Максимально |                |              |
|---------------------------------------------|---------------------------------|------------------------|----------------------|----------------------------------------------------------------------------|---------|-----------------------------------------------------------------------------------------|------|------------------------------------------------------|--------------------------------|---------------------------------|-----------------------------------------------------------------------------------|----------------|--------------|
|                                             |                                 |                        | ДО<br>1              | $2 -$<br>3                                                                 | 4-<br>5 |                                                                                         | I,II | $\prod$<br>T                                         | IV,<br>$\overline{\mathsf{V}}$ |                                 |                                                                                   | $\overline{2}$ | 3i<br>більше |
| ДО<br>15                                    | B                               | 3                      | 10<br>$\overline{0}$ | 60                                                                         | 40      | 110                                                                                     | 9    | $\overline{2}$                                       | 15                             | 3                               | 5200                                                                              | 3500           | 2600         |

Таблиця 6.8 – Протипожежні норми проектування будівель і споруд [63]

Вибираємо, що приміщення, в якому проводиться робота з розробки, має бути оснащене двома вогнегасниками, пожежним щитом, ємністю з піском [62].

6.3 Безпека у надзвичайних ситуаціях. Дослідження безпеки роботи вимірювача різниці фаз на програмованих логічних інтегральних схемах в умовах дії загрозливих чинників надзвичайних ситуацій.

В даній частині розділу необхідно провести дослідження стійкості вимірювача різниці фаз на програмованих логічних інтегральних схемах в умовах дії іонізуючих випромінювань та електромагнітного імпульсу. Вплив радіації приводить як до оборотних, так і необоротних змін електричних властивостей твердотільних приладів і інтегральних схем. Оскільки такі зміни можуть приводити до відмов електронних підсистем, значні зусилля останнім часом направляються на розробку методів, що дозволяють уникнути погіршення параметрів мікроелектронного обладнання при опроміненні. У багатьох випадках вирішувати цю проблему доцільно шляхом створення радіаційно-стійких приладів та інтегральних схем.

До часток, які при влученні в прилади й схеми можуть викликати небажані наслідки, відносяться електрони, протони, фотони, альфа-частинки, важкі іони. Наслідки впливу опромінення на електронні пристрої – іонізація і зсув атомів. Вони викликають різні зміни в напівпровідникових приладах.

При бомбардуванні кремнію фотони й заряджені частинки можуть викликати зсув атомів з положення рівноваги. У випадку фотонів цей процес реалізується за рахунок появи комптоновських електронів з досить великою енергією, які потім взаємодіють із ядрами мішені. Поки ядрам передається мінімальна енергія (для кремнію 21 еВ), буде відбуватися зсув атомів. Відсутність атома у своєму нормальному положенні – це перший вид радіаційного дефекту.

В опроміненому кремнії можуть зустрічатися різні типи дефектів. Елементарні дефекти іноді називають точковими або ізольованими. Можливе виникнення областей з більшим числом досить близько розташованих дефектів. Така область називається кластером дефектів або каскадом зсувів. Згідно з фізикою напівпровідників, атоми домішки в решітках кремнію мають дискретні рівні енергії, які лежать у забороненій зоні між мінімумом зони провідності й максимумом валентної зони. Порушення періодичності атомної решітки може привести до виникнення деяких рівнів енергії в забороненій зоні. До їхньої появи приводять, зокрема, радіаційні дефекти, і саме ці дефектні стани або центри впливають на електричні властивості напівпровідникових приладів.

Саме тому є необхідним провести оцінку безпеки роботи вимірювача різниці фаз на програмованих логічних інтегральних схемах в умовах впливу іонізуючих випромінювань та електромагнітного імпульсу.

6.3.1 Дослідження безпеки роботи вимірювача різниці фаз на програмованих логічних інтегральних схемах в умовах дії іонізуючих випромінювань

За критерій безпеки роботи вимірювача різниці фаз в цих умовах приймається таке максимальне значення дози опромінення елементної бази ( *Дгрі* ,*Р* ), при якому в елементній базі можуть виникнути зміни, але пам'ять ще буде працювати з необхідною якістю. Дані аналізу елементної бази вимірювача різниці фаз на програмованих логічних інтегральних схемах занесемо в табл. 6.9.

Таблиця 6.9 - Аналізу елементної бази вимірювача різниці фаз на програмованих логічних інтегральних схемах

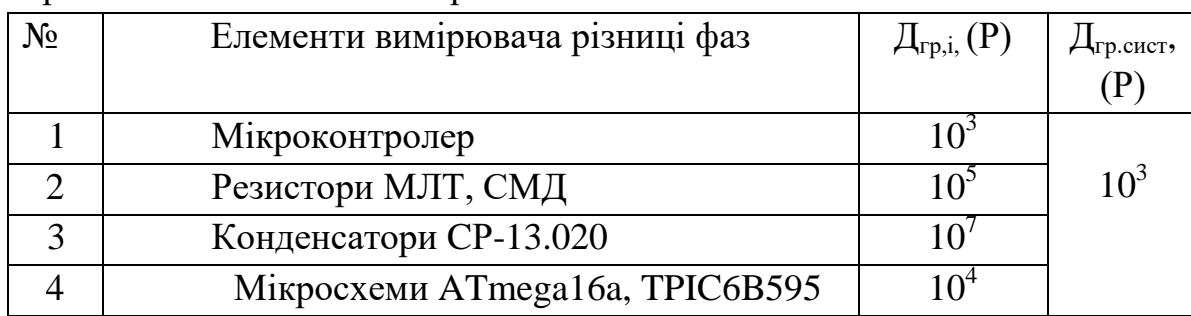

В якості критерію безпеки роботи вимірювача різниці фаз на програмованих логічних інтегральних схемах можна використати граничне значення дози радіації

$$
\mathcal{A}_{\scriptscriptstyle{2p}} = k \cdot \mathcal{A}_{\scriptscriptstyle{36}} \cdot k_{\scriptscriptstyle{nocn}},\tag{6.17}
$$

де  $k$  – коефіцієнт надійності (приймається  $k = 0.95$ );

*Дзв* – доза, яка відповідає початку зворотних змін в елементах;

 $k_{\textit{noc}}$  - коефіцієнт послаблення радіації (приймається  $k_{\textit{noc}} = 2$ ).

Доза, яка відповідає початку зворотних змін в елементах, що дорівнює мінімальному значенню  $\mathcal{A}_{\textit{zpi}}$ . Оскільки постійна пам'ять телевізійного транскодера міститиме в своїй будові мікросхеми, то допустима експозиційна доза цих елементів становитиме  $\overline{\mathcal{A}}_{\textit{epi}}\text{=}10^{3}$  (P). Отже подальші розрахунки проводяться відповідно до цього значення.

Шляхом підстановки числових значень в (6.17) розраховується *Дгр*

$$
\mathcal{A}_{2p} = 0.95 \cdot 10^3 \cdot 2 = 1900(P).
$$

Отже, безпечне функціонування вимірювача різниці фаз на програмованих логічних інтегральних схемах в умовах дії іонізуючих випромінювань можлива при *Дгр* <1900Р. Це достатньо велике значення для виконання першочергових робіт.

6.3.2 Дослідження безпеки роботи вимірювача різниці фаз на програмованих логічних інтегральних схемах в умовах дії електромагнітного імпульсу

Початкові дані: напруга живлення: *U<sup>ж</sup>* 5*В* ; максимальна довжина горизонтальної струмопровідної частини електричної принципової схеми:  $l_B = 3,5 \text{ m}.$ 

В якості показника стійкості елементів вимірювача різниці фаз на програмованих логічних інтегральних схемах до дії електромагнітного імпульсу використовують коефіцієнт безпеки

$$
K_{\delta} = 201g \frac{U_{\delta}}{U_{B(\Gamma)}} \ge 40, [\delta b], \tag{6.18}
$$

де *Uд* - допустиме коливання напруги живлення;

 $U_{B(\varGamma)}$ - напруга наведена за рахунок електромагнітного імпульсу у вертикальних (горизонтальних) струмопровідних системах.

Спочатку визначається допустиме коливання напруги живлення

$$
U_{\rho} = U_{\infty} + \frac{U_{\infty}}{100} \cdot N, \qquad (6.19)
$$

де  $N$  - допустимі коливання (приймається  $N = 5\%$ ). Шляхом підстановки числових даних в (5.3) отримується

$$
U_{\partial} = 5 + \frac{5}{100} \cdot 5 = 5,25(B).
$$

Визначається максимально очікувана напруга в горизонтальних лініях

117

$$
U_B = \frac{U_{\partial}}{10^{\frac{K}{20}}} \tag{6.20}
$$

Після підстановки числових даних

$$
U_B = \frac{5,25}{10^{\frac{40}{20}}} = 0,525(B).
$$

З формули визначається горизонтальна складова напруженості електричного поля

$$
U_B = E_T \cdot l_B. \tag{6.21}
$$

Отже,  $E_{\Gamma}$  визначається

$$
E_r = \frac{U_B}{l_B}.
$$
\n
$$
(6.22)
$$

Після підстановки числових даних в формулу (6.22)

$$
E_T = \frac{0,525}{3,5} = 0,15(B/M).
$$

Вертикальна складова напруженості електричного поля визначається з формули

$$
E_T = 10^{-3} \cdot E_B. \tag{6.23}
$$

Тоді *В Е* буде

$$
E_B = 0.15 \cdot 1000 = 150(B / M).
$$

Отже нами проведений огляд уражаючих чинників, що впливають на безпеку роботи вимірювача різниці фаз на програмованих логічних інтегральних схемах та запропоновано заходи щодо зменшення їх впливу пристрій.

Згідно з виконаними розрахунками безпека роботи вимірювача різниці фаз на програмованих логічних інтегральних схемах в умовах дії електромагнітного імпульсу можлива при напруженості вертикальної складової електричного поля *ЕВ* <150 В/м. Отже, в даній частині розділу нами було проведено оцінку безпеки

роботи вимірювача різниці фаз при дії іонізуючих випромінювань та електромагнітного імпульсу. Як видно з отриманих результатів, вимірювач різниці фаз на програмованих логічних інтегральних схемах є стійким і буде безпечно працювати в заданих експлуатаційних умовах.

Висновки до розділу

В результаті написання даного розділу було опрацьовано такі питання охорони праці і безпеки в надзвичайних ситуаціях, як технічні рішення з гігієни праці і виробничої санітарії, визначення попереднє параметрів суміщеного освітлення методом питомої потужності, технічні рішення з промислової та пожежної безпеки при проведенні розробки вимірювача різниці фаз на програмованих логічних інтегральних схемах, безпека у надзвичайних ситуаціях.

### **ВИСНОВКИ**

Результатом даної магістерської кваліфікаційної роботи являється розробка та дослідження цифрового фазометра на програмованій логічній інтегральній схемі. Застосування програмованих логічних інтегральних схем набагато спрощує реалізацію основних вузлів фазометра (таких, як лічильник, вузол порівняння та ін.) та їх взаємодію. Звідси виникають переваги у порівняно малій ціні пристрою та низька потужність енергоспоживання, а також застосування сучасних програмованих логічних інтегральних схем.

В роботі проведено аналіз існуючих методів та засобів побудови вимірювачів різниці фаз на основі якого обґрунтовано вибір методу вимірювання різниці фаз. Розглянуто аналітичну модель параметричного методу визначення різниці фаз квазігармонійних сигналів.

Розроблено цифровий фазометр на програмованій логічній інтегральній схемі, який призначений для визначення фазового зсуву струмів і напруг у різній електронній радіовимірювальній апаратурі, обчислення різниці фаз і виведення на екран результатів обрахунків проведених вимірювань.

Проведено математичне моделювання блоків з яких складається фазометр на ПЛІС в САПР Quartus ІІ. Результати представлених досліджень дають можливість використання конструкції блоків цифрового фазометра на програмованій логічній інтегральній схемі для створення високошвидкісних та точних радіовимірювальних приладів, а моделі таких цифрових блоків можуть бути використані для побудови різноманітних радіотехнічних та телекомунікаційних приладів та систем.

Представлено схемотехнічні рішення та конструкції блоків цифрового фазометра на програмованій логічній інтегральній схемі. Розроблений цифровий фазометр на програмованій логічній інтегральній схемі, в якому практично забрані недоліки пропонованих типів цифрових фазометрів, які обмежують область їх практичного застосування. Запропонований цифровий фазометр на ПЛІС позбавлений від зазначених недоліків. Цього вдалося досягти заміною великої кількості вузлів приладу одною мікросхемою. Все це розширює функціональні можливості фазометра. Він дозволяє вимірювати кут зсуву фази не тільки між напругою й струмом, але й між двома напругами або двома струмами.

До недоліків слід віднести шуми квантування та похибка, яка виникає через неспівпадання квантуючого імпульсу із початком (чи закінченням пускового сигналу тригера). Проте перший недолік вдається згладити шляхом методу усереднення результатів. За таким методом потрібно виконати декілька вимірювань, а потім просумувавши результат поділити його на кількість цих вимірювань. Таким чином буде отримано середнє значення, яке наближатиметься до ідеального з наближенням кількості вимірювань до нескінченності. В роботі прийнято, що достатньою кількістю для заданих режимів точності являється число вимірювань, в одному циклі – п'ять раз.

Згідно проведених досліджень рівень комерційного потенціалу розробки становить 33,3 балів, що свідчить про комерційну важливість проведення даних досліджень (рівень комерційного потенціалу розробки вище середнього). При оцінюванні за технічними параметрами, згідно узагальненого коефіцієнту якості розробки, удосконалений пристрій переважає існуючі аналоги приблизно в 14,31 рази. Отже можна зробити висновок про доцільність проведення НДДКР з дослідження та розробки вимірювача різниці фаз на програмованих логічних інтегральних схемах**.**

В розділі охорони праці було опрацьовано такі питання охорони праці і безпеки в надзвичайних ситуаціях, як технічні рішення з гігієни праці і виробничої санітарії, визначення попереднє параметрів суміщеного освітлення методом питомої потужності, технічні рішення з промислової та пожежної безпеки при проведенні розробки вимірювача різниці фаз на програмованих логічних інтегральних схемах, безпека у надзвичайних ситуаціях.

## **ПЕРЕЛІК ПОСИЛАНЬ**

1. Кофанов В.Л. Математичні та схемотехнічні основи цифрових пристроїв. Навч. посібник. – Вінниця: УНІВЕРСУМ-Вінниця, 2005. – 165 с.

2. Кофанов В.Л., Осадчук О.В., Гаврілов Д.В. Проектування цифрових пристроїв на основі САПР QUARTUS II. –Вінниця: ВНТУ, 2009.– 163 с.

3. Кофанов В.Л., Осадчук О.В., Гаврілов Д.В. Лабораторний практикум з дослідження цифрових пристроїв на основі САПР MAX+PLUSII. –Вінниця: ВНТУ, 2008.– 200 с.

4. Соловов В. Я. Фазовые измерения. – М.: Энергия, 1973. – 120 с.: ил.

5. Галахова О. П. Основы фазометрии. – Л.: «Энергия», 1976. – 256 с.

6. Смирнов П. Т. Цифровые фазометры. – Л.: «Энегрия», 1974. – 141 с.

7. Чмых М. К. Цифровая фазометрия. – М.: Радио и связь, 1993. – 184 с.

8. Афанасьев Г. Я., Мальцев Ю. С. Цифровые измерительные приборы. – М.: «Энергия», 1972. – 88 с.

9. А.И. Квочкин, А.В. Никитин, В.К. Игнатьев. Параметрический метод определения разности фаз квазигармонических сигналов. 2013. –С.1-12. https://cyberleninka.ru/article/n/parametricheskiy-metod-izmereniya-raznosti-fazkvazigarmonichiskih-signalov

10. Вишенчук И. М., Костюк А. Ф., Мизюк Л. Я. Электромеханические электронные фазометры. – Л., Госэнергоиздат, 1983. – 208 с.

11. Зубчук В. Ы., Сигорський В. П., Шкуро А. Н. Справочник по цифровой схемотехнике. – Киев: Техника, 1990. - 447 с.: ил.

12. Кончаловский В. Ю. Цифровые измерительные устройства: Учебное пособие для вузов. - М.: Энергоатомиздат, 1985. – 304 с.: ил.

13. Шило В. Л. Популярные цифровые микросхемы. Справочник. – Москва: Радио и связь, 1989. – 298 с.: ил.

14. Пресухин Л. Н., Воробьев Н. В., Шишкевич А. А. Расчет элементов цифровых устройств. – М.: «Энергия», 1972. – 88 с.

15. Корнейчук В. И., Тарасенко В. П. Вычислительные устройства на микросхемах. 2-е изд., переработанное и дополненное. – Киев: Техника, 1988 – 143с.

16. Лихтциндер Б.Я., Кузнецов В.И. Микропроцессоры и вычислительные устройства в радиотехнике: Учеб. пособие. – К.: Вища шк., 1988. – 272с.

17. Винокуров В. И., Каплин С. И., Петелин И. Г. Электрорадиоизмерения. Учеб. пособие для радиотехнических вузов / под ред. В. И. Винокурова. – 2-е издание, переработанное и дополненное – М.: Высшая школа., 1986. – 351 с.: ил.

18. Калабеков Б.А. Цифровые устройства и микропроцессорные системы: Учебник для техникумов связи. – М.: Горячая линия – Телеком, 2002. – 336 с.

19. Калінін В. І., Костюк О. А., Грудін А. А. Математичні моделі та методика оцінки експлуатаційної надійності елементів і виробів електронної техніки. Частина І, ІІ, ІІІ. Навчальний посібник. – Вінниця: ВДТУ, 1999. – 71с.

20. Чмых М.К. Цифровая фазометрия. М.: Радио и связь. 1993. 184 с.

21. Гоноровский И.С. Радиотехнические цепи и сигналы. М.: Радио и связь. 1986. 512 с.

22. Кинкулькин И.Е., Рубцов В.Д., Фабрик М.А. Фазовый метод определения координат. М.: Сов. радио. 1979. 280 с.

23. Webster J. G. (Ed.) Electrical Measurement, Signal Processing, and Displays. Boca Raton – London – New York – Washington D.C.: CRC Press. 2004.

24. Манжула В.Г., Крутчинский С.Г., Савенко А.В., Воронин В.В. Интерферометрический интерфейс системы определения относительных координат радиоизлучающих объектов // Инженерный вестник Дона [Электронный ресурс]. 2012.  $N_2$  3. – Режим доступа: [http://ivdon.ru/magazine/archive/n3y2012/1027.](http://ivdon.ru/magazine/archive/n3y2012/1027)

25. Сабиров Т.Р. О формировании излучающими элементами АФАР размещаемой на космическом аппарате эллиптической поляризации поля. Инженерный вестник Дона [Электронный ресурс]. 2013. № 2. Режим доступа: http://ivdon.ru/magazine/archive/n2y2013/1612.

26. Mahmud S. M. High precision phase measurement using reduced sine and cosine tables // IEEE Transactions on instrumentation and measurement. 1990. 39. N 1. P. 56–60.

27. Метрология и радиоизмерения / Под ред. Нефедова В.И. М.: Высшая школа. 2006. 519 с.

28. Игнатьев В.К., Никитин А.В., Бернардо-Сапрыкин В.Х., Орлов А.А. Измерение разности фаз квазигармонических сигналов в реальном времени. Наука и образование [Электронный ресурс]. 2013. № 7. Режим доступа: http://technomag.edu.ru/doc/588392.html

29. Зеленчук П.А., Евтушенко А.И. Разработка фазовращателей Ka-диапазона на основе гетероструктур MgO-BST с наноразмерными сегнетоэлектрическими пленками. Инженерный вестник Дона [Электронный ресурс]. 2010. № 4. Режим доступа: http://ivdon.ru/magazine/archive/n4y2010/290

30. Техническое описание микросхемы EPM3256. [Электронный ресурс]. – Режим доступа: http://www.datasheetarchive.com/EPM3256-144-7-datasheet.html.

31. SD/MMC карта памяти и микроконтроллер AVR (часть 3). Система FatFs [Электронный ресурс]. – Режим доступа: http://www.avrlab.com/node/231.

32. Рабинер Л., Гоулд Б. Теория и применение цифровой обработки сигналов. М.: Мир. 1978. 848 с.

33. Коноплев Б.Г., Лысенко И.Е., Шерова Е.В. Интегральный сенсор угловых скоростей и линейных ускорений Инженерный вестник Дона [Электронный ресурс]. 2010. № 3. Режим доступа: [http://ivdon.ru/magazine/archive/n3y2010/240.](http://ivdon.ru/magazine/archive/n3y2010/240) 34. Марпл С. Л. Цифровой спектральный анализ и его приложения. М.: Мир. 1990. 584 с.

35. Fullekrug M., Fraser-Smith A. and Schlegel K. Global ionospheric D-layer height monitoring. Europhysics Letters, 59 (4), pp. 626-632 (2002).

36. Игнатьев В.К., Никитин А.В., Перченко С.В., Станкевич Д.А. Динамическая компенсация дополнительной погрешности прецизионного АЦП. Инженерный вестник Дона [Электронный ресурс]. 2012. № 2. Режим доступа: http://ivdon.ru/magazine/latest/n2y2012/771.

37. Cohen M.B., Inan U.S., Paschal E.W. Sensitive broadband ELF/VLF radio reception with the AWESOME instrument. IEEE Trans. Geosc. Remote Sensing, Vol. 48, Issue 1, pp 3-17, 2010.

38.Клаассен К.Б. Основы измерений. Электронные методы и приборы в измерительной технике. Москва: Постмаркет, 2000. – 352 с.

39.Алексенко А.Г. Основы микросхемотехники [Текст] / А.Г. Алексенко. - М.: Юнимедиастайл, 2002. – 448 с.

40. Сташенко В.Б. ПЛИС фирмы ALTERA: Проектирование устройств обработки сигналов [Текст] / В.Б. Сташенко. – М.: ДОДЭКА, 2000. – 128 с.

41. Сергиенко А.Б. Цифровая обработка сигналов: Учебник для вузов. 2-е изд. – СПб.: Питер, 2006. – 751 с.: c ил.

42. Гоноровский И.С. Радиотехнические цепи и сигналы : учеб. пособие для вузов / И.С. Гоноровский. 5-е изд., испр. и доп. – М.: Дрофа, 2006. – 719 с. ил. 43. Liang Y. R., Duan H. Z., Yeh H. C., Luo J. Fundamental limits on the digital phase measurement method based on cross-correlation analysis // Rev. Sci. Instrum. 2012. V. 83, № 9. P. 95–110.

44. Чмых М. К. Цифровая фазометрия. М.: Радио и связь, 1993. 184 с.

45. <https://marsohod.org/>

46. <http://altera.ru/training-courses-self.html>

47. <https://eax.me/fpga-getting-started/>

48. Методичні вказівки до виконання студентами-магістрантами наукового напрямку економічної частини магістерських кваліфікаційних робіт / Уклад. В.О. Козловський – Вінниця: ВНТУ, 2012. – 22 с.

49. Козловський В.О. Техніко-економічні обґрунтування та економічні розрахунки в дипломних проектах та роботах. Навчальний посібник. – Вінниця : ВДТУ, 2003. – 75с.

50. Кавецький В. В. Економічне обґрунтування інноваційних рішень: практикум / В. В. Кавецький, В. О. Козловський, І. В. Причепа – Вінниця : ВНТУ, 2016. – 113 с.

51. ГОСТ 12.0.003-74.ССБТ. Опасные и вредные производственные факторы. Классификация.

52. ДСН 3.3.6.042-99. Санітарні норми мікроклімату виробничих приміщень.

53. ДБН В.2.5-28-2006. Природне і штучне освітлення.

54. Пособие по расчету и проектированию, естественного, искусственного и совмещенного освещения НИИСФ – М.: Стройиздат. 1985. – 384 с.

55. ДСН 3.3.6-037-99. Санітарні норми виробничого шуму, ультразвуку та інфразвуку.

56. ДСН 3.3.6.039-99. Державні санітарні норми виробничої та загальної вібрацій.

57. ГОСТ 12.2.032-78. ССБТ. Рабочее место при выполнении работ сидя. Общие эргономические требования.

58. Березюк О. В. Охорона праці. Підсумкова державна атестація спеціалістів, магістрів в галузях електроніки, радіотехніки, радіоелектронних апаратів та зв'язку : навчальний посібник / О. В. Березюк, М. С. Лемешев. – Вінниця : ВНТУ,  $2017. - 104$  c.

59. Правила улаштування електроустановок. 2-е вид., перероб. і доп. – Х: ''Форт'', 2009. – 736 с.

60. ДБН В.2.5-27-2006. Захисні заходи електробезпеки в електроустановках будинків і споруд.

61. ДБН В.1.1.7-2002. Пожежна безпека об'єктів будівництва.

62. НАПБ Б.03.001-2004. Типові норми належності вогнегасників.

63. СНиП 2.09.02-85. Противопожарные нормы проектирования зданий и сооружений.

64. Норми радіаційної безпеки України (НРБУ-97), МОЗ України. – К., 1997.

 ЗАТВЕРДЖУЮ Завідувач кафедри РТ д.т.н., професор О.В. Осадчук

 $\frac{26}{9} \times \frac{26}{9} \times \frac{09}{2020}$  p.  *(підпис) .*

ТЕХНІЧНЕ ЗАВДАННЯ

# на виконання магістерської кваліфікаційної роботи **ВИМІРЮВАЧ РІЗНИЦІ ФАЗ НА ПРОГРАМОВАНИХ ЛОГІЧНИХ ІНТЕГРАЛЬНИХ СХЕМАХ**

08-36.МКР.007.00.000 ТЗ

Керівник МКР д.т.н.,проф. О.В. Осадчук  $\ll \qquad \rightarrow \qquad \qquad$  2020 р. *(підпис)* 

Розробив студент гр. РТ-19м Літвінов В.В.  $\ll \qquad \rightarrow \qquad \qquad$  2020 р.  *(підпис)* 

Вінниця ВНТУ 2020

### 1. ПІДСТАВА ДЛЯ ВИКОНАННЯ РОБОТИ

Робота проводиться на підставі наказу ректора по Вінницькому національному технічному університеті №214 від 25.09.2020р. та індивідуального завдання на МКР.

Дата початку роботи: 03 вересня 2020р. Дата закінчення: 10 грудня 2020р.

# 2. МЕТА І ПРИЗНАЧЕННЯ МКР

## **Мета і задачі дослідження.**

Метою роботи є розробка та дослідження вимірювання різниці фаз на основі програмованих логічних інтегральних схемах, яке передбачає застосування альтернативного підходу, що дає можливість створити цифровий фазометр на ПЛІС з кращими техніко-економічними показниками.

# **Для досягнення поставленої мети необхідно було вирішити такі наукові задачі:**

- Провести аналіз існуючих методів та засобів побудови та використання вимірювачів різниці фаз.
- Обґрунтувати вибір методу вимірювання різниці фаз.
- Розглянути аналітичну модель параметричного методу визначення різниці фаз квазігармонійних сигналів.
- Розробити цифровий фазометр на програмованій логічній інтегральній схемі, який призначений для визначення фазового зсуву струмів і напруг у різній електронній радіовимірювальній апаратурі, обчислення різниці фаз і виведення на екран результатів обрахунків проведених вимірювань.

**Об'єкт дослідження:** метод та засіб вимірювання різниці фаз на програмованій логічній інтегральній схемі, який призначений для визначення фазового зсуву струмів і напруг у різній електронній радіовимірювальній апаратурі.

**Предмет дослідження:** процес взаємодії інформативних сигналів та дослідження методів вимірювання різниці фаз квазігармонійних сигналів.

**Методи дослідження.** Дослідження вимірювача різниці фаз на основі програмованих логічних інтегральних схем проводиться за допомогою математичного моделювання на основі принципу суперпозиції та розв'язку системи рівнянь електродинаміки та апарату спеціальних функцій для розробки теоретичних основ роботи вимірювача різниці фаз; методи розрахунку електричних кіл для визначення різниці фаз інформативних сигналів.

### 4 ДЖЕРЕЛА РОЗРОБКИ

1. Кофанов В.Л. Математичні та схемотехнічні основи цифрових пристроїв. Навч. посібник. – Вінниця: УНІВЕРСУМ-Вінниця, 2005. – 165 с.

2. Гоноровский И.С. Радиотехнические цепи и сигналы : учеб. пособие для вузов / И.С. Гоноровский. 5-е изд., испр. и доп. – М.: Дрофа, 2006. – 719 с. ил.

3. Liang Y. R., Duan H. Z., Yeh H. C., Luo J. Fundamental limits on the digital phase measurement method based on cross-correlation analysis // Rev. Sci. Instrum. 2012. V. 83, № 9. P. 95–110.

4. Методичні вказівки до виконання студентами-магістрантами наукового напрямку економічної частини магістерських кваліфікаційних робіт / Уклад. В.О. Козловський – Вінниця: ВНТУ, 2012. – 22 с.

5. Козловський В.О. Техніко-економічні обґрунтування та економічні розрахунки в дипломних проектах та роботах. Навчальний посібник. – Вінниця : ВДТУ, 2003. – 75с.

6. Кавецький В. В. Економічне обґрунтування інноваційних рішень: практикум / В. В. Кавецький, В. О. Козловський, І. В. Причепа – Вінниця : ВНТУ, 2016. – 113 с.

7. ДСН 3.3.6.042-99. Санітарні норми мікроклімату виробничих приміщень.

8. ДБН В.2.5-28-2006. Природне і штучне освітлення.

9. Пособие по расчету и проектированию, естественноґо, искусственноґо и совмещенноґо освещения НИИСФ – М.: Стройиздат. 1985. – 384 с.

10. ДСН 3.3.6-037-99. Санітарні норми виробничоґо шуму, ультразвуку та інфразвуку.

## ВИКОНАВЕЦЬ

Вінницький національний технічний університет, кафедра радіотехніки, студент групи РТ-19м Літвінов В.В.

5 Технічні вимоги

5.1 Основні параметри цифрових фазометрів повинні відповідати параметрам, які приведені в ТЗ, а саме:

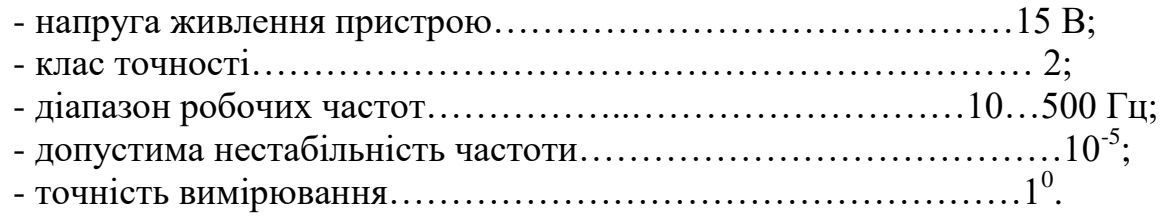

5.2 Кліматичні фактори наступні:

- максимальна температура оточуючого середовища,  ${}^{0}C$  ......+60;

- робоче верхнє значення температури оточуючого середовища,  ${}^{0}C$  ...+50;

- середнє значення робочої температури оточуючого середовища,  ${}^{0}C$  .....+10;
- робоче нижнє значення температури оточуючого середовища,  ${}^{0}C$  .....-10;

- мінімальна температура оточуючого середовища,  ${}^{0}C$  ............-40.

5.3 Конструктивні вимоги: вид конструкції – переносна. Маса пристрою не повинна перевищувати 400г, при габаритних розмірах 96×96×95мм. Габарити та вага пристрою повинні задовольняти вимогам ГОСТ 25528-82.

5.4 Кліматичні умови:

- атмосферний тиск на висоті до 2500 м над рівнем моря, не вище…...75 кПа;

- відносна вологість повітря при 20 °С…………………………………………………80 %.

5.5 Експлуатаційні параметри:

- використовувати за призначенням;

- час напрацювання на відмову, не менше…………………………3600 год;
- час неперервної роботи, не більше…………………………10 год/добу.

# 6. ЕТАПИ МКР І ТЕРМІНИ ЇХ ВИКОНАННЯ

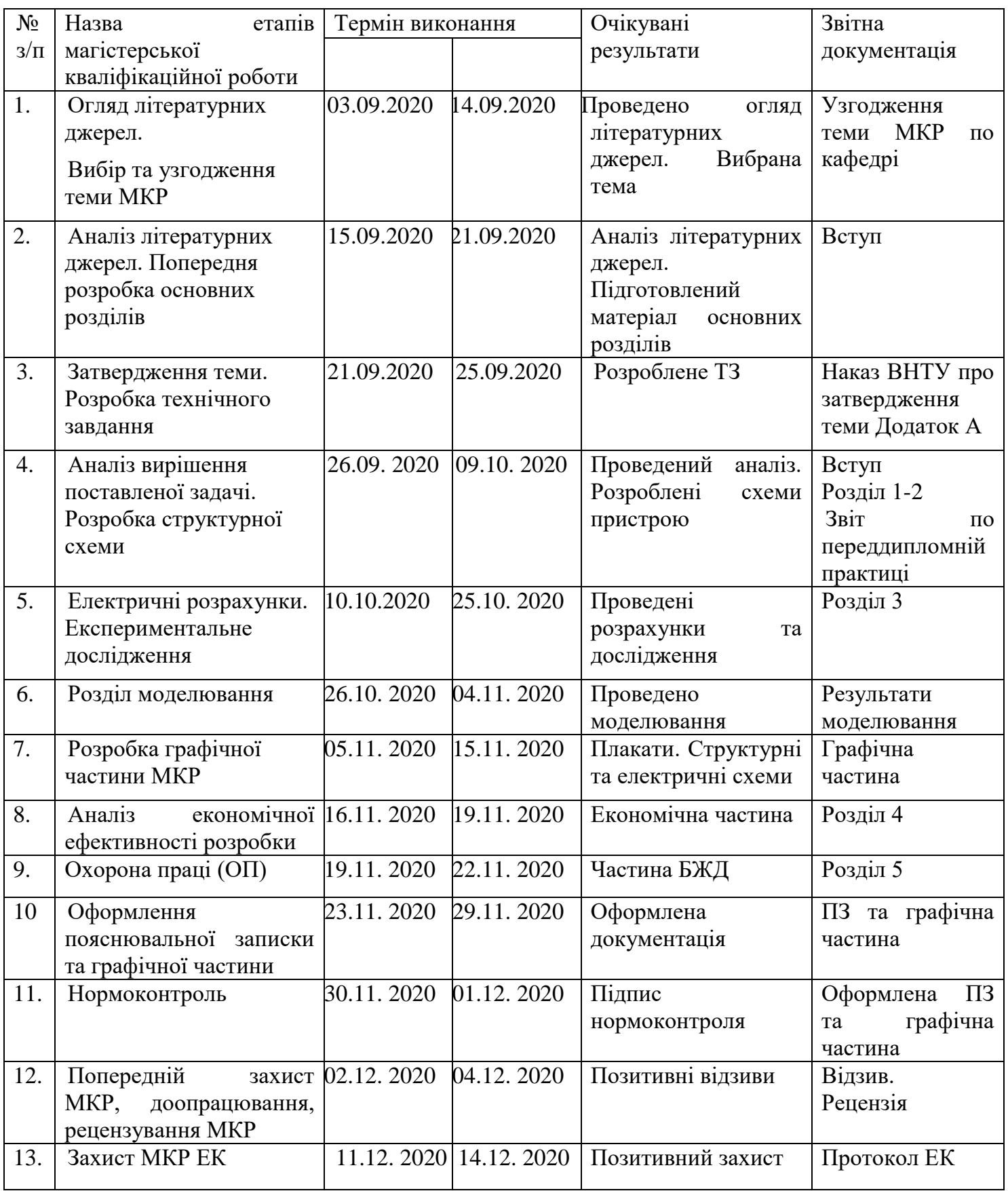

### 7. ОЧІКУВАНІ РЕЗУЛЬТАТИ ТА ПОРЯДОК РЕАЛІЗАЦІЇ МКР

В результаті виконання роботи будуть розроблені:

- проведено аналіз існуючих методів та засобів побудови вимірювачів різниці фаз на основі якого обґрунтовано вибір методу вимірювання різниці фаз.

- розглянуто аналітичну модель параметричного методу визначення різниці фаз квазігармонійних сигналів.

- розроблено цифровий фазометр на програмованій логічній інтегральній схемі, який призначений для визначення фазового зсуву струмів і напруг у різній електронній радіовимірювальній апаратурі, обчислення різниці фаз і виведення на екран результатів обрахунків проведених вимірювань.

- проведено математичне моделювання блоків з яких складається фазометр на ПЛІС в САПР Quartus ІІ.

- розділ безпеки життєдіяльності.

- розділ економічної частини.

# 8 МАТЕРІАЛИ, ЯКІ ПОДАЮТЬСЯ ПІСЛЯ ЗАКІНЧЕННЯ РОБОТИ ТА ПІД ЧАС ЕТАПІВ

За результатами виконання МКР до ЕК подаються пояснювальна записка, графічна частина МКР, відзив і рецензія.

### 9 ПОРЯДОК ПРИЙМАННЯ МКР ТА ЇЇ ЕТАПІВ

Поетапно результати виконання МКР розглядаються керівником роботи та обговорюються на засіданні кафедри.

Захист магістерської кваліфікаційної роботи відбувається на відкритому засіданні ЕК.

## 10. ВИМОГИ ДО РОЗРОБЛЮВАНОЇ ДОКУМЕНТАЦІЇ

Документація, що розробляється в процесі виконання досліджень повинна містити:

- аналітичну модель параметричного методу визначення різниці фаз квазігармонійних сигналів.

- принципові схеми цифрового фазометра на програмованій логічній інтегральній схемі, який призначений для визначення фазового зсуву струмів і напруг у різній електронній радіовимірювальній апаратурі.

- математичні моделі блоків з яких складається фазометр на ПЛІС в САПР Quartus ІІ.

- розділ безпеки життєдіяльності;

- розділ економічної частини.

11. ВИМОГИ ЩОДО ТЕХНІЧНОГО ЗАХИСТУ ІНФОРМАЦІЇ З ОБМЕЖЕНИМ ДОСТУПОМ

У зв`язку з тим, що інформація не є конфіденційною, заходи з її технічного захисту не передбачаються.

Додаток Б (обов'язковий)

# ВИМІРЮВАЧ РІЗНИЦІ ФАЗ НА ПРОГРАМОВАНИХ ЛОГІЧНИХ ІНТЕГРАЛЬНИХ СХЕМАХ

Структурна схема

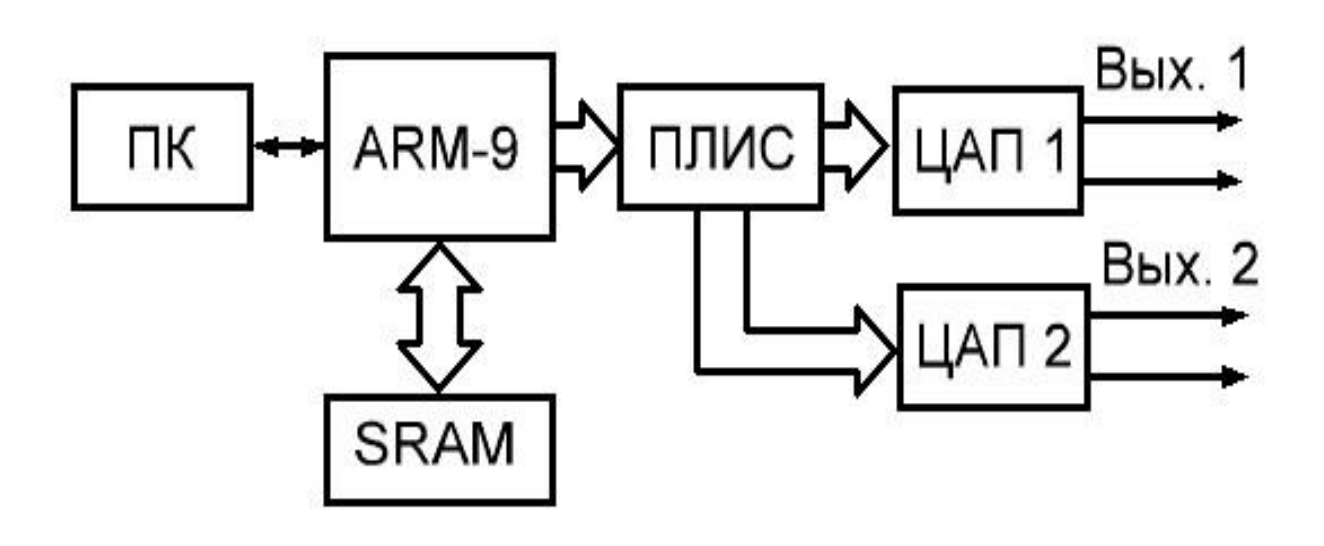

Додаток В (обов'язковий)

## ВИМІРЮВАЧ РІЗНИЦІ ФАЗ НА ПРОГРАМОВАНИХ ЛОГІЧНИХ ІНТЕГРАЛЬНИХ СХЕМАХ

Структурна схема БДС

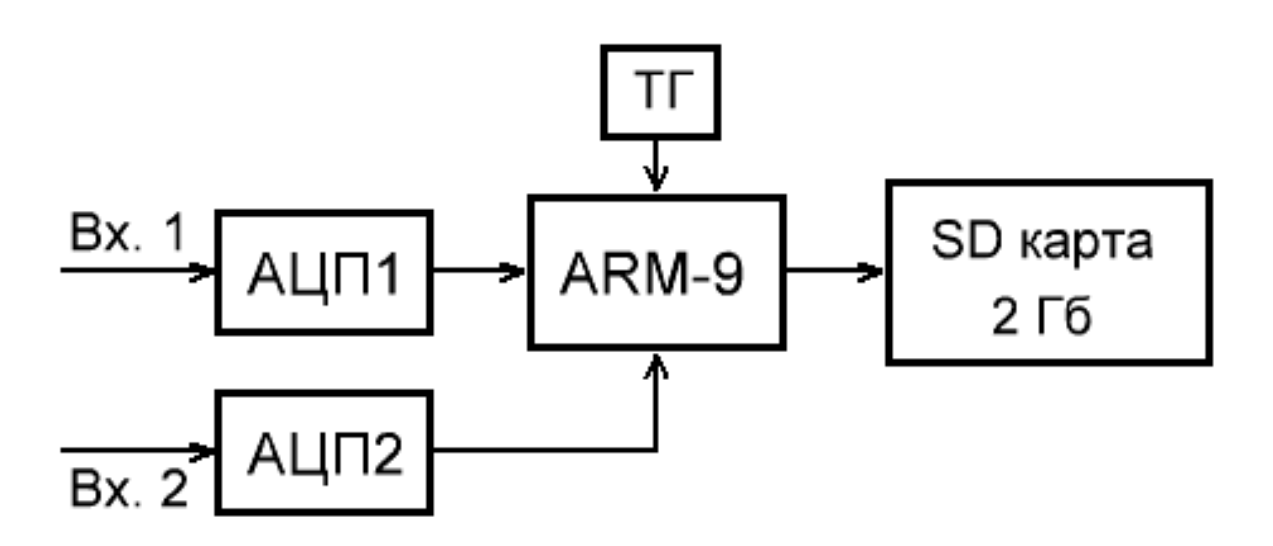

Додаток Д (обов'язковий)

## ВИМІРЮВАЧ РІЗНИЦІ ФАЗ НА ПРОГРАМОВАНИХ ЛОГІЧНИХ ІНТЕГРАЛЬНИХ СХЕМАХ

Схема вимірювання фазового зсуву методом компенсації

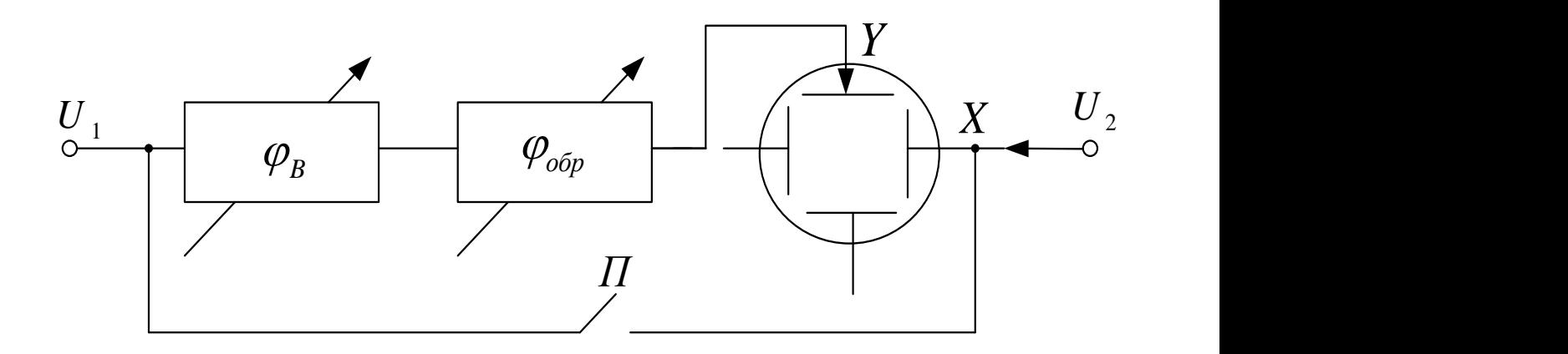

Додаток Е (обов'язковий)

### ВИМІРЮВАЧ РІЗНИЦІ ФАЗ НА ПРОГРАМОВАНИХ ЛОГІЧНИХ ІНТЕГРАЛЬНИХ СХЕМАХ

Вимір фазового зсуву компенсаційним методом на надвисоких частотах

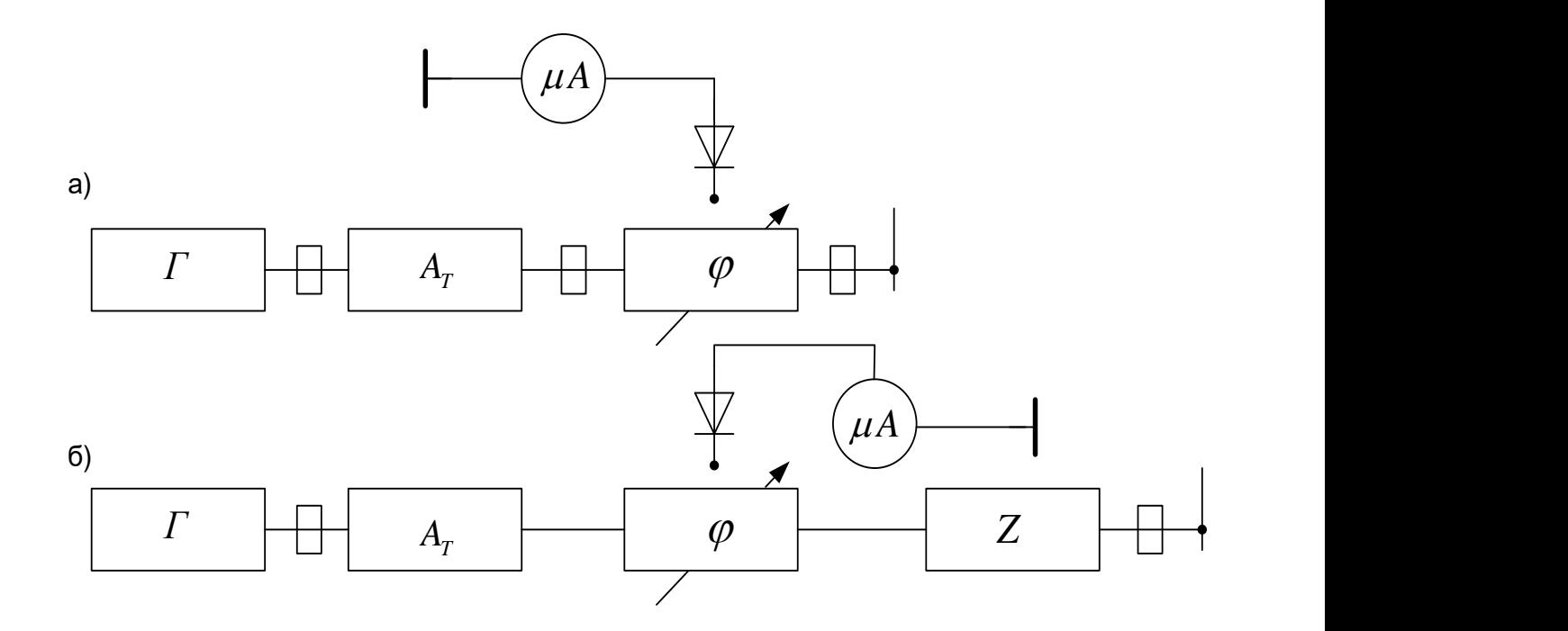

Додаток Ж (обов'язковий)

# ВИМІРЮВАЧ РІЗНИЦІ ФАЗ НА ПРОГРАМОВАНИХ ЛОГІЧНИХ ІНТЕГРАЛЬНИХ СХЕМАХ

Принцип вимірювання зсуву фаз цифровим методом

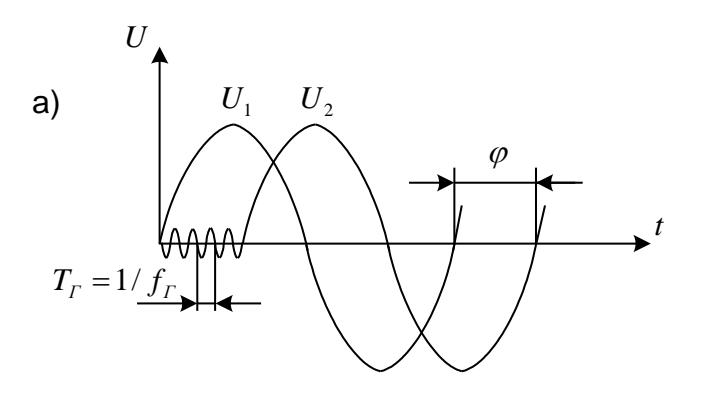

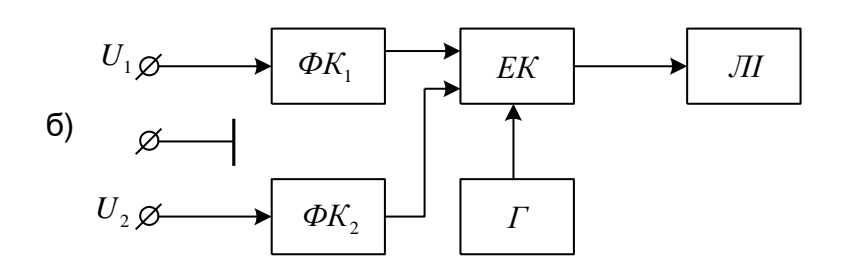

Додаток К (обов'язковий)

## ВИМІРЮВАЧ РІЗНИЦІ ФАЗ НА ПРОГРАМОВАНИХ ЛОГІЧНИХ ІНТЕГРАЛЬНИХ СХЕМАХ

Структурна схема цифрового вимірювача різниці фаз

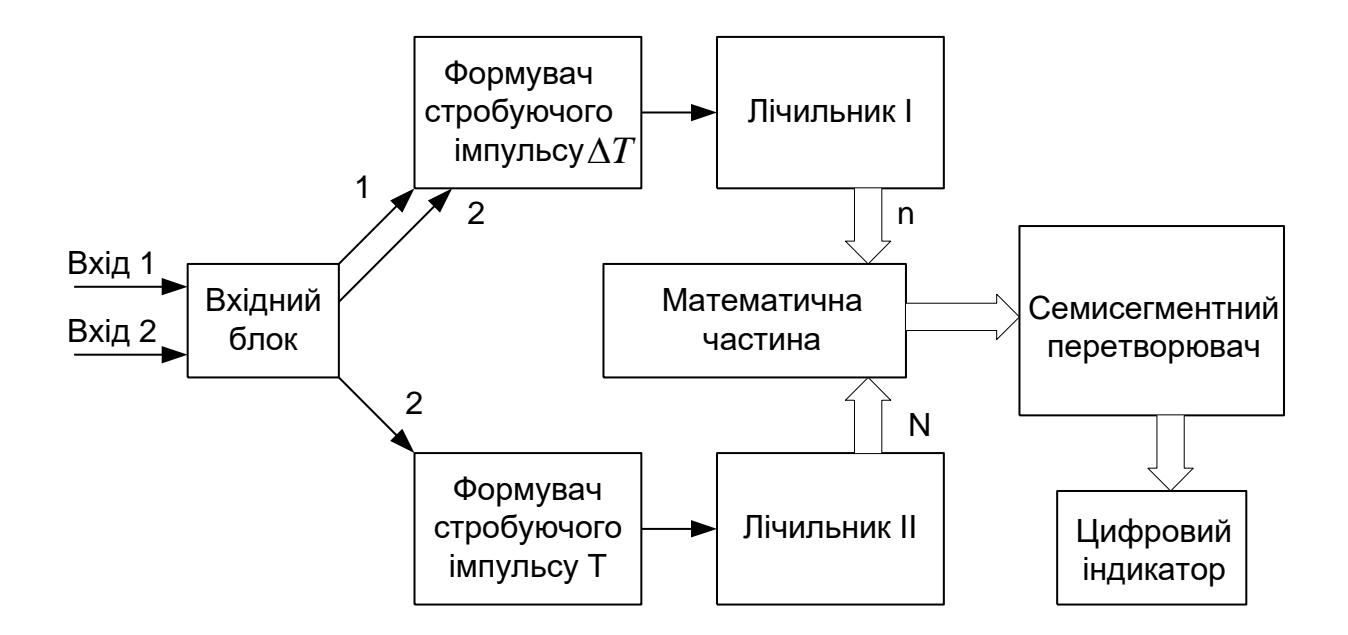

Додаток Л (обов'язковий)

### ВИМІРЮВАЧ РІЗНИЦІ ФАЗ НА ПРОГРАМОВАНИХ ЛОГІЧНИХ ІНТЕГРАЛЬНИХ СХЕМАХ

Електрична схема вхідного блоку вимірювача різниці фаз

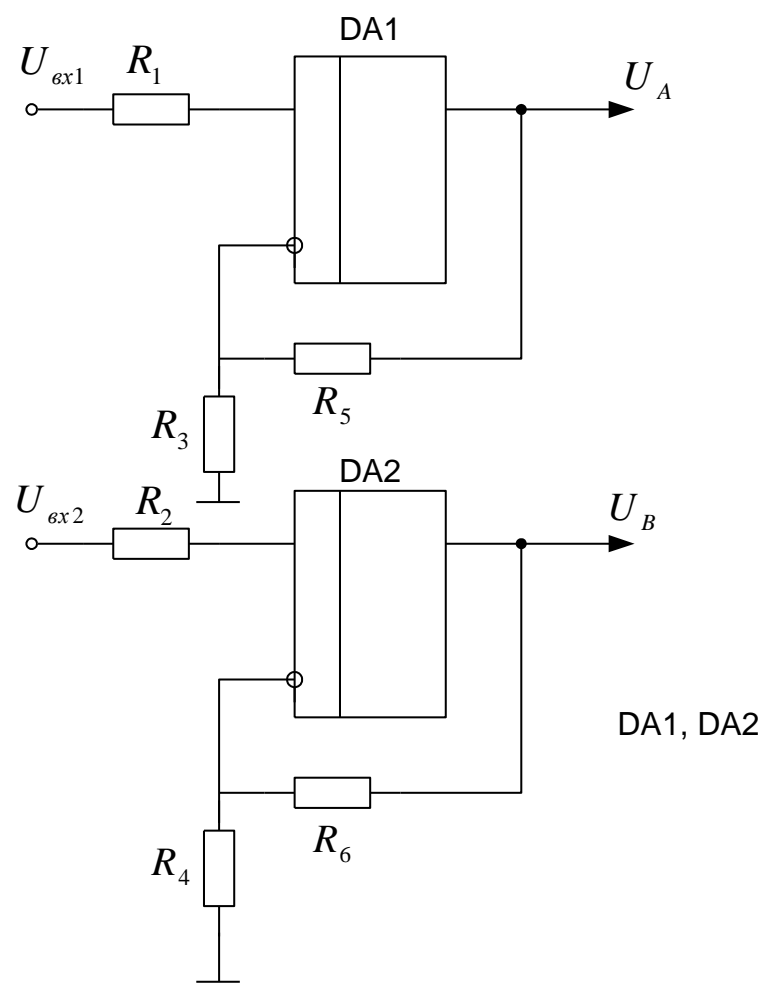

DA1, DA2 K521CA2
Додаток М (обов'язковий)

## ВИМІРЮВАЧ РІЗНИЦІ ФАЗ НА ПРОГРАМОВАНИХ ЛОГІЧНИХ ІНТЕГРАЛЬНИХ СХЕМАХ

Структурна схема повірки цифрового фазометра

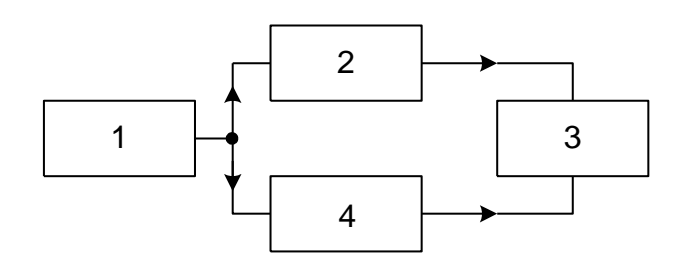

Додаток Н (обов'язковий)

## ВИМІРЮВАЧ РІЗНИЦІ ФАЗ НА ПРОГРАМОВАНИХ ЛОГІЧНИХ ІНТЕГРАЛЬНИХ СХЕМАХ

ФЧІ – формувач часових інтервалів

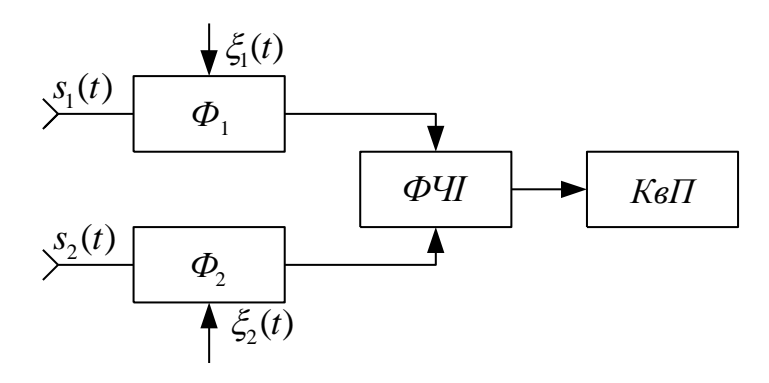

Додаток П (обов'язковий)

## ВИМІРЮВАЧ РІЗНИЦІ ФАЗ НА ПРОГРАМОВАНИХ ЛОГІЧНИХ ІНТЕГРАЛЬНИХ СХЕМАХ

Структурна схема вимірювального пристрою без самокалібрування

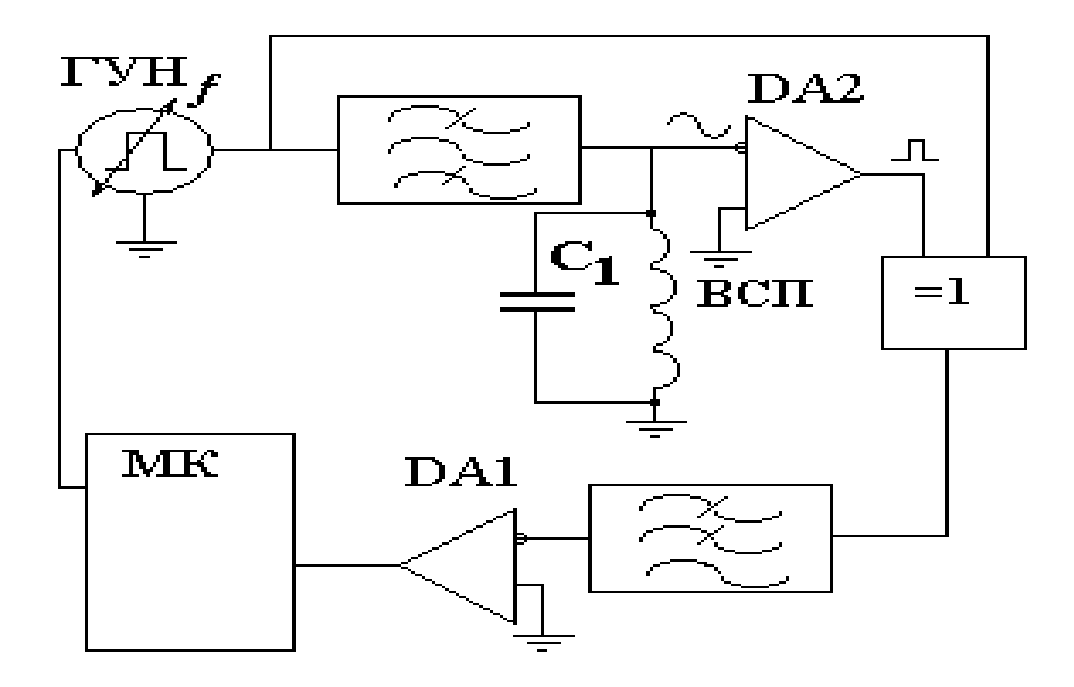

Додаток Р (обов'язковий)

## ВИМІРЮВАЧ РІЗНИЦІ ФАЗ НА ПРОГРАМОВАНИХ ЛОГІЧНИХ ІНТЕГРАЛЬНИХ СХЕМАХ

Спрощена схема квантувача часових інтервалів

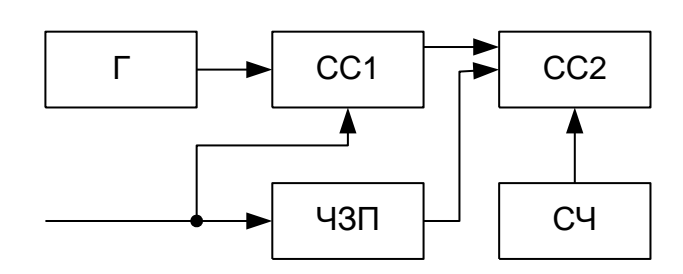